REPUBLIQUE ALGERIENNE DEMOCRATIQUE ET POPULAIRE MINISTERE DE L'ENSEIGNEMENT SUPERIEUR ET DE LA RECHERCHE **SCIENTIFIQUE** UNIVERSITÉ DE SAAD DAHLAB BLIDA FACULTE DES SCIENCES ET DE L'INGENIEUR DEPARTEMENT D'AERONAUTIQUE

Tassili Airlines

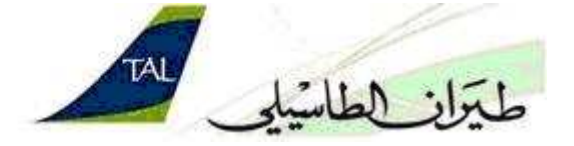

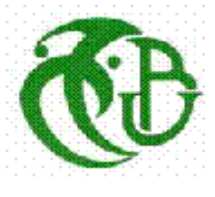

# OPTION : EXPLOITATION AÉRONAUTIQUE

MEMOIRE DE FIN D'ETUDES

EN VUE DE L'OBTENTION DU DIPLOME D'INGENIEUR D'ETAT EN AERONAUTIQUE

# Création d'un logiciel de calcul des redevances aéronautiques pour la compagnie Tassili Airlines

Présenté par : Proposé et encadré par :

Mr ALIKHOUDJA Mustapha Redouane Mr OTMANI Abouelkacem

Mr BOUDJAKDJI Chafik

Année universitaire 2010 - 2011

# **TABLE DES MATIERES**

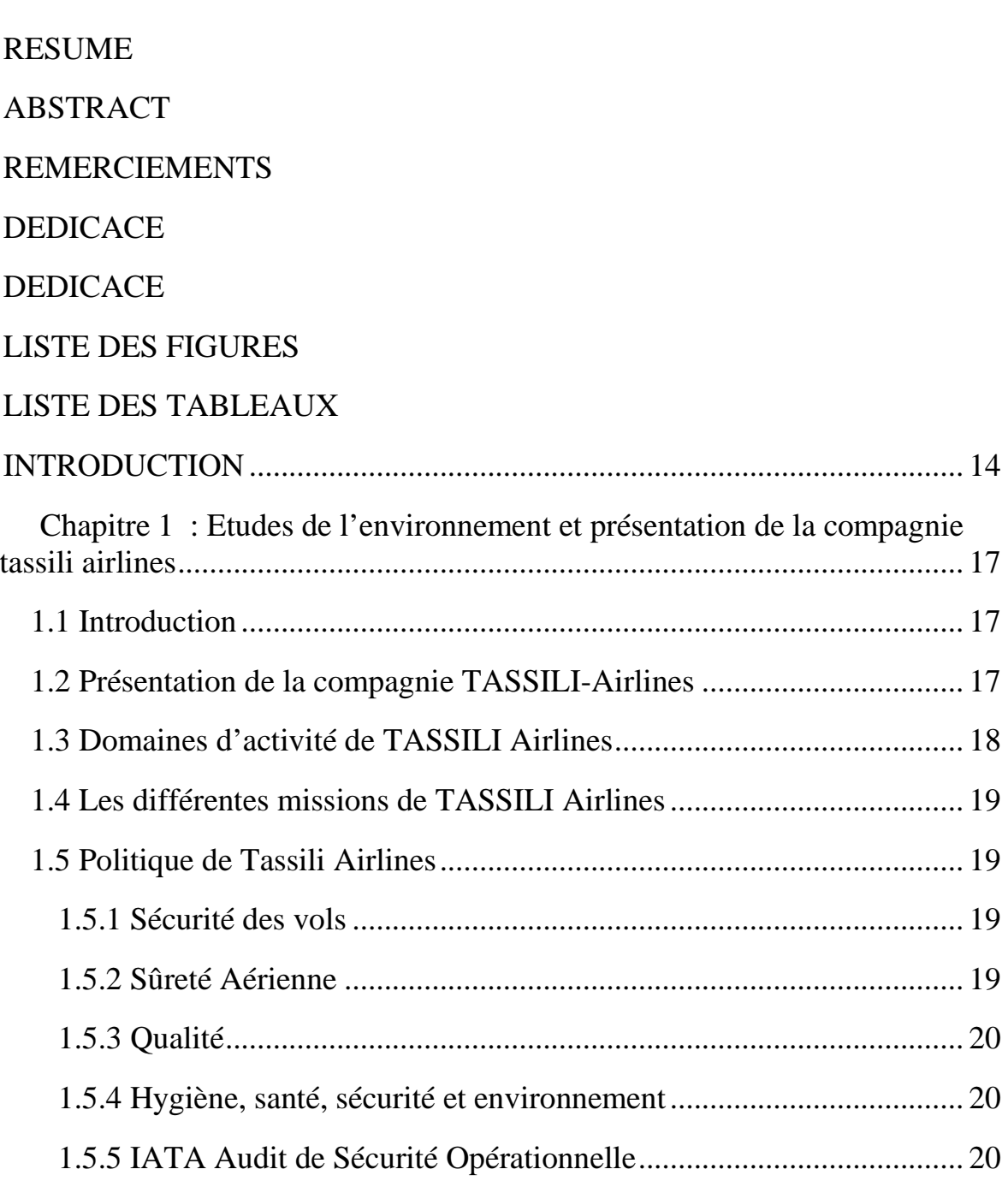

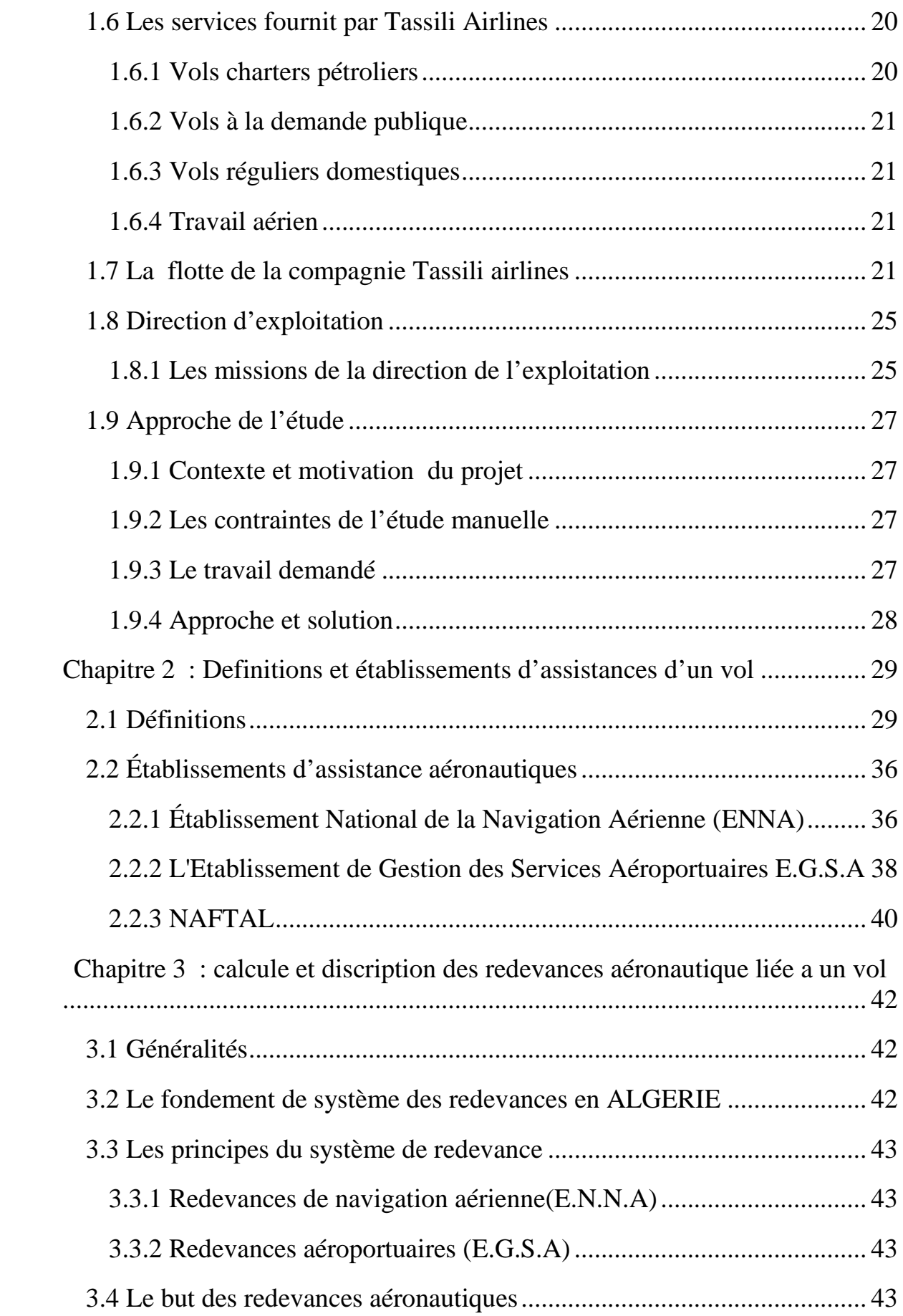

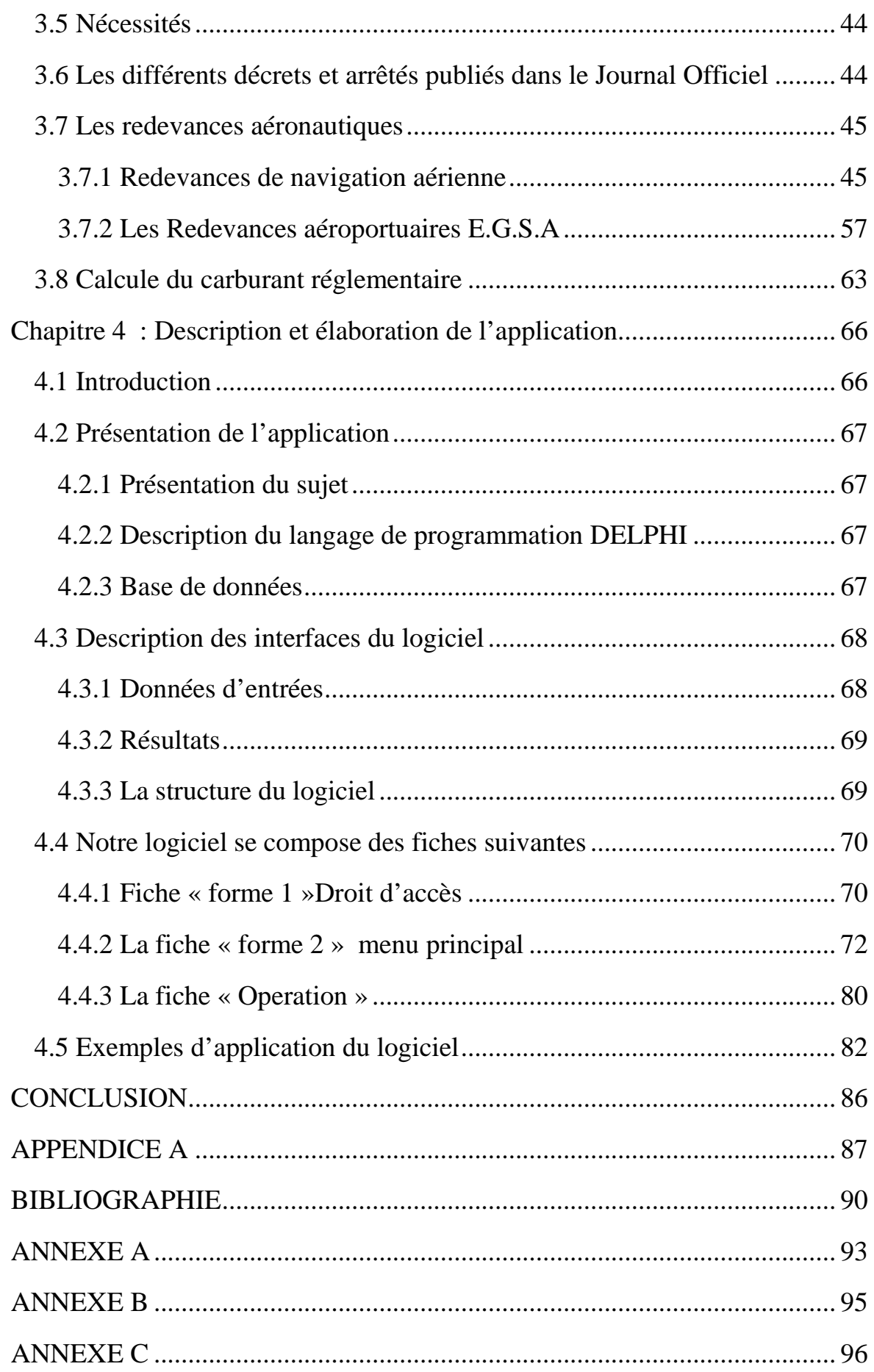

# **RESUME**

Le travail présenté dans ce mémoire rentre dans le cadre de l'élaboration d'un logiciel de calcul des redevances aéronautique pour la compagnie tassili airlines. Pour ce fait, ce logiciel de calcul des redevances aéronautique a été développée en Delphi 7, basé sur des articles législatifs qui se trouve au niveau des différents services conçus pour calculer et percevoirs ces redevances.

# **ABSTRACT**

The work presented in this project is with in the scope of the development of software for calculating charges Air Tassili Airlines for the company. For this Indeed, the software for calculating royalties Aeronautics was developed in Delphi 7, based on articles legislation that is in the various services designed to calculate and collect royalties.

# ملخص

# **REMERCIEMENTS**

Il n'est meilleur remerciment que notre reconnaissence à ALLAH qui nous a donné du courage et de la bonne volonté pour pouvoir accomplir ce modeste travaille.

Nous remercions ensuite nos parents pour leur soutien moral et financier durant les années d'études, aucune expression ne serait jamais forte pour leur exprimer toute notre gratitude et amour.

Nos plus vifs remerciements et notre reconnaissance vont à Mr OTMANI Belkacem, qui a accepté de nous encadrer et pour tous le temps qu'il nous a fourni, ses encouragements et ses précieux conseils.

Je remercie infiniment, les membres de jury d'avoir accepter d'évaluer ce mémoire.

Nos remerciements s'adressent aux personnelles des établissements d'assistance, pour toutes informations précieuses qu'ils nous ont donné.

Enfin, on remercie tous ceux qui ont contribué de près ou de loin pour la réalisation de ce travail.

# **DEDICACE**

Je dédie ce modeste travail :

A mes très chèrs parents qui m'ont aidé par leurs soutien moral et matériel tout au long de ma formation est à toute ma famille

A mes frères et ma sœur

A tous ceux qui m'aiment

A mon binôme Chafik est sa famille

A tous mes amis

A tous ceux qui auront l'occasion de lire ce mémoire

# **DEDICACE**

Je dédie ce présent travail à ceux qui s'inquiètent toujours pour moi, et qui mon élevé, veillé sur moi, aimé et entouré d'affection et de tendresse ; et qui mon soutenue durant mes années d'études, mes très chèrs parents.

A ma sœur et à mon frère A toute ma famille Boudjakdji et Semmad A mais cousin A mon binôme Redouane A tous mes amis A la famille de l'institut d'aéronautique

# **LISTE DES FIGURES**

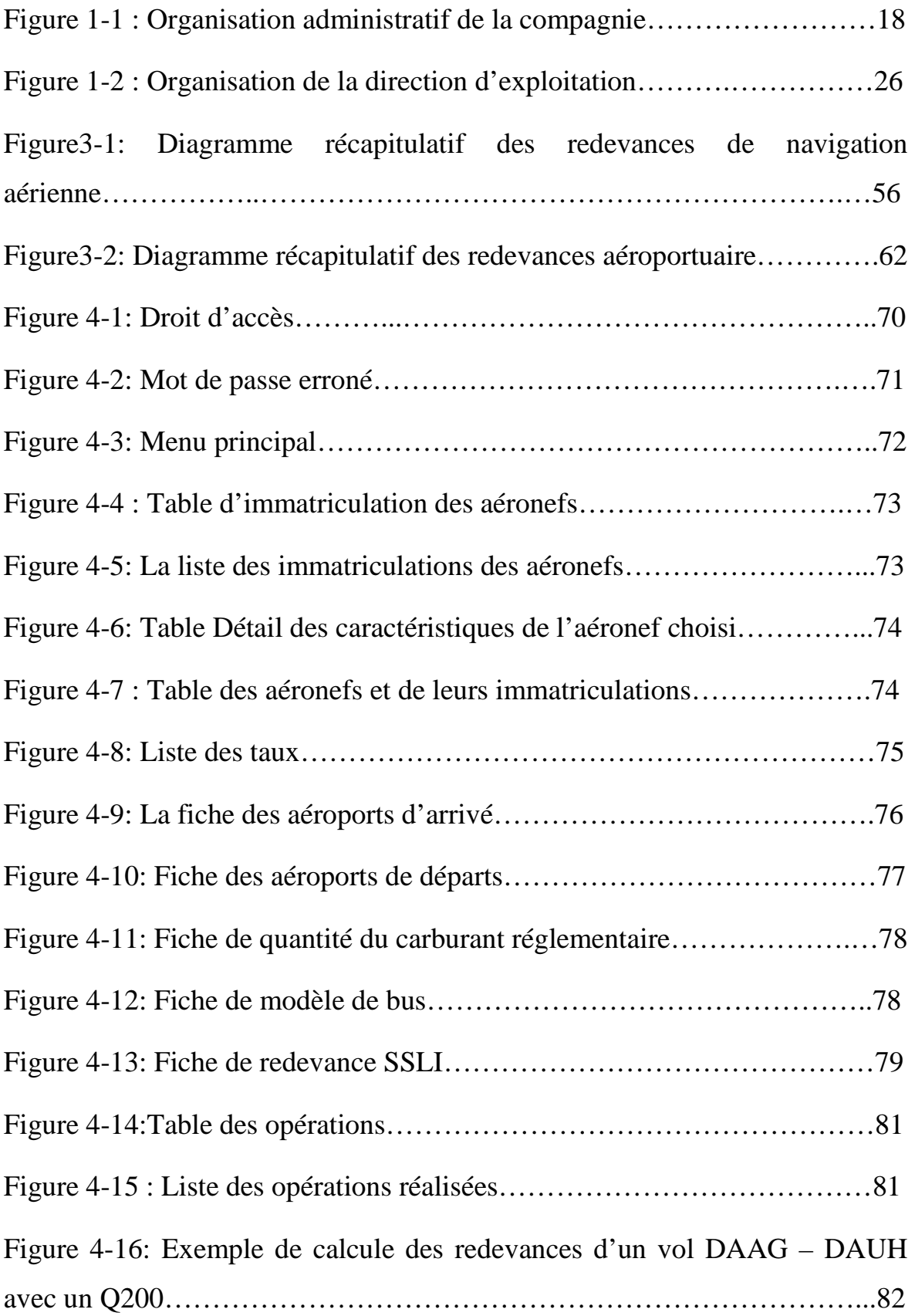

Figure 4-17: Exemple de calcule des redevances d'un vol DAAG – DABC avec un Q400………………………………………………………………...84

# **LISTE DES TABLEAUX**

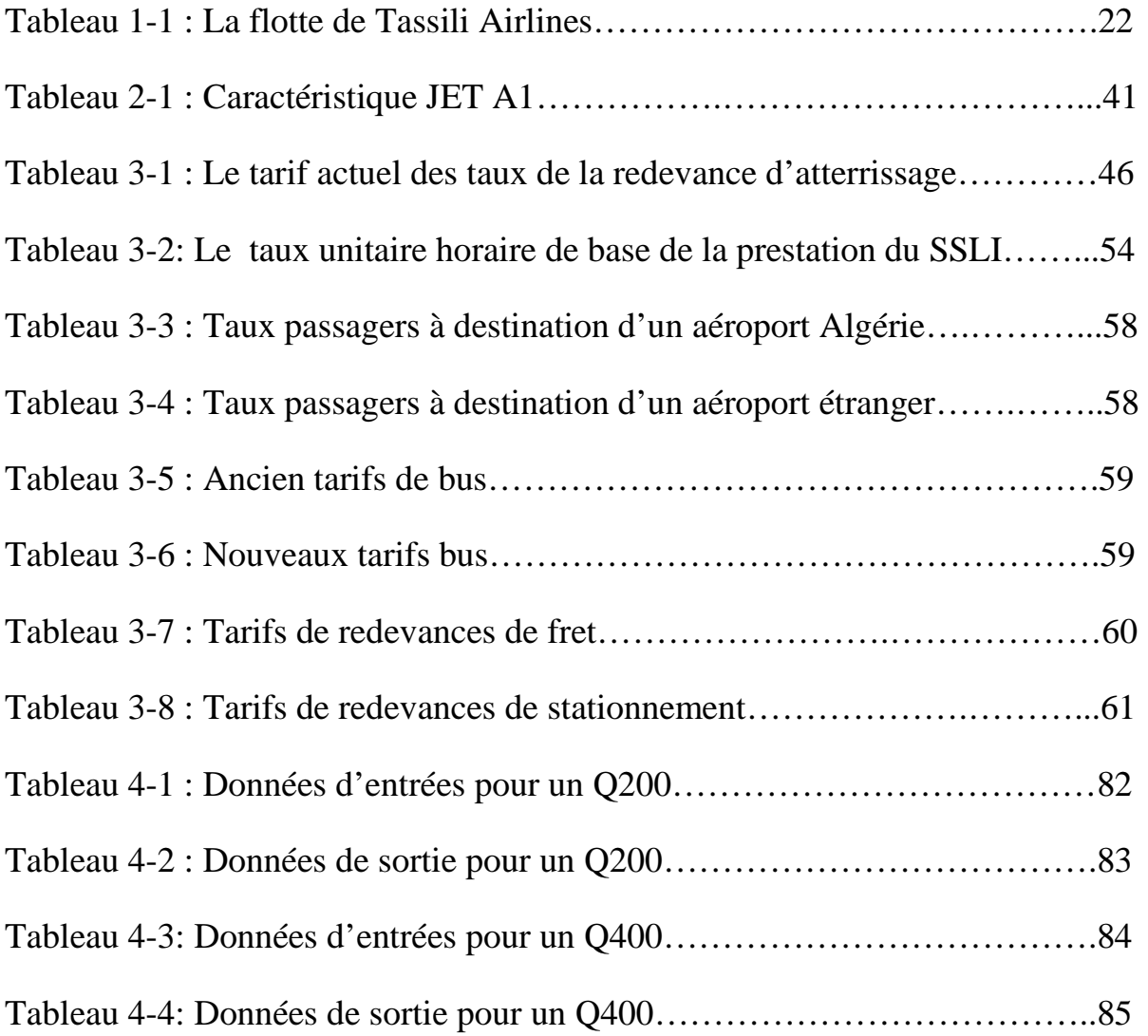

# **INTRODUCTION**

Depuis la Convention de Chicago en décembre 1944, les fondements de la structure économique des redevances aéronautiques, qui justifient la valeur marchande d'un service d'aéronef en vol ou au sol, sont restés sensiblement les mêmes. Après la Deuxième Guerre mondiale, la référence à des indicateurs économiques généraux dans la mise en place d'une tarification ne soulevait pas de réflexion dans l'industrie de l'aviation puisqu'on ne dénombrait qu'un faible volume annuel de mouvement d'aéronefs commerciaux et que les avions avaient un profil technique semblable. Le progrès technologique a sûrement une incidence significative dans l'économie du transport aérien.

Actuellement, le système de calcul des redevances n'est pas mesurer avec exactitude, car tous les utilisateurs sont facturés à un tarif forfaitaire.

Dans ce cas, la tarification du service aéronautique est inefficace économiquement parce que la fonction de coût total actuel d'un aéroport ne reflète pas les coûts réels. Par conséquent, on assiste à des pénuries générales, à des périodes de congestion aérienne et à un gaspillage des ressources en termes de maind'œuvre et de temps.

Face à la réalité d'une demande sans cesse croissante et des types d'avions de plus en plus diversifiés, une rivalité commence à apparaître entre aéroports pour la fixation des redevances aéronautiques.

le nombre des aéroports pour lesquels il est indiqué que les recettes dépassent les dépenses, souvent dont des marges relativement élevées, continue à augmenter,

principalement là où on enregistre des volumes de trafic élevés et des niveaux élevés d'utilisation des services de navigation et services aéroportuaire.

En constate qu'un nombre croissant d'États signalent que les recettes tirées des services de navigation aérienne et service aéroportuaire dépassent les coûts indiqués de leur fourniture.

La situation financière des principaux usagers des aéroports et des services de navigation aérienne, c'est-à-dire les entreprises de transport aérien régulier, est de façon générale positive mais que les marges continuent d'être modestes.

L'exploitation des aéronefs de transport publique repose sur deux objectifs principaux :

Sécurité

 $\div$  Économie

L'aspect économique qu'on a traité dont ce mémoire, dont le principal objectif est de minimiser les coûts direct d'exploitation, ces dernier dépendent de nombreux paramètres :

- La consommation et le type d'énergie ;
- Redevances aéronautique ;
- Aéronefs.

En algérie le transport aérien et géré par la (DACM) direction de l'aviation civil et météorologique parmis ces principalaux filiales :

Assistance a la navigation

Gestions aéroportuaires.

ENNA comme responsable de toute assistance des différentes services de navigation.

EGSA responsable d'assistance des servisses de gestion aéroportuaire.

Il y'a lieu de signaler que NAFTAL aussi rentre également dont le cadre d'assistant comme principale fournisseur de carburant.

La principale source de revenue de ces trois établissements d'assistance aéronautique se constitue par un certain nombre de redevances aéronautiques.

Notre étude consiste à élaboré un logiciel de calcul de ces redevances aéronautiques pour la compagnie Tassili Airlines et de définir les différentes redevances aéronautiques avec amélioration des résultats, toute en prenant compte la marge d'exploitation et de rentabilité, toutes en stimulant les recettes.

Lors de l'étape de calcul on c'est basé sur le langage DELPHI 7.

# **CHAPITRE 1 : ETUDES DE L'ENVIRONNEMENT ET PRESENTATION DE LA COMPAGNIE TASSILI AIRLINES**

#### **1.1 Introduction**

Le présent chapitre va nous donner un aperçu global de l'environnement du stage.

L'opération sûre, rapide et efficace du trafic aérien nécessite le déploiement d'un ensemble d'actions et de services regroupés.

Pour arriver à nos fins il faut se baser sur deux points importants qui sont :

 L'analyse et la définition des besoins qui permet de trouver un accord commun entre concepteurs spécialistes et utilisateurs.

 L'étude de la faisabilité qui comprend le domaine d'application, les ressources disponibles, et les performances attendues, etc.

### **1.2 Présentation de la compagnie TASSILI-Airlines**

 Tassili Airlines a été créée le 30 mars 1998, à l'origine il s'agissait d'une jointventure entre le groupe pétrolier algérien Sonatrach (51% du capital social) et la compagnie aérienne Air Algérie (49% du capital social).

Sa mission était de réaliser des services aériens dédiés aux sociétés pétrolières et para pétrolières en Algérie.

En avril 2005, le groupe Sonatrach a racheté les parts que détenait Air Algérie pour en faire une filiale à part entière, pour arriver à la création d'une Société de transport aérien pour la prise en charge de la relève pétrolière et parapétrolière dans les meilleures conditions de sécurité, ponctualité, qualité, flexibilité et confort.

Pour les Pouvoirs Publics souhait de voir Tassili Airlines contribuer au développement du transport régulier national et du travail aérien.

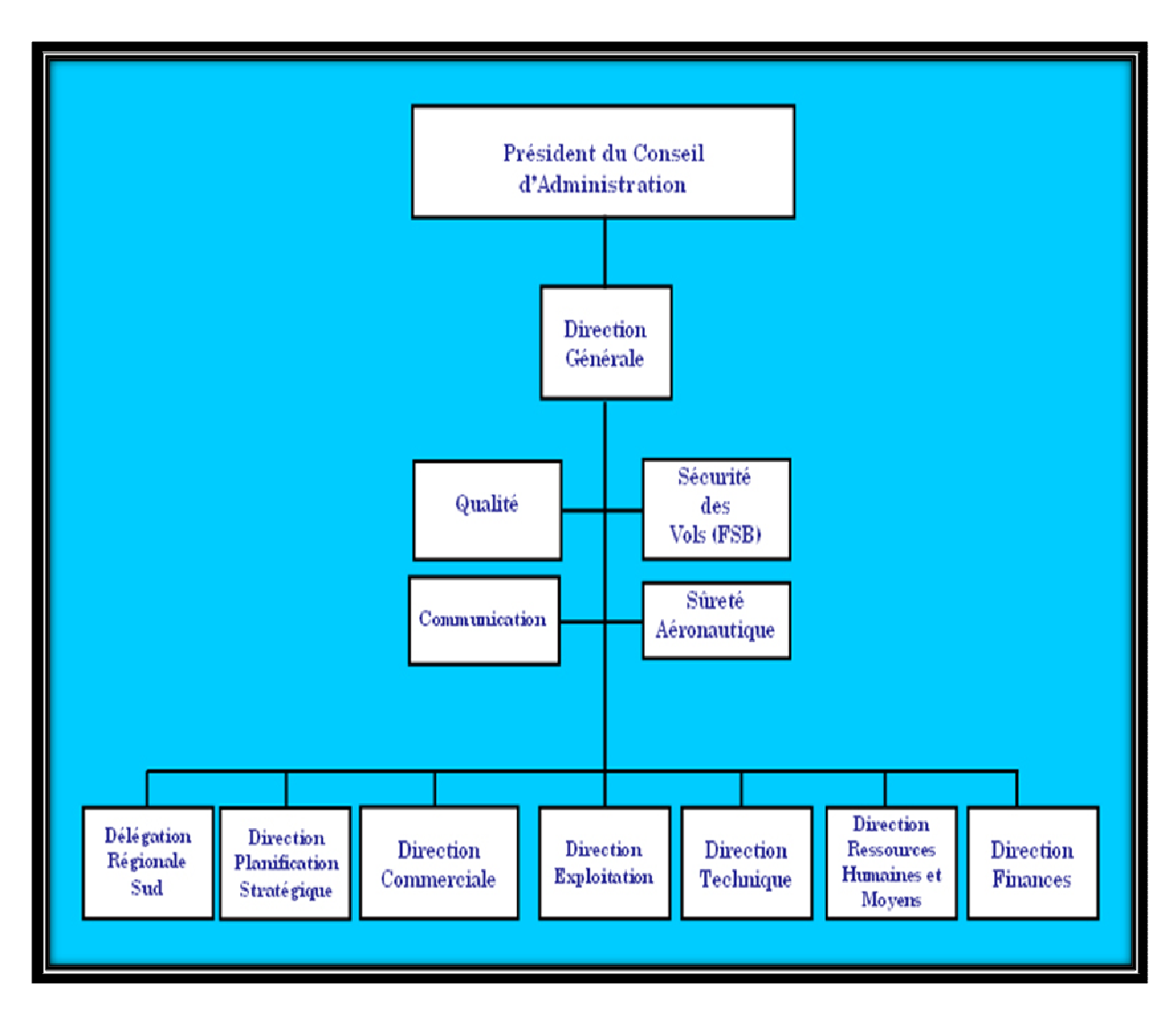

Figure 1-1 : Organisation administratif de la compagnie

# **1.3 Domaines d'activité de TASSILI Airlines**

- Évacuations Sanitaires ;
- \* Vols à la Demande (taxi aérien, vols VIP);

 Charters pour la SONATRACH et ses filiales (Groupements et Associations) ;

\* Vols navette entre Alger et Hassi Messaoud et Alger In Amenas etc.

Mises à Disposition Permanente (hélicoptères, Beechcraft, Cessna et Pilatus).

# **1.4 Les différentes missions de TASSILI Airlines**

La société a pour objet l'organisation et l'exploitation des services aériens de transport par aéronef, sur le réseau national et international, dans le domaine suivant :

- Réalisation de vols réguliers ;
- Réalisation de vols à la demande ;
- Affrètement d'avions ;
- Entretien technique des avions ;
- \* Formation du personnel technique aéronautique ;
- Activité connexe (Catering, assistance au sol, représentation,…).

Toutes autres opérations industrielles, commerciales, financières et immobilières se rattachant directement ou indirectement à son objet social.

## **1.5 Politique de Tassili Airlines**

Une politique articulée autour de 5 engagements fondamentaux :

#### **1.5.1 Sécurité des vols**

La sécurité des vols est basée sur l'implémentation du Système de Gestion de la Sécurité (SGS) exigé par l'OACI selon les points suivants :

 Création de la structure chargée du suivi, de l'analyse et de la sécurité des vols (Flight Safety Bureau / FSB) ;

 Mise en place d'un comité de sécurité des vols pour l'identification des dangers et la gestion des risques ;

 Mise en place d'une cellule de traitement des incidents et prise en considération du retour d'expérience (recommandations) ;

 Mise en place d'un plan d'urgence qui décrit et précise les tâches, responsabilités et actions à entreprendre face aux conséquences d'un accident.

#### **1.5.2 Sûreté Aérienne**

Le Programme de sûreté aérienne est une exigence résultant de l'Annexe 17 de l'OACI et concerne la protection des personnes et des biens contre tout acte d'intervention illicite.

Pour cela la compagnie a élaboré un programme efficace de sûreté.

#### **1.5.3 Qualité**

Implémentation du Système de Gestion Qualité (SGQ) exigé par la règlementation nationale et internationale.

 Programme d'Audit Qualité 2011 approuvé et en cours d'exécution Sensibilisation du personnel de Tassili Airlines en matière de qualité et de facteur humain.

Surveillance permanente de l'application des procédures règlementaires, et l'application continue du principe d'amélioration.

#### **1.5.4 Hygiène, santé, sécurité et environnement**

Application effective de la politique du Groupe SONATRACH en matière d'hygiène, santé, sécurité et environnement.

Maitrise des risques professionnels en entreprise.

Coordination des travaux en vue de l'obtention des certifications ISO 14001 et OHSAS 18001 dès 2012.

# **1.5.5 IATA Audit de Sécurité Opérationnelle**

Tassili Airlines s'est inscrite volontairement dans le programme IOSA (IATA Operational Safety Audit) en vue de rehausser le niveau de sécurité de ses activités (voir la figure 1-1).

# **1.6 Les services fournit par Tassili Airlines**

#### **1.6.1 Vols charters pétroliers**

Les vols charters pétroliers on pour intérêt de faciliter les voyages professionnels selon des vols navettes qui représente la vocation première de tassili airlines a travers une collaboration avec les sociétés pétrolières, para pétrolières et toutes celles du secteur de l'énergie et des mines, en mettant à leur disposition des vols charters dédiés à leurs besoins spécifique.

#### **1.6.2 Vols à la demande publique**

Pour vos déplacements, professionnels ou personnels, vous pouvez louer un aéronef (au choix, avion ou hélicoptère) suivant plusieurs formules à votre convenance ; un vol, une série de vols ou une mise à disposition permanente.

### **1.6.3 Vols réguliers domestiques**

Tassili airlines posséde un réseau de lignes régulières publiques en algérie, exploitées en avions Boeing de 155 siéges, Bombardier Q400 de 74 sièges et Bombardier Q200 de 37 siéges. De nouvelles autres lignes suivront au fur et à mesure du renforcement de la flotte de tassili airlines.

# **1.6.4 Travail aérien**

Pour les services aériens particuliers comme la surveillance des ouvrages industriels, les relevés topographiques, la photographie, la lutte contre les incendies de forêts, les évacuations sanitaires et autres, tassili airlines met à la disposition de ses clients des aéronefs adaptés à leurs besoins.

## **1.7 La flotte de la compagnie Tassili airlines**

Tassili airlines possède aujourd'hui, en toute propriété, une flotte d'aéronefs de divers types qui lui permet de répondre, de façon adaptée, à la demande du marché aérien en algérie. Elle est composée de 31 aéronefs dont la capacité va de 4 à 155 sièges.

Cette flotte est en cours de modernisation et d'extension, les avions les plus récents, reçues en 2011 sont des Boeing 737-800.

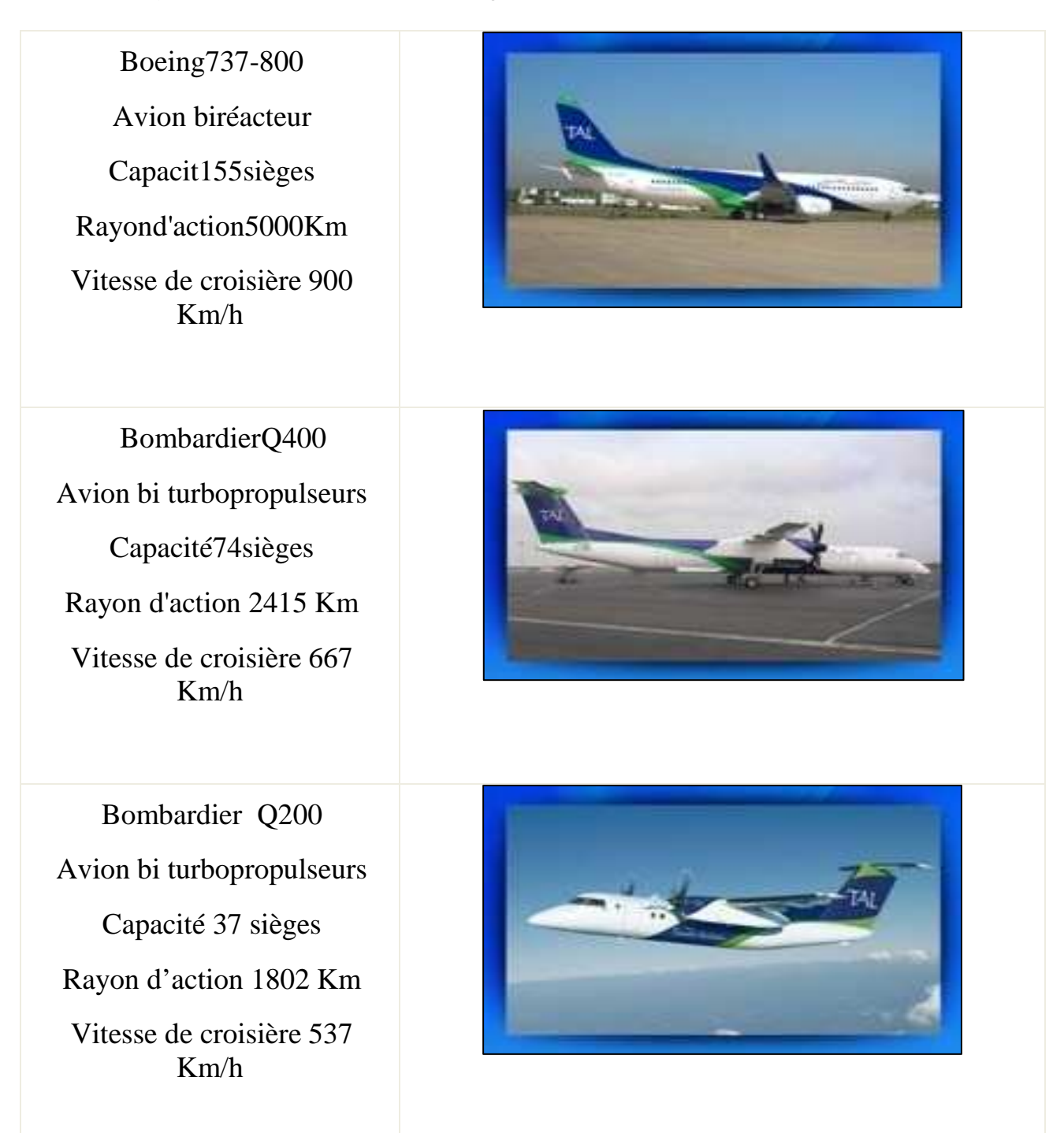

 Parmis les avions régionaux les plus perfectionnés du monde sur le plan technologique. Il présente une cabine améliorée, de plus faibles coûts d'exploitation, une faible consommation de carburant et de faibles émissions – assurant un équilibre idéal entre le confort des passagers et les coûts d'exploitation, avec une fiche environnementale inégalée.

Beechcraft1900D Avion bi turbopropulseur Capacité 18 sièges Rayon d'action 2000 KM Vitesse de croisière 480 Km/h

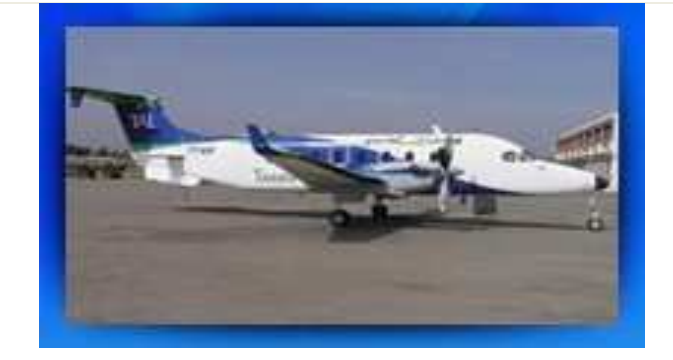

Cessna208G/C Avion monomoteur Turbopropulseur Capacité 9 passagers Autonomie 5h00 Vitesse de croisière 28Km/h

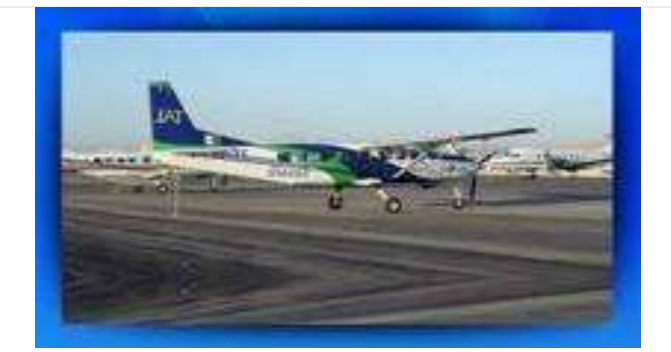

PilatusPC6 Avion mono moteur Turbopropulseur de type STOL. Capacité7passagers Autonomie7h40 Vitessedecroisière220Km/h

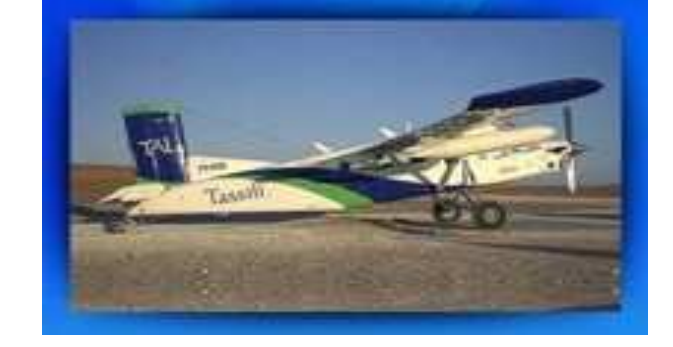

Bell206LR Helicopter mono turbine Bell 206 Long Ranger Capacité5passagers Autonomie3h00 Vitessedecroisière200Km/h

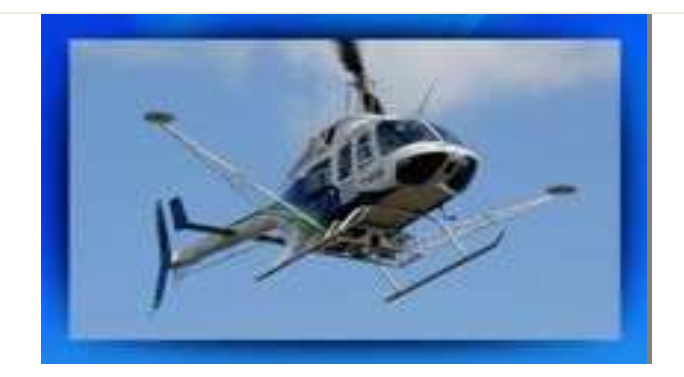

Tableau 1-1 : La flotte de Tassili Airlines

# **Infrastructures**

TASSILI dispose de deux centres :

- > Centre de maintenance
	- − Capacité de traitement avions : deux Q400 et deux Q200 ;
	- − Hangar de 75 X65m disposant de 1800 m² de locaux ;
	- − 900m² au rez-de-chaussée : ateliers, magasins, bureaux de contrôle et de supervision ;
	- − 900m² au 1er étage : bureaux, salles de réunion, de formation, de documentation et bibliothèque technique.
- > Centre d'exploitation
	- − Surface de 3000 m² répartie sur 3 niveaux : Bureaux, salles d'opérations aériennes, salle de repos pour équipage, salles de briefing-débriefing, documentation et bibliothèque technique ;
	- − Fin des travaux premier trimestre 2010.

# **Projets en cours de réalisations**

- − Hangar pour avions à Hassi Messaoud ;
- − Base à Hassi Messaoud ;
- − Siège social définitif du groupe à Alger ;
- − Un accord cadre de cession et de réalisation d'un siège social pour le groupe TAL a été signé le 5 août 2007 entre COSIDER et Tassili ;
- − Modification en cours de l'architecture du bâtiment (style arabomauresque) ;
- − Signature prochaine du contrat de réalisation, entre les parties, pour entamer les travaux de gros œuvre ;
- − Direction régionale et structure d'hébergement à Hassi Messaoud. ;
- − Centre de location signé en septembre 2007 pour une durée de 2 ans ;
- − Bâtiment d'une superficie globale de 1125m² abrite les services de la direction régionale de Hassi Messaoud ainsi que l'hébergement des équipages ;
- − Infrastructure comprend l'ensemble des commodités (bureau ; chambres équipées ; salle de restauration ; cuisine) ;
- − Base de vies à Hassi Messaoud.

# **1.8 Direction d'exploitation**

Tassili Airlines à opté à une organisation englobant certaines spécificités telles que: la direction exploitation, la direction régionale sud, etc. afin de satisfaire ces besoins et préparer son adhésion à l'IATA (voir la figure 1-2).

# **1.8.1 Les missions de la direction de l'exploitation**

 Participer à l'élaboration des programmes d'exploitation et les contrats d'assistance au sol ;

• Moyens humains et matériels pour l'exécution des programmes de vols, traitement de passagers et bagages ;

- Superviser le bon fonctionnement de toutes les escales ;
- \* Traiter les irrégularités d'exploitation ;
- \* Veiller à la sécurité, régularité et ponctualité des vols ;
- \* Participe en qualité de membre, au sein de la cellule de crise.

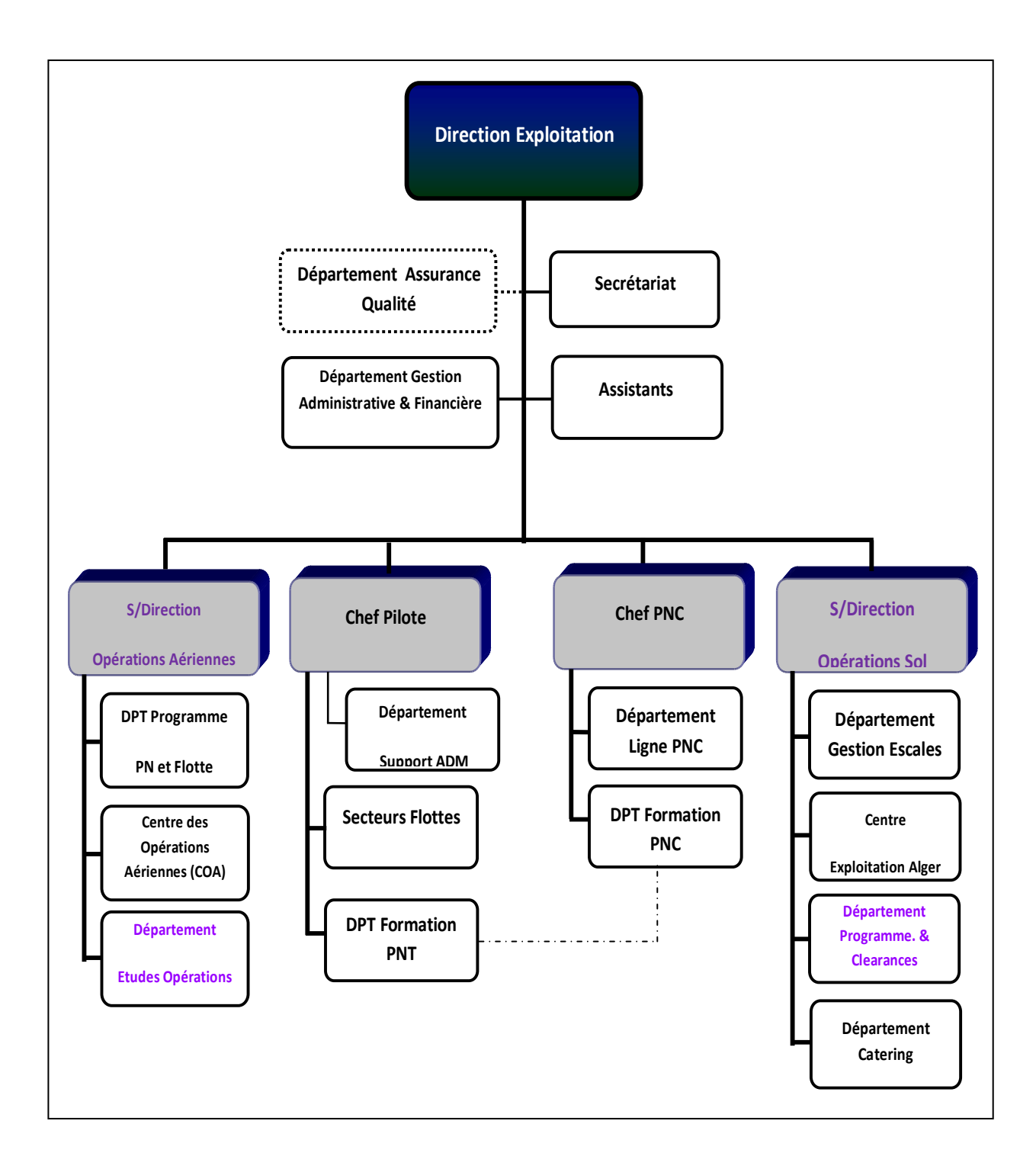

Figure 1-2 : Organisation de la direction d'exploitation

#### **1.9 Approche de l'étude**

#### **1.9.1 Contexte et motivation du projet**

Lorsque des redevances sont imposées par différentes autorités à une compagnie, ces redevances devraient dans la mesure du possible être groupées en une redevance unique ou en un très petit nombre de redevances.

Un système de redevances doit, autant que possible, être simple et susceptible d'application générale à cette demande.

 Pour cela nous voulons réalisé un projet qui consiste à élaborer un logiciel qui permet de calculer les redevances aéronautique afin de valoriser tous les couts d'exploitations de Tassili Airlines, ce qui nous a motiver a faire ce travail ; c'est l'idée même de concevoir un outil informatique d'aide afin d'optimiser les couts d'exploitation des aéronefs et permettre a la compagnie de savoir si les route aérienne utiliser son rentable ou pas, pour une bonne gérance.

# **1.9.2 Les contraintes de l'étude manuelle**

La véritable contrainte, c'est d'appliquer les decréets spésifique des calcules des redevances aéronautiques afin d'assurer une effcacité de travail entre les entreprise d'assistance et les compagnies dont l'état se porte garant et celui de la diminution des couts d'exploitation directe de la compagnie tassili airlines.

#### **1.9.3 Le travail demandé**

C'est d'élaborer un logiciel baser sur le langage DELPHI qui calcules les redevances aeronautique d'exploitations pour le réseau de Tassili Airlines ; les principaux paramètres de ce travail sont :

Définir les différentes redevances aéronautiques existantes ;

Examiner les règles de tarification ;

 La présentation de la méthode de calcule qui permet de facturer les redevances aéronautiques.

### **1.9.4 Approche et solution**

Pour parvenir a une solution adéquate, la première étape consiste à détecter le probléme, ensuite le modéliser, puits de développer une application sùre, efficace et rapide pour calculer les redevances.

Les redevances ne doivent pas être imposées d'une manière telle qu'elles risquent d'obligé les usagers de se servir des installations, et des services occasionnellement à utilisé.

Pour ne pas causer de perturbations excessives aux usagers, les augmentations de redevances devraient être appliquées graduellement et d'une maniére correct.

La proportion des redevances indéfinies aux différentes assistant devrait être déterminée sur une base équitable de façon que toute redevances doit être justifier.

# **CHAPITRE 2 : DEFINITIONS ET ETABLISSEMENTS D'ASSISTANCES D'UN VOL**

### **2.1 Définitions**

### **Définition 2.2.1 : - Recettes aéroportuaires -**

Elles sont constituées par le produit d'un certains nombres de redevances prélevées par l'exploitant auprès des usagers. Les redevances sont de deux catégories :

- Redevances aéronautiques.
- Redevances extra aéronautiques.

#### **Définition 2.2.2 : - Redevance -**

Une redevance est un paiement qui doit avoir lieu de manière régulière, en échange d'un droit d'exploitation ou d'un droit d'usage d'un service.

### **Définition 2.2.3 : - Taxe -**

Montant à payer visant à accroître les revenus d'un gouvernement national ou local. Elle s'applique pour chaque départ d'un aéroport. Elle est destinée au gestionnaire de l'aéroport et diffère selon chaque aéroport.

Elle assure le financement des services de sécurité, incendie, sauvetage, lutte contre le péril aviaire, de sûreté et des mesures effectuées dans le cadre des contrôles environnementaux.

#### **Définition 2.2.4 : - Redevances aéronautiques -**

Les redevances aéronautiques sont liées à l'activité des aéronefs notamment les taxes d'atterrissage, de stationnement et de carburant.

Elles sont directement en fonction de l'importance de l'activité aéronautique s'exerçant sur l'aéroport (nombre de mouvement d'avion, trafic passages).

Les redevances liées aux activités aéronautiques sont fixées par textes législatifs ou réglementaires (décret exécutif N° 01-112 du 05.05.2001 modifié et complété par le décret exécutif N° 08-73 du 26.02.2008).

### **Définition 2.2.5 : - Redevances extra aéronautiques -**

Les redevances extra-aéronautiques correspondent quant à elles à tout ce qui est externe à l'aviation notamment les loyers des commerces, les services, les travaux, les parkings et les consignes à bagages.

#### **Définition 2.2.6 : - Les redevances de navigation aérienne -**

Ce sont les frais effectué par les autorités de la navigation aérienne E.N.N.A (Etablissement National de la Navigation Aérienne).

#### **Définition 2.2.7 : - Redevance d'atterrissage -**

Une redevance faisant partie de l'ensemble des redevances aéronautiques et météorologiques que doivent payer les compagnies aériennes aux service de navigation aérienne aux niveaux des aéroports qui les accueillent.

Elle représente en fait le coût des infrastructures aéronautiques directes (entretien des pistes et des voies de circulation). Elle est due pour tout aéronef qui effectue un atterrissage sur un aérodrome ouvert à la circulation publique. La redevance d'atterrissage est calculée d'après le poids maximum au décollage porté sur le certificat de navigabilité de l'aéronef, arrondi à la tonne supérieure; le tarif différent selon que l'aéronef effectue un vol national ou international.

# **Définition 2.2.8 : - Redevance de balisage -**

La redevance d'éclairage est perçue par l'aéroport pour le contrôle de la navigation aérienne en ce qui concerne l'éclairage des pistes pendant les atterrissages et décollages nocturnes ou de jour lorsqu'il y a mauvais temps. La redevance d'usage des dispositifs d'éclairage est due par tout aéronef qui effectuent un atterrissage sur un aérodrome ouvert à la circulation aérienne publique, dont le balisage a été allumé de nuit (30min après le coucher, 30min avant le lever du soleil), ou par mauvaise

visibilité ; soit à la demande du commandant de l'aéronef, soit pour des raisons de sécurité sur l'ordre de l'autorité responsable de la sécurité aéronautique. La redevance varie suivant les aérodromes en fonction de type de trafic.

#### **Définition 2.2.9 : - Redevance de survol -**

Ce sont les frais liés à l'exploitation de l'avion dans l'espace aérien survolé et aux différentes FIR, elle est perçue sur l'usage des aides et services en route quelque soient les conditions dans lesquelles le vol est accompli et quelque soit le point de départ et la destination. La redevance d'usage des installations et services de navigation aérienne de route est due pour tout vol effectué à l'intérieur de la région d'information de vol relevant de la compétence de l'Algérie. La redevance est due en principe par l'exploitant de l'aéronef. La redevance est déterminée en fonction de la distance parcourue et du poids de l'aéronef.

# **Définition 2.2.10 : -Redevance d'assistance du service de sauvetage et lutte contre incendie (SSLI)-**

La redevance d'assistance du service de sauvetage et lutte contre incendie est due en fonction de la catégorie de l'aéronef.

#### **Définition 2.2.11 : - Les redevances aéroportuaires -**

Ce sont les frais effectué par les autorités aéroportuaires E.G.S.A (Etablissement de Gestion des Services Aéroportuaires).

#### **Définition 2.2.12 : - Redevance passager -**

Cette redevance et due par le transport pour l'utilisation des locaux servant a l'embarquement et débarquement a l'accueil des passagers et pour tous passagers voyagent sur un aéronef exploité a des fin commerciale, elle est appliquée aux passagers au départ de l'aéroport.

# **Définition 2.2.13 : - Redevance de stationnement -**

Due a tout aéronef qui stationne sur des surfaces non couvertes destinées à cet usage et situées dans l'emprise d'un aérodrome ouvert à la circulation aérienne publique on peut distingué trois types de surface : Aire de trafic, Aire de garage, Aire d'entretien.

C'est le coût de la place de parking de l'avion sur l'aéroport. Un grand nombre de facteurs la composent : Durée du stationnement, type de poste (passerelle au contact ou parking au large), taille de l'avion.

# **Définition 2.2.14 : - Aire de trafic -**

 L'aire de trafic est la partie d'un aérodrome destinée à l'embarquement et au débarquement des passagers, au chargement et au déchargement du fret, au ravitaillement en carburant, à l'entretien courant, à la maintenance et au stationnement des avions.

#### **Définition 2.2.15 : - Aire de garage -**

Aire ou demeure l'aéronef entre deux vols successifs.

#### **Définition 2.2.16 : - Aire d'entretien -**

Aire destinée au service d'entretien des appareils.

#### **Définition 2.2.17 : - Redevance de Fret -**

Une redevance fret est perçue par kilogramme de fret débarqué et celui en transfert qui est déchargé. Elle est due par l'entreprise de transport aérien ou par l'entreprise de transport routier qui effectue le transport du fret aérien.

### **Définition 2.2.18 : - Redevances de fourniture de carburant -**

Redevances de concessions imposées par un aéroport sur chaque litre (ou autre mesure liquide) de carburant d'aviation vendu sur l'aéroport.

Sur tous les aérodromes ouverts à la circulation aérienne publique l'occupation de terrain ou d'immeubles en vue de distribuer le carburant pour les aéronefs, donne lieu au profit de l'exploitant de l'aérodrome un paiement d'une redevance.

## **Définition 2.2.19 : -Carburant JET A-1-**

Le Jet A-1 est un carburant de type kérosène convenant à la plupart des aéronefs à réacteurs et il répond aux exigences internationales.

#### **Définition 2.2.20 : - Redevance domanial -**

Elles sont exigibles des faits de l'occupation du terrain ou bien les locaux a usage privatif .des bâtiments administratifs ou technique.

# **Définition 2.2.21 : - Redevance liée au bruit -**

C'est les dépenses qui couvrent les problèmes de bruit, générés par les avions. Elles doivent être associées aux redevances d'atterrissage et de décollage.

# **Définition 2.2.22 : - Redevance d'abri -**

La redevance d'abri est due par tout aéronef placé sous un abri couvert se trouvant dans l'emprise de l'aérodrome; le taux de la redevance d'abri est exprimé en dinars Algérien par journée et par tonne.

#### **Définition 2.2.23 : - Coûts fixes -**

Il s'agit de coûts qui, à court terme, ne varient pas même si le volume de services assurés augmente ou diminue.

#### **Définition 2.2.24 : - Coût équipage (PNT, PNC) -**

C'est la charge liée aux personnels techniques (PNT) et commerciale (PNC), qui est en fonction de la rémunération minimale du personnel navigant (PNT, PNC) à laquelle s'ajoutent les primes liées aux heures de vol et au type de vol (domestique, international).

# **Définition 2.2.25 : - Coûts maintenance -**

C'est toutes les dépenses liées à l'entretien des avions, pour les garder dans l'état conforme aux normes dictées par les autorités compétentes.

#### **Définition 2.2.26 : - La quittance -**

C'est un document à quatre exemplaires dont on remet l'original à un client qui paye cash ou celui qui s'acquitte de sa facture à l'échéance.

L'original de ce document est donné au client qui paye sa facture.

 Le deuxième exemplaire est envoyé à la comptabilité pour son enregistrement.

- Le troisième exemplaire est envoyé au bureau de recouvrement.
- Le quatrième reste comme souche dans le service commercial.

#### **Définition 2.2.27 : - Bon de caisse -**

Document qui permet la sortie de fonds de la caisse ou de la banque, selon le cas, afin de faire face aux dépenses de fonctionnement ou d'investissement présentant un caractère urgent.

#### **Définition 2.2.28 : - Bon de dépense -**

C'est un support de décaissement de fonds utilisé pour le règlement « des factures » des biens et services, dûment approuvé et certifiés par la commission de réception ou par le service utilisateur.

#### **Définition 2.2.29 : - La taxe de solidarité -**

Elle appliqués dans des pays ; et elle est destinée au financement de programmes de santé à destination des pays en voie de développement.

#### **Définition 2.2.30 : - La surcharge carburant -**

Elle est fixée par les compagnies (et perçue par elles) pour couvrir les surcoûts d'assurance et compenser la hausse des prix du pétrole.

#### **Définition 2.2.31 : - Une surtaxe bruit -**

Elle est prélevée en sus de la taxe d'atterrissage. La surtaxe bruit est basée sur une classification des avions à réaction et à hélice fondée sur les niveaux sonores énergétiques moyens mesurés autour des aéroports. En fonction du résultat de ces mesures, les différents types d'appareils sont répartis dans des « classe de bruit ».

## **Définition 2.2.32 : - Réseau de routes -**

Le réseau de routes en Algérie est un ensemble de routes domestiques et de routes de transit, s'appuyant parfois sur la navigation de surface RNAV.

#### **Définition 2.2.33 : - Routes domestiques -**

Une route domestique est une voie aérienne utilisée par les aéronefs civils entre deux aéroports algériens. Elle est caractérisée par la lettre J suivie d'un chiffre pour les routes inferieures et UJ pour les routes supérieures.

# **Définition 2.2.34 : - Routes RNAV -**

Une route RNAV est une voie aérienne utilisée par les aéronefs civils avec une méthode de navigation permettant le vol sur n'importe quelle trajectoire voulue dans les limites des possibilités d'une aide autonome ou grâce a une combinaison de ces deux moyens.

## **Définition 2.2.35 : - Routes RVSM -**

Le concept principal du RVSM est la réduction entre aéronefs adjacents du minimum de séparation verticale de 2000 ft a 1000 ft entre les niveau de vol FL 290 et FL410 inclus. Ceci fournira au trafic aérien six niveaux de croisière de vol supplémentaires, augmentera la capacité du système de gestion du trafic aérien et facilitera la tache des services de la circulation aérienne dans le maintien d'un courant de trafic sur, harmonieux et rapide.

## **Définition 2.2.36 : - Escale -**

L'escale a pour fonction de s'assurer de la bonne coordination entre les équipes effectuant le traitement des passagers, des bagages, du trafic, du fret et du commissariat hôtelier sur une touchée dans le respect des règles de sûreté, sécurité et des normes édictées par la Compagnie.

L'Escale doit assurer la maîtrise des sociétés sous traitées selon les normes édictées par l'assurance qualité.

#### **Définition 2.2.37 : - Assistance en escale -**

L'assistance en escale est un ensemble de services rendus aux compagnies aériennes « du côté piste » (nettoyage, avitaillement, guidage des avions, transport des passagers et bagages) ou « du côté aérogares » (accueil et enregistrement des passagers, préparation des vols).

#### **Définition 2.2.38 : - Concession -**

Droit d'exercer une certaine activité commerciale à l'intérieur d'un aéroport, fréquemment en exclusivité et en général à un emplacement bien spécifié.

# **Définition 2.2.39 : - Privatisation -**

Transfert de la totalité ou de la majorité des installations et services au secteur privé.
# **Définition 2.2.40 : - Recettes provenant d'activités ou de sources extra aéronautiques**

Toutes les recettes qu'un aéroport peut réaliser au titre des différents arrangements commerciaux qu'il conclut pour l'octroi de concessions, la location de locaux et de terrains et l'exploitation de zones franches, même si ces arrangements s'appliquent, en fait, à des activités qui peuvent être considérées comme ayant un caractère aéronautique (par exemple, les concessions accordées aux entreprises qui fournissent des carburants et lubrifiants d'aviation et la location à des transporteurs aériens d'une certaine surface de l'aérogare ou de locaux). L'expression englobe aussi les recettes brutes, déduction faite de toutes taxes de vente ou autres, que réalisent les boutiques ou services exploités par l'aéroport lui-même.

### **Définition 2.2.41 : - Réglementation économique -**

Mesures que prend un État en matière de législation et d'établissement de règles ou d'un mécanisme réglementaire, etc., pour assurer ses fonctions de supervision économique.

# **2.2 Établissements d'assistance aéronautiques**

### **2.2.1 Établissement National de la Navigation Aérienne (ENNA)**

## **2.2.1.1 Présentation de l'établissement**

L'Etablissement National de la Navigation Aérienne (ENNA) est un établissement qui assure le service public de la sécurité de la navigation aérienne pour le compte et au nom de l'etat. Il est placé sous la tutelle de la DACM (Direction de l'Aviation Civil et Metéorologique) et a pour mission principale la mise en œuvre de la politique nationale dans le domaine de la sécurité de la navigation aérienne, en coordination avec les autorités concernées et les institutions intéressées. Il est chargé en outre du contrôle et du suivi des appareils en vol.

Le décret législatif n°91 - 149 du 18Mai1991définit le statut et les missions de l'Etablissement National de la Navigation Aérienne (ENNA) Il définit également ses relations avec les tiers et notamment le recours au droit commercial, Un cahier de clauses générales détaille ces relations et les prestations de service y afférentes en contrepartie desquelles l'ENNA perçoit une rémunération appelée redevance aéronautique pour les prestations liées à la sécurité de la Navigation Aérienne.

#### **2.2.1.2 Les missions de l'E.N.N.A**

Conformément au décret exécutif N° 91-149 du 18 mai 1991 portant réaménagement des statuts de l'Entreprise Nationale d'Exploitation et de Sécurité Aéronautiques (E.N.E.S.A.) et dénomination nouvelle: Établissement National de la Navigation Aérienne, l'ENNA est un Établissement Public à caractère Industriel et Commercial (EPIC) placé sous la tutelle de la DACM (Direction de l'Aviation Civil et Metéorologique) .

Ses principales missions sont :

 Assurer le service public de la sécurité de la navigation aérienne pour le compte et au nom de l'État;

 Mettre en œuvre la politique nationale dans ce domaine, en coordination avec les autorités concernées et les institutions intéressées;

 Assurer la sécurité de la navigation aérienne dans l'espace aérien national ou relevant de la compétence de l'Algérie ainsi que sur et aux abords des aérodromes ouverts à la circulation aérienne publique ;

 Veiller au respect de la réglementation des procédures et des normes techniques relatives à la circulation aérienne, et l'implantation des aérodromes, aux installations et équipements relevant de sa mission;

 Assurer l'exploitation technique des aérodromes ouverts à la circulation aérienne publique;

 Assurer la concentration, diffusion ou retransmission au plan national et international des messages d'intérêt aéronautique ou météorologique.

#### **2.2.2 L'Etablissement de Gestion des Services Aéroportuaires E.G.S.A**

### **2.2.2.1 Présentation de l'établissement**

 EGSA Alger « Etablissement de Gestion de Services Aéroportuaires d'Alger » a été créée par un décret présidentiel N° 173-87 du 11 Aout 1987 et reconnu comme un Etablissement Public à caractère Industriel et Commercial (EPIC), doté de missions de service public par décret exécutif N° 91-150 du 18 mai 1991.

 Sous tutelle de la DACM (Direction de l'Aviation Civil et Metéorologique) , sa vocation est réputée commerçante, Il gère, développe et exploite les aéroports ouverts à la circulation aérienne publique.

Le 01.11.2006, une filiale de l'EGSA-ALGER dénommée Société de Gestion des Services et Infrastructures Aéroportuaires (SGSIA) Aéroport d'Alger, a été crée sous la forme d'une Entreprise publique économique (EPE/SPA).

Les Aéroports de Paris (ADP) gèrent cette société selon le modèle de la gestion déléguée (contrat de gestion de Quatre (04) années).

#### **2.2.2.2 Les missions de l'E.G.S.A**

Notre mission quotidienne est précisément d'assurer le fonctionnement normal des aéroports avec toute la logistique que cela implique. Nos équipes en matière de gestion, d'entretien et de fonctionnement des aéroports répondent au plus prés aux exigences d'une clientèle par nature exigeante et aux impératifs induits par le voyageur aérien.

 A l'élaboration des schéma-directeurs des ensembles aéroportuaires, aux études de conception et de faisabilité relatives aux choix de sites et aux spécifications techniques se rapportant à l'implantation ou à l'extension des aérodromes ;

 A la fixation des caractéristiques techniques nécessaires à la réalisation des aérodromes ;

 Effectue des études de conception et de faisabilité nécessaires à la réalisation des aérogares et des infrastructures hôtelières et commerciales des aéroports ;

 Assure la réalisation, l'extension, la modernisation des aérogares, des infrastructures hôtelières et commerciales ainsi que les équipements annexes destinés à promouvoir les commerces dans les aérogares, la maitrise d'ouvrage déléguée des opérations entreprises, le cas échéant ;

 Gère, entretient et développe les installations destinées au public et aux opérations de fret ;

\* Exploite et met à la disposition des opérateurs les moyens et réseaux nécessaires ;

 Exploite et gère les installations en vue de promouvoir les prestations commerciales notamment la restauration, l'hôtellerie et les autres commerces dans les aérogares y compris les comptoirs de vente à l'exportation (duty free shops) ;

 Facilite l'arrivée et le départ, assure l'assistance, l'embarquement, le débarquement, l'acheminement à terre des passagers, marchandises, courrier, fret, l'accueil, l'information, l'organisation des commodités, l'assistance au bénéfice des aéronefs, l'avitaillement en tant que de besoin des aéronefs dans des conditions fixées par le Ministère des Transports ;

La gestion et la Police du domaine aéroportuaire ;

 L'Établissement peut assurer par délégation d'attributions de sécurité aéronautique, l'ensemble des activités concourant à la gestion du trafic aérien à l'intérieur d'espaces désignés par le Ministère des Transports ;

 Un arrêté du Ministère des Transports précisera les conditions et modalités de prise en charge, d'organisation et de fonctionnement pour assurer l'exploitation technique des services relevant de l'organisme compétent en vue de garantir la sécurité aéronautique.

#### **2.2.3 NAFTAL**

C'est une filiale de SONATRACH, l'entreprise ERDP (Entreprise nationale de raffinage et de distribution de produits pétroliers) a été créée par le décret N° 80/101 du 06 avril 1981.

Entrée en activité le 1er janvier 1982, elle est chargée du raffinage et de la distribution des produits pétroliers

 En 1987, l'activité raffinage est séparée de l'activité distribution etdévolue à une nouvelle entitié NAFTEC.

 NAFTAL est désormais chargée uniquement de la commercialisation et de la distribution des produits pétroliers et dérivés.

En 1998, elle change de statut et devient Société par actions filiale à 100% de SONATRACH.

NAFTAL a pour mission principale, la distribution et la commercialisation des produits pétroliers sur le marché national.

Elle intervient dans les domaines :

Enfûtage des GPL ;

 $\div$  Formulation de bitumes ;

 La distribution, stockage et commercialisation des carburants, GPL, lubrifiants, bitumes, pneumatiques, GPL/carburant, produits spéciaux ;

Transport des produits pétroliers.

# **Caractéristiques JET A1**

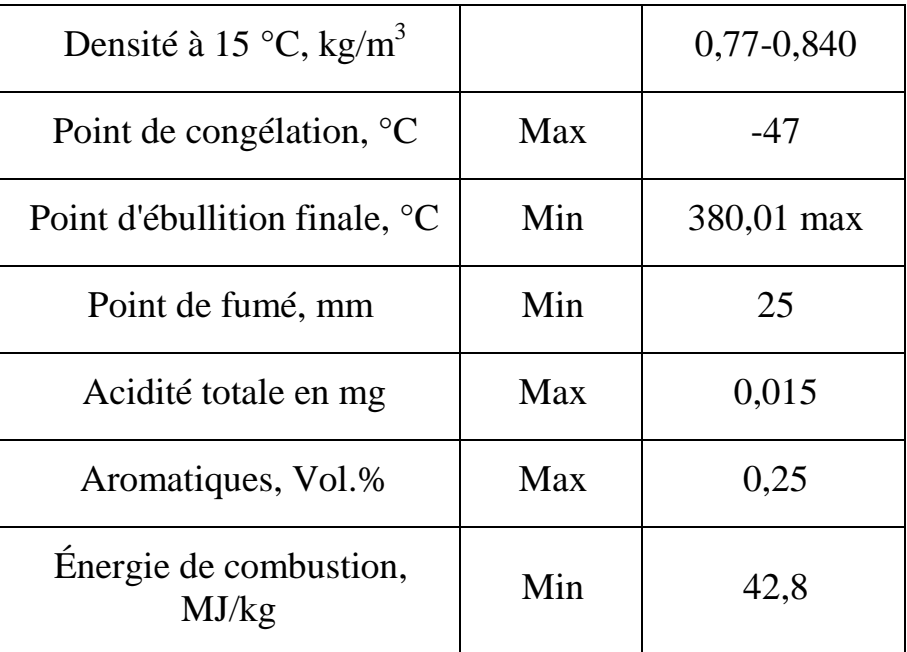

Tableau 2-1 : Caractéristique JET A1

# **CHAPITRE 3 : CALCULE ET DISCRIPTION DES REDEVANCES AÉRONAUTIQUE LIÉE A UN VOL**

#### **3.1 Généralités**

 Pendant toute la durée de notre stage au sein de la compagnie aérienne TASSILI AIRLINES et nos différents visite a l'ENNA, l'EGSA et NAFTAL le travail suivant a été effectuées par nous méme dans les services commerciaux que nous avons visités.

Dans ces services, nous étions affectés dans les bureaux de facturation et bureau de recouvrement. On a procédé au calcul de différentes redevances:

 Redevances de navigation aériennes E.N.N.A (Atterrissage, balisage, survol, SSLI).

 Les redevances aéroportuaires E.G.S.A (passager, Stationnement, bus, Fret, Carburant).

#### **3.2 Le fondement de système des redevances en ALGERIE**

En Algérie, comme dans la plupart des pays contractants, le système des redevances, actuellement utilisé est cohérent avec les recommandations de l'Organisation Internationale de l'Aviation Civile formalisées dans l'article 15 de la convention de Chicago, et aussi dans les déclarations du conseil aux états contractants sur l'établissement des redevances (déclaration du 14 décembre1967).

### **3.3 Les principes du système de redevance**

Le système de redevances en Algérie est basé sur les principes suivants :

• Chaque organisme qui a fournit un service reçoit une rémunération sous forme de redevance perçue par les utilisateurs (compagnies aériennes) de ce service ;

 Conditions d'utilisation des aéroports, des installations, et services de navigation ;

\* Redevances imposées et leur tarification lorsqu'il s'agit des services aériens internationaux.

Ces redevances sont réglementées et contrôlées par l'état par le ministère du transport ; plus exactement par la Direction de l'Aviation Civile et de la Météorologie DACM.

La DACM à son tour a défini deux types de redevances aéronautiques :

### **3.3.1 Redevances de navigation aérienne(E.N.N.A)**

- Redevance d'atterrissage ;
- Redevance de Balisage ;
- Redevance de Survol ;

 Redevance d'assistance du Service de Sauvetage et Lutte contre Incendie (SSLI).

#### **3.3.2 Redevances aéroportuaires (E.G.S.A)**

- Redevance Passager ;
- Redevance Bus ;
- Redevance Fret ;
- Redevance de Stationnement ;
- Redevance Carburant.

### **3.4 Le but des redevances aéronautiques**

L'algérie comme tous les pays contractants veille à ce que le système des redevances (des infrastructures, installations et services mises en œuvre) soit déterminé de façon à permettre :

 Un équilibre entre les intérêts des aéroports et des compagnies aériennes ;

\* Proposer et de mettre en application des taux unitaires annuels adaptés aux services rendus et aux conditions locales d'exploitation ;

 Assurer un équilibre du compte d'exploitation et de permettre une meilleure adéquation entre les recettes et les dépenses ;

 Réviser les tarifs pendant chaque année et d'ajuster les coûts d'exploitation de diverses installations et du montant des nouveaux investissements.

#### **3.5 Nécessités**

Compte tenu de l'importance des paramètres entrant dans les calculs, l'Algérie invite ces usagers aériens à veiller sur l'actualité des informations les concernant en matière d'usage des services de navigation aérienne. A ce titre ils sont invités à fournir la liste de leur flotte, le programme de vol, les demandes d'autorisation de survols et les préavis de vol par les moyens les plus approprient. La perception des redevances est basée sur les modes de calcul qu'on détaillera par la suite.

#### **3.6 Les différents décrets et arrêtés publiés dans le Journal Officiel**

À présent signalons les différents décrets et arrêtés publiés dans le Journal Officiel de la République Algérienne Démocratique et Populaire et qui réglementent les redevances aéronautiques :

 Arrêté interministériel du 4 Mars 1974 fixant le taux unitaire moyen de redevance d'usage des aides à la navigation aérienne.

 Arrêté interministériel du 5 Mai 1979 modifiant l'arrêté interministériel du 4 mars 1974 fixant les taux des redevances d'aérodrome.

 Arrêté interministériel du 20 Mai 1998 fixant les modalités de répartition de la redevance de passage à destination d'un aérodrome algérien.

 Le décret exécutif N°-270 du 29 Août 1998 fixant les modalités de perception de répartition et d'affectation des redevances aéronautiques d'atterrissage et d'entraînement.

 Le décret exécutif N° 01-112 du 5 Mai 2001 fixant les taux et les montants des redevances aéronautiques ainsi que les modalités de leur répartition

 Le Décret exécutif n°08-73 du 26 Février 2008 modifiant le décret exécutif n°01-112 du 5Mai 2001 fixant les taux et les montants des redevances aéronautiques ainsi que les modalités de leur répartition.

Les derniers textes réglementaires de ces décrets se trouvent en annexe du présent projet.

# **3.7 Les redevances aéronautiques**

#### **3.7.1 Redevances de navigation aérienne**

Le décret législatif n° 91- 149 du 18 Mai 1991 définit le statut et les missions de l'Etablissement National de la Navigation Aérienne (E.N.N.A). Il définit également ses relations avec les tiers et notamment le recours au droit commercial (voire figure3-1).

#### **3.7.1.1 Redevance atterrissage**

La redevance d'atterrissage est due par tout appareil qui effectue un atterrissage sur un aérodrome ouvert à la circulation aérienne publique.

Les redevances d'atterrissage et calculé en prenant comme base de calcul la masse maximale au décollage certifiée portée au certificat de navigabilité (ou dans un autre document prescrit). Il faudrait cependant permettre l'utilisation d'une redevance fixe par aéronef ou une combinaison d'une redevance fixe et d'un élément lié au poids, dans certaines circonstances, comme aux aéroports encombrés et pendant les périodes de pointe.

Le barème des redevances d'atterrissage devrait être fondé sur un taux constant par 1 000 kg ou livres, mais le taux peut varier selon un ou plusieurs niveaux de poids, si on le juge nécessaire.

Le tarif différent selon que l'aéronef effectue un vol national ou international.

Toutefois, les calculs ayant servis à l'élaboration de cet abaque tarifaire sont tels.

Article.2 –les dispositions de l'article 2 du décret exécutif n°01-112 du 11 safar 1422 correspondant au 5 mai 2001 susvisé, sont modifie comme suit :

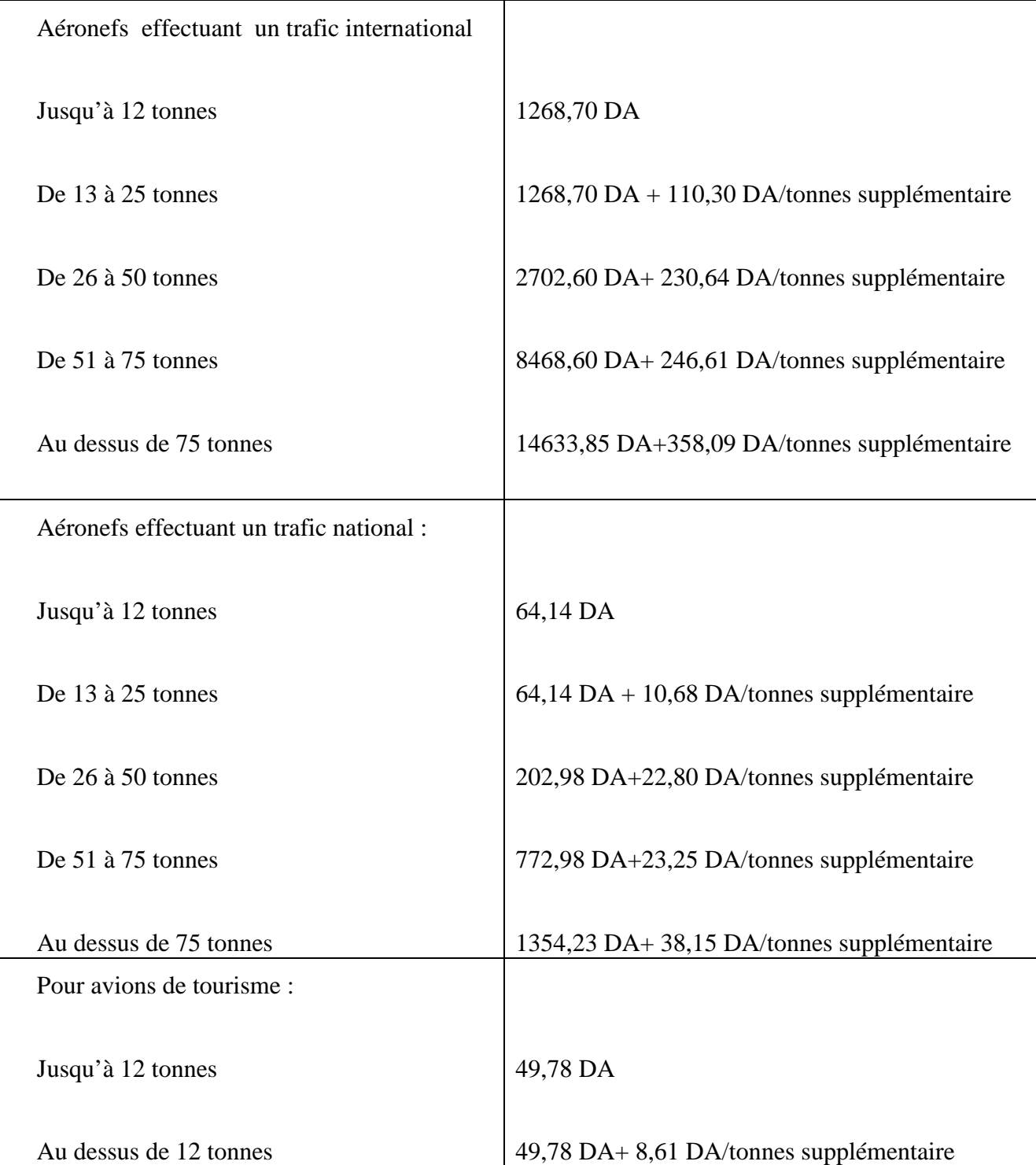

«Article.2.-les redevances d'atterrissage des aéronefs sont fixées comme suit » :

Tableau 3-1 : Le tarif actuel des taux de la redevance d'atterissage

Formule de calcule de la redevance d'atterrissge est :

*R.ATT = Taux + (Poids de l'appareil* × *Taux « DA/tonnes supplémentaire »)* 

Exemple : d'application pour un Bombardier Q400 MMA de 27 tonnes :

 $202.98 + (27-25) \times 22.80 = 248.58$  DA

### **Réduction :**

Les giravions bénéficient d'une réduction de 50%.

Les aéronefs appartenant à une entreprise de transport ou de travail aérien qui accomplissent des vols d'entraînement et qui à l'occasion de ces vols ne font aucun travail ou transport rémunéré, bénéficient d'une réduction de 75%.

Le montant de réduction accordé en cas de manifestations aériennes est fixé par le ministre chargé de l'aviation civile.

#### **Exemptions :**

 Les aéronefs qui sont exemptés de la redevance d'atterrissage : Les aéronefs spécialement affectés aux déplacements des personnalités exerçant des fonctions dont la liste sont établis par décision du ministre chargé de l'aviation civile.

 Les aéronefs d'état qui effectuent des missions techniques sur ordre du ministre chargé de l'aviation civile.

 Les aéronefs qui appartiennent à une entreprise de transport ou de travail aérien qui accomplissent des vols d'essai à condition qu'ils ne fassent à l'occasion de ces vols aucun travail rémunéré et que ne se trouvent à bord que les membres de l'équipage et des personnes mandatés spécialement pour contrôler les essais sont considérés comme vols d'essais, les vols vérification de bon fonctionnement effectués après transformation, réparation ou réglage de cellules, des moteurs ou des appareils de bord , ou après installation d'un dispositif nouveau à bord de l'aéronef.

 Les aéronefs qui effectuent un retour forcé sur l'aéroport en raison d'incidents techniques ou de circonstances atmosphériques défavorables.

 Les aéronefs d'aéro-club, lorsqu'ils atterrissent sur leur aéroport d'attache à condition qu'ils n'effectuent aucun vol rémunéré

#### **Mode de paiements :**

Les redevances d'atterrissage et les redevances d'entraînement sont perçues par l'établissement national de navigation aérienne (ENNA) et réparties comme suit :

\* - 75% du montant de la redevance au profit de l'établissement national de la navigation aérienne (ENNA).

• 21% du montant de la redevance au profit des entreprises de gestion des services aéroportuaires (EGSA) d'Alger, d'Oran et de Constantine au prorata du trafic traité par les aérodromes qui leurs sont attachés.

 $\cdot \cdot$  - 4% du montant de la redevance au profit de l'office national de la météorologie (ONM).

#### **3.7.1.2 Redevance Balisage**

La redevance d'usage des dispositifs d'éclairage est due par tout aéronef qui effectuent un atterrissage sur un aérodrome ouvert à la circulation aérienne publique, dont le balisage a été allumé de nuit (30min après le coucher, 30min avant le lever du soleil), ou par mauvaise visibilité ; soit à la demande du commandant de l'aéronef, soit pour des raisons de sécurité sur l'ordre de l'autorité responsable de la sécurité aéronautique.

«Article.4.-les redevances d'usage des dispositifs d'éclairage sont fixées comme suit» :

La redevance varie suivant les aérodromes en fonction de l'importance du balisage.est sont classé en deux catégorie :

- ◆ Aérodromes de classe internationale 1168.86 DA
- Aérodromes de classe autre qu'internationale 877.10 DA

#### **Aéronef de tourisme :**

Jusqu'a 'a 12 tonnes : 49.78 DA.

Au dessus de 12 tonnes : 49.78 DA+8.61DA/tonne supplémentaires.

Aéronef d'entrainement : 25% du montant d'atterrissage.

#### **3.7.1.3 Redevances de survol**

La redevance d'usage des installations et services de navigation aérienne de route est due pour tout vol effectué à l'intérieur de la région d'information de vol relevant de la compétence de l'Algérie. La redevance est due en principe par l'exploitant de l'aéronef. A défaut d'exploitant, le propriétaire de l'aéronef en est redevable, jusqu'à ce qu'il établie qu'une autre personne a cette qualité. La redevance est due pour chaque vol quelles que soient les règles de vol (IFR ou VFR) le lieu de départ et le lieu de destination.

Par vol en entend tout vol donnant règlementairement lieu à l'établissement d'un plan de vol. On comptera, en conséquence autant de vols que comptera le parcours effectué par un aéronef.

La redevance est déterminée en fonction de la distance parcourue et du poids de l'aéronef.

Le poids de l'aéronef est le poids maximum au décollage porté sur le certificat de navigabilité ; arrondie à la tonne supérieure ; la distance est celle parcourue par

La redevance de services de navigation aérienne de route soit, dans la mesure du possible, une redevance unique pour chaque vol, c'est-à-dire qu'elle constitue une seule redevance pour l'ensemble des services de navigation aérienne de route fournis par un État ou un groupe d'États dans l'espace aérien dans lequel s'applique la redevance. La redevance pourrait être essentiellement fondée :

1) Sur la distance parcourue dans une région déterminée ;

2) Sur le poids de l'aéronef.

L'élément « distance parcourue », pris comme une des mesures acceptables du service rendu, devrait être appliqué d'après un barème fondé sur les distances orthodromiques ou sur toutes autres distances couramment reconnues.

L'élément « poids de l'aéronef » devrait être appliqué d'après un barème comportant de larges intervalles qui devraient être normalisés dans toute la mesure possible. Ce barème devrait faire intervenir de manière dégressive les capacités relatives de production des différents types d'aéronefs considérés.

L'aéronef dans la limite d'un vol, est défini comme suit :

#### Vol national

Distance comprise entre l'aérodrome de départ et l'aérodrome d'arrivée, suite à l'intérieur du territoire national. La distance à facturer est réduite de 40Km pour tout atterrissage ou décollage.

#### Vol international avec escale

Distance comprise entre l'aérodrome de départ sur le territoire national d'une part et le point de franchissement de la limite de la FIR Algérie d'autre part, ou si le parcours effectué par l'aéronef comporte plusieurs escales, la distance comprise ente les aérodromes situés à l'intérieur du territoire national.

Pour chaque vol comportant une escale à l'intérieur de la limite de la FIR Algérie, la distance à facturer est réduite de 20Km pour tout atterrissage ou décollage.

# Vol international sans escale

Distance comprise entre le point d'entrée et le point de sortie de la FIR Algérie. La distance parcourue retenue pour la facturation est calculée par tranches de 100Km, toute fraction supplémentaire étant comptée pour 100Km.

La contexture du trafic détermine une échelle distance et une échelle poids desquelles résultent deux coefficients applicable à un taux unitaire moyen.

Le taux de redevance de survol internationaux et nationaux sont applicables sans distinction ni de règles de vol (IFR ou VFR), ni de nature de vol (commercial, professionnel ou privé) ni de la nationalité de l'aéronef.

Les vols effectués par les aéronefs d'état étrangers sont assujettis, sauf cas d'exemptions énumérées ci-après, au paiement de la redevance dans les mêmes conditions que les aéronefs utilisés à d'autres fins.

«Art.4.-les redevances de survol des aéronefs sont fixées comme suit » :

Taux de la redevance

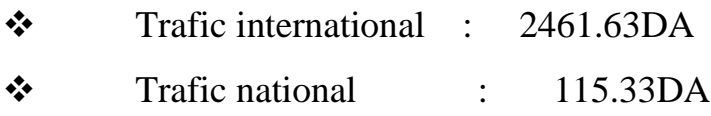

#### **Réductions :**

Les aéronefs dont le poids maximum au décollage est supérieur à 2 tonnes et inférieur à 6 tonnes bénéficient d'une réduction de 40% sur le montant de la redevance.

#### **Exemptions :**

 Les vols effectués en totalité à vue par les aéronefs dont le poids maximum au décollage porté sur le certificat de navigabilité est inférieur à deux tonnes ;

 Les vols effectués par les aéronefs d'état étrangers à condition, d'une part que cette exemption résulte d'un accord de la réciprocité et d'une décision du ministre chargé de l'aviation civile, d'autre part que les vols ne soient pas effectués à des fins commerciales ;

 Les vols de recherche et de sauvetage : Les vols effectués par les aéronefs qui se verraient obligés, à la suite d'incidents techniques ou de circonstances défavorables atmosphériques, de regagner sans escale leur aérodrome de départ ;

\* Les vols de contrôle ou d'essai des aides à la navigation ;

\* Les vols d'entraînement des personnels navigants ;

 Les vols humanitaires sous réserve d'autorisation accordée par le ministre chargé de l'aviation civile ;

Formule de calcul :

 $R = Ti \times N$ 

Dans laquelle (Ti) sont le taux de la redevance, (N) est le nombre d'unités de service obtenu par le calcul :  $N = D \times P$ 

Ou (D) est le coefficient distance et (P) est le coefficient poids de l'aéronef.

 Coefficient distance « D »: Toute fois pour chaque décollage ou atterrissage, la distance à prendre en considération est diminuée d'une tranche forfaitaire de 20Km pour tenir compte de la rémunération perçue pour les installations d'approche des aéroports.

• Coefficient poids «  $P$  » : Le coefficient poids est égal à la racine carrée du quotient obtenu en divisant la masse maximale au décollage de l'aéronef utilisateur par 50tonnes.

Le système de redevance est donc fondé sur la distance comprise entre le point d'entrée et le point de sortie, tels que publiés pour la FIR Algérie, et sur la masse de l'aéronef.

La valeur de la masse au décollage à prendre en considération est celle figurant au certificat de navigabilité elle est exprimée en tonne métrique ce qui donne :

 $P = \sqrt{\text{ (masse max decollage/ 50)}}$ 

Le coefficient poids est égal à l'unité pour un aéronef dont la masse maximale au décollage est de 50tonnes métriques. Le coefficient poids est exprimé dans la formule de calcul par un chiffre comportant deux décimales, la dernière étant arrondie par excès ou par défaut.

# **Unité de service :**

Elle correspond à un trajet de 100Km (D=1) effectué par l'aéronef dont le poids est de 50tonnes.

#### **Assiette de la redevance :**

Sont prises en compte pour la détermination de l'assiette de la redevance les dépenses afférentes à l'usage route des installations et service de navigation aérienne au plan AFI.

#### **Taux unitaire :**

Le taux unitaire de la redevance (Ti dans la formule de calcul) est établi en divisant l'assiette des redevances pour la période donnée par le nombre (N) d'unité de service engendrées dans la FIR au cours de la même période. Le taux unitaire de redevance est calculé périodiquement pour tenir compte des installations mises en œuvre, des installations retirées de l'exploitation (évaluation de l'assiette de la redevance), de l'évaluation réelle du trafic et des types d'aéronefs en service (variation du nombre (N) d'unités de service).

Formule de calcule de la redevance de survol est :

*RV= D/100* <sup>×</sup> √*POIDS/50* × *taux de la redevance* 

RV : redevance de survol.

Exemple d'application d'un vol domestique d'un avion Bombardier Q400 avec une  $MMD = 29$ tonnes.

 $d = 200$  NM  $= 370$  Km

 $D = 370 - 40 = 330$  Km

 $RV = D/100 \times \sqrt{POIDS/50 \times}$  taux de la redevance.

 $RV = 330/100 \times \sqrt{29/50 \times 115.33}$ .

 $RV = 3,3 \times 0.76 \times 115.33 = 295 DA$ 

d : distance en nautique miles

D : distance en kilomètres/heurs

# **Mode de paiements :**

Les redevances de survol sont perçues par l'établissement national de navigation aérienne (ENNA) et répartie comme suit :

 88% du montant de la redevance au profit de l'établissement national de navigation aérienne (ENNA).

 12% du montant de la redevance au profit de l'office national de la météorologie (ONM).

# **3.7.1.4 Redevance d'assistance du service de sauvetage et lutte contre incendie (SSLI)**

La redevance d'assistance du service de sauvetage et lutte contre incendie est due en fonction de la catégorie de l'aéronef.

Le tarif différent selon l'assistance, protection ou avitaillement.

En compter du 01/11/2006 les nouveaux tarifs du taux unitaire horaire de base de la pression SSLI est mentionné dans le tableau ci-dessous :

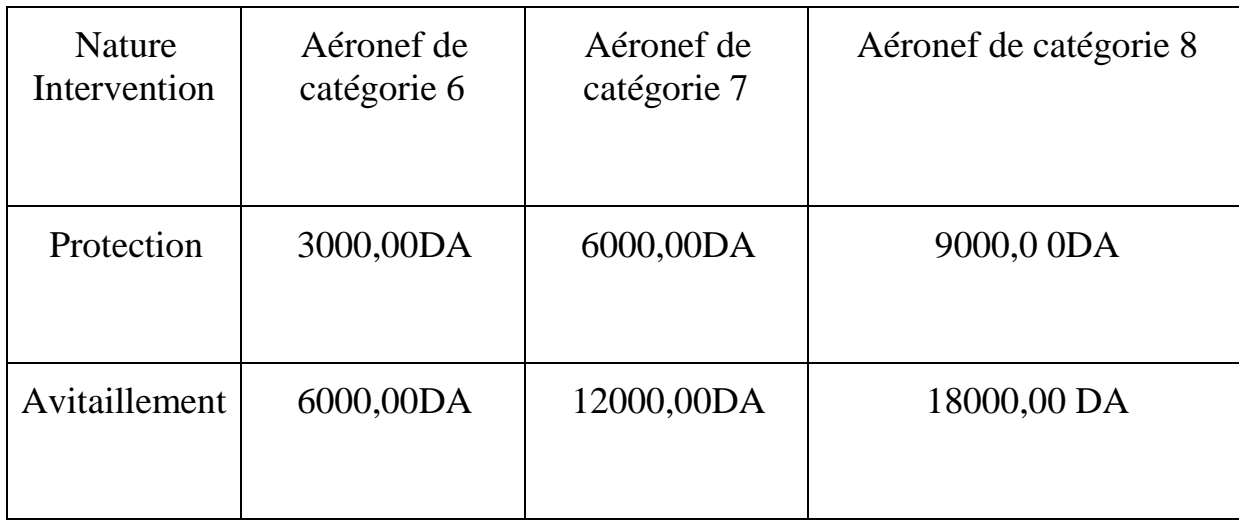

Taux unitair

Tableau 3-2: Le taux unitaire horaire de base de la prestation du SSLI

1 Unité=1 heure

Toute fraction d'heure est considérée comme 1 unité.

Noté bien : Si la durée d'intervention = 1 heure 05 minute le nombre d'unité sera égal à 2.

# **Mode de paiement :**

Les redevances d'usage des dispositifs d'éclairage et les redevances SSLI sont perçues par l'établissement national de la navigation aérienne (ENNA).

La totalité du montant de ces redevances est au profit de l'établissement national de la navigation aérienne.

# **Redevances de navigation aérienne**

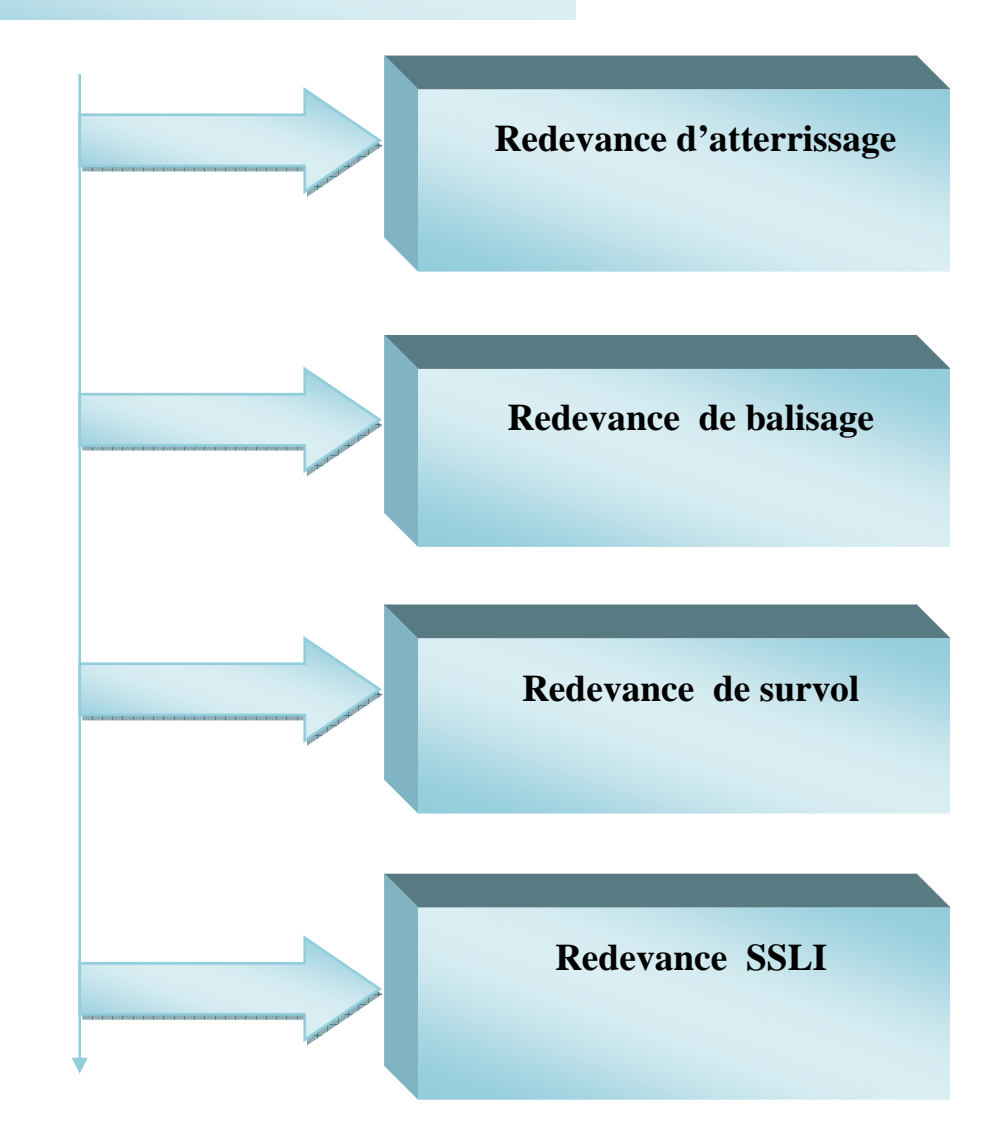

Figure 3-1: Diagramme récapitulatif des redevances de navigation aérienne

### **3.7.2 Les Redevances aéroportuaires E.G.S.A**

L'Exploitant Aéroportuaire est autorisé par le code de l'Aviation Civile (article R.224) à percevoir les redevances aéroportuaires à son profit.

Ces redevances sont réglementées par l'article R 224.2 du code de l'Aviation Civile, et sont les suivantes :

\* Redevances pour réception des passagers ;

 Les redevances d'usages des installations aménagées pour la réception. des passagers sont perçus au profit des entreprises de gestion des services aéroportuaires (EGSA) ;

\* Redevances pour réception de la marchandise, de stationnement, abri des aéronefs ;

\* Les redevances pour réception de la marchandise, de stationnement, abri des aéronefs, sont perçues par l'entreprise de gestion des services aéroportuaires(EGSA).

La totalité du montant de ces redevances est au profit de l'EGSA (voire figure 3-2).

### **3.7.2.1 Redevances passagers**

Cette redevance est due pour l'usage des installations aménagées sur les Aéroports pour la réception des passagers (locaux d'usage commun servant à l'embarquement, débarquement, à l'accueil…..) elle est due à l'embarquement du passagers.

Elle est due pour tous les vols au départ saufs :

Si l'appareil effectue une escale technique ;

 Si l'appareil effectue un retour forcé après le décollage en raison d'incidents ou de circonstances atmosphériques défavorable.

Les montants de la redevance d'usage des installations aménagées pour la réception des passagers sont fixés comme suit :

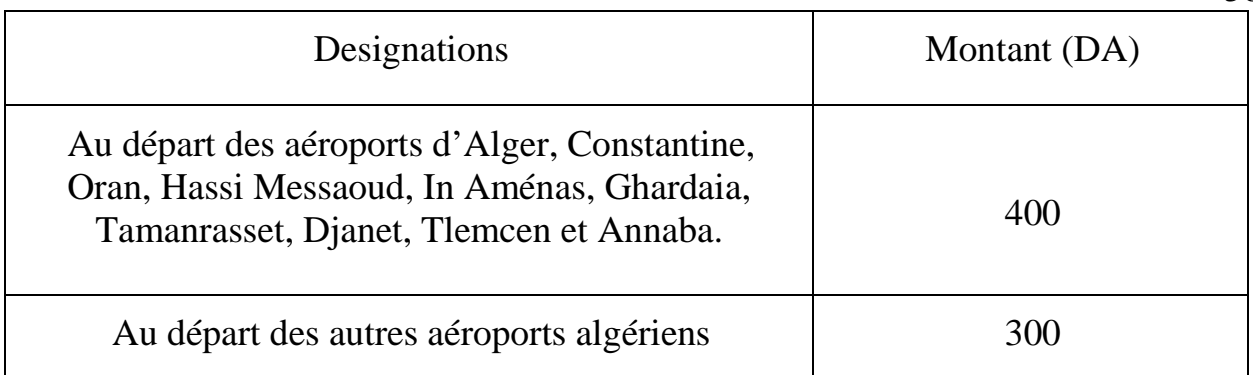

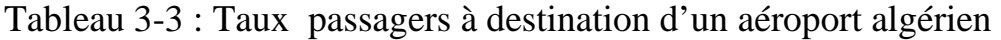

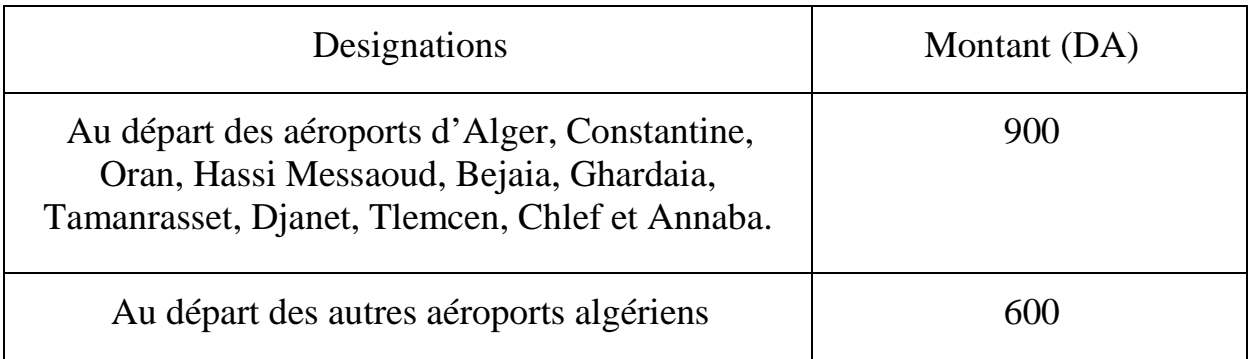

Tableau 3-4 : Taux passagers à destination d'un aéroport étranger

Formule de calcule de la redevance passagers est :

*R.PAX = nombre de passagers* × *Taux* 

# **3.7.2.2 Redevance bus**

Transfert de passagers par bus vers aéronefs et vice versa.

L'EGSA met à la disposition des compagnies aériennes un bus pour l'acheminement des passagers entre l'avion et l'aérogare à l'embarquement et au débarquement.

Ancien tarif de bus:

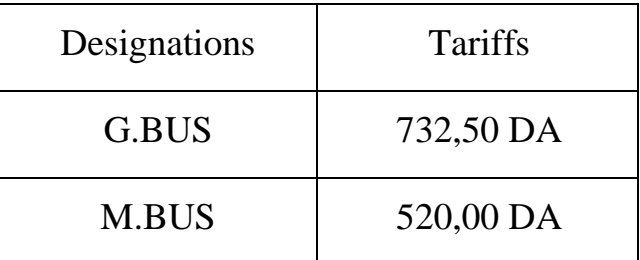

Tableau 3-5 : Ancien tarifs de bus

Tarif actuel de bus.

Spécial Aéroport EGSA/ALGER (hors Hassi Messaoud).

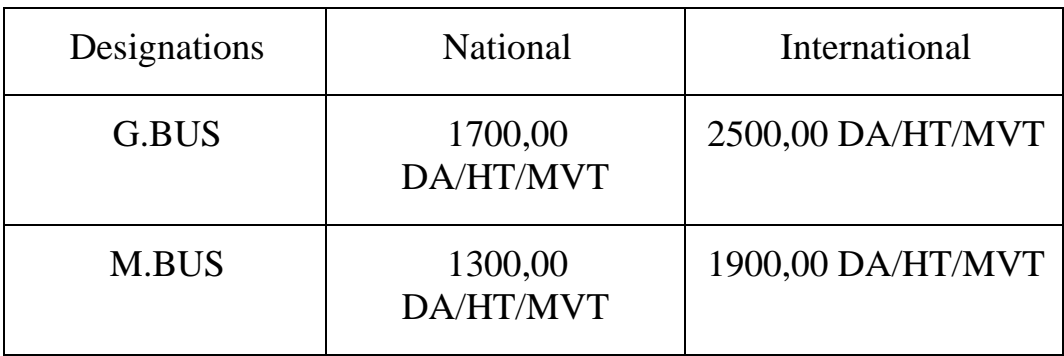

Tableau 3-6 : Nouveaux tarifs bus

#### **3.7.2.3 Redevance Fret**

La redevance fret, perçue par l'EGSA, est calculée sur le tonnage fret embarqué ou débarqué, transportées par les compagnies aériennes.

La redevance fret est fixée comme suit :

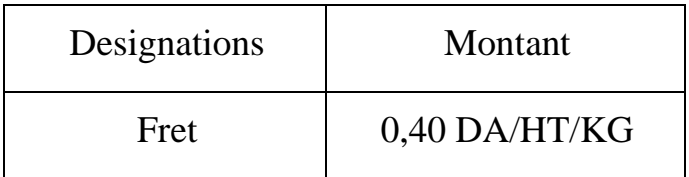

Tableau 3-7 : Tarifs de redevances de fret

Formule de calcule de la redevance fret est :

*R.FRET = 0.40* × *tonnage des marchandises* 

# **3.7.2.4 Redevances Stationnement**

Cette redevance est due par tout aéronef stationnant sur des surfaces destinées à cet usage et situées dans l'emprise d'un aérodromes ouvert a la circulation aérienne publique, les surface de stationnements peuvent être terre-plein ou terrains aménagé elles peuvent être.

- − Aires de trafic ;
- − Aires de garage ;
- − Aires d'entretien.

Les éléments pris en compte pour déterminer le montant de la redevance de stationnement sont :

Pour le calcul des redevances associées à l'utilisation des aires de stationnement, des hangars et des abris de stationnement prolongé des aéronefs, il convient de prendre pour base, dans la mesure du possible, le poids maximal admissible au décollage et/ou les dimensions des aéronefs (superficie occupée) .

La durée de stationnement de l'aéronef (jour/nuit)

Un délai de franchise de 45 minutes est accordé pour tous les aéronefs stationnant sur la plate forme.

Il ne peut y avoir plusieurs franchises accordées par rotation.

Les redevances de stationnement et de parking des aéronefs sont fixées comme suit :

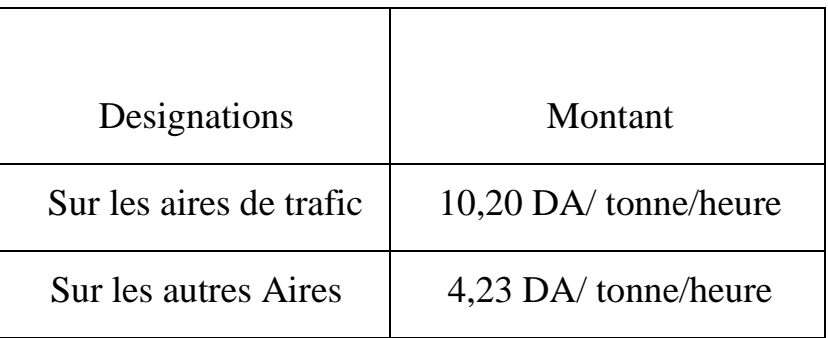

Tableau 3-8 : Tarifs de redevances de stationnement

Formule de calcule de la redevance de stationnement est :

*R .STAT = Poids de l'avion* × *Nombre d'heures passées sur l'aéroport* × *Taux* 

# **3.7.2.5 Redevance Carburant**

Cette redevance, perçue par l'EGSA est calculée d'après la quantité de carburants distribué aux aéronefs par la compagnie d'avitaillement (NAFTAL-AVIATION). La base de facturation est l'hectolitre distribué.

Le taux de la redevance variée selon la zone ou l'aérodrome se situe.

Formule de calcule de la redevance de carburant est :

*R.CAR = (QCR × Taux) + 2.64% résultat* 

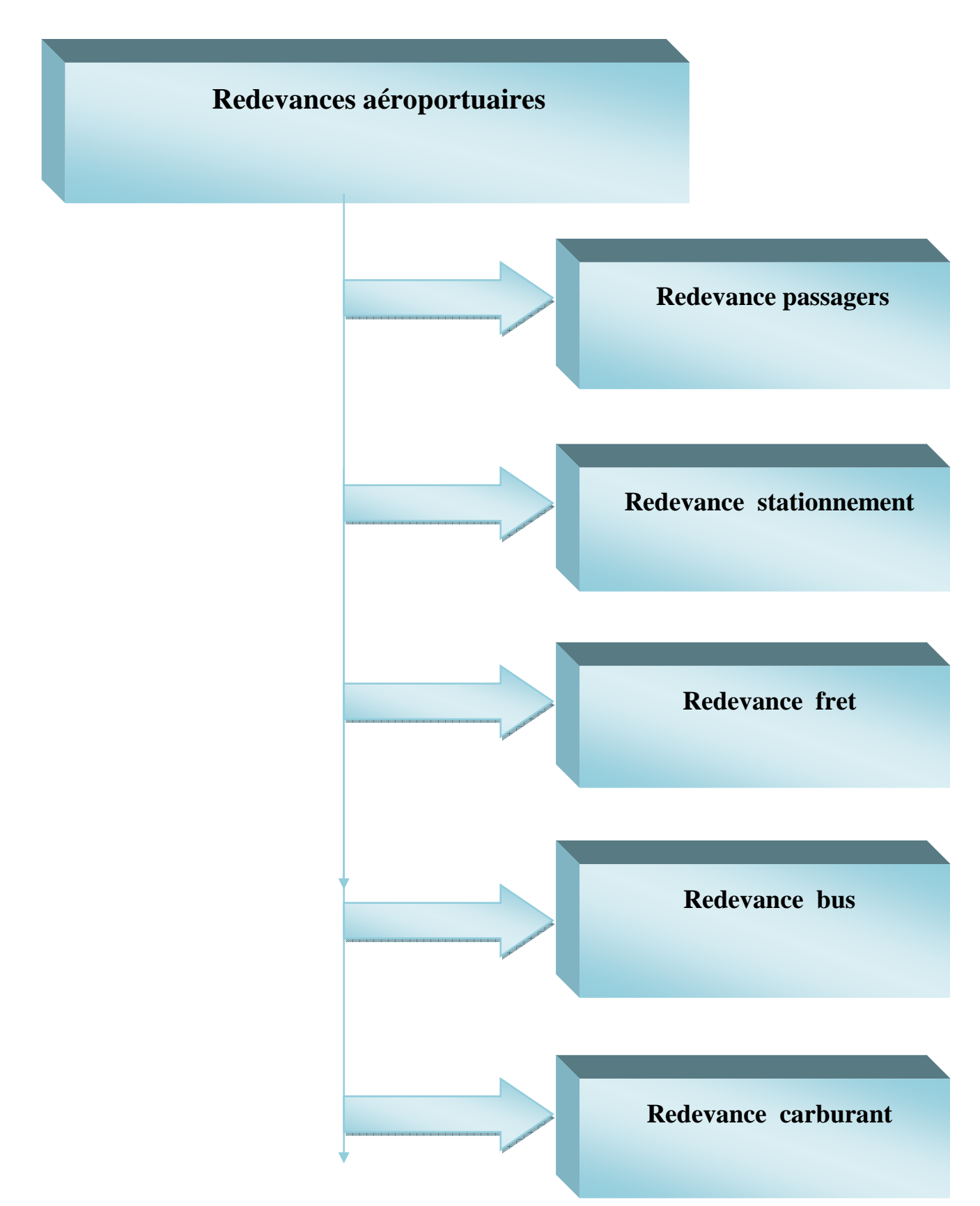

Figure 3-2: Diagramme récapitulatif des redevances aéroportuaire

# **3.8 Calcule du carburant réglementaire**

 $QLF = r + d + RR + RD + RF + supp + ADD$ 

- − r : Roulage quantité que consomme l'aéronef du (parking point de départ) ;
- − d : délestage quantité que consomme l'aéronef du (lâcher des freins touché des roues) ;
- − RR : réserve route la plus grande elle est calculé en fonction du délestage 5%d (carburant pour voler sur une période correspondante a 10% du temps de vol) ;
- − RD : réserve dégagement calculé sur dégagement le plus loin ;
- − RF : réserve final c'est 30min de vol a 1500ft vertical dégagement à la vitesse d'attente (Doc 8168 exploitation technique des aéronefs)
- − Supp : Quantité de carburant supplémentaire
- − ADD : Quantité de carburant additionnelle

## **BULLETIN PREVIDIONNEL DE CHARGEMENT**

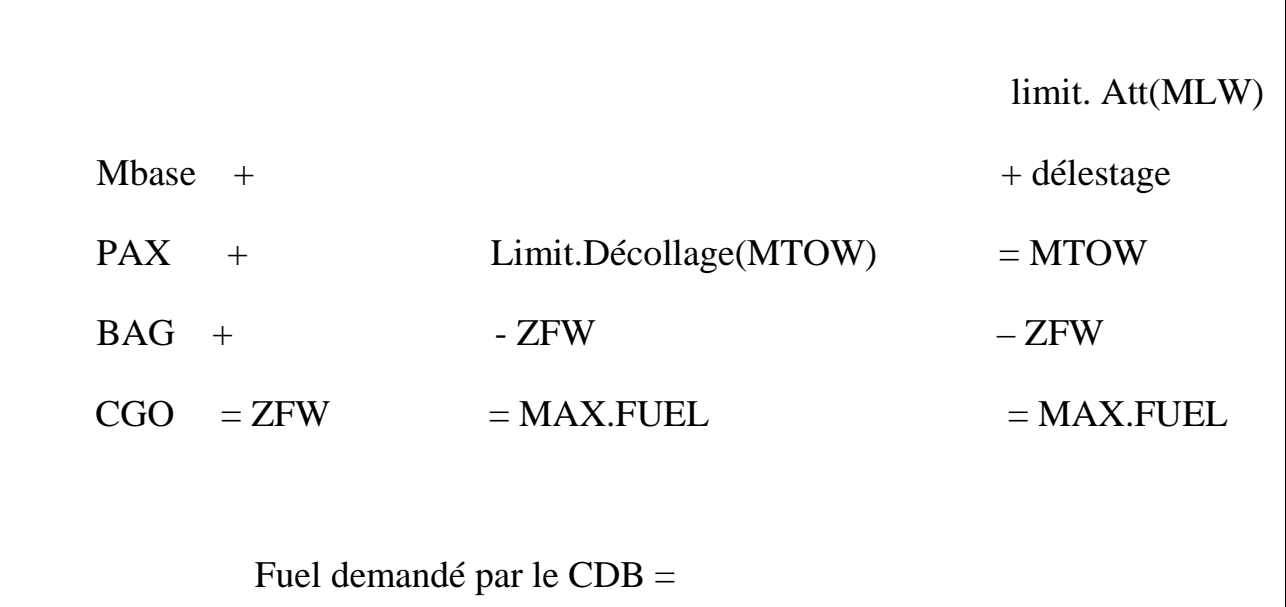

- MTOW : Masse maximal au décollage
- $\bullet$  MLW : Masse maximale a l'atterrissage
- Mbase : Masse de l'aéronef à vide
- ZFW : Masse de l'aéronef sans carburant

# **Exemple 1**

- Q 400 7TVC-M
- DAAG DAUH

D (369Nm)

T 1h18 min

aéroport de degagement : DAUG

MTOW 29257 – ZFW 24752 = 4505Kg.

MLW+d  $(28009+1580) - (ZFW) 24752 = 4837$  Kg.

En prend la 4505 Kg. La quantité maximale a remplir au réservoir.

- $d = 1240$  Kg.
- $r = 70$  Kg.
- $RR = 5\% d = 74 kg$

 $RD = 589$  Kg

 $RF = 475$  Kg

Quantité réglementaire DAAG à destination de DAUH est de 2448.

## **Exemple 2**

Q 200 – 7TVC-P

DAAG – DAUH

D (369Nm)

T 1h16 min

aéroport de degagement : DAUG

MTOW 16466 – ZFW 14515 = 1951 Kg.

MLW+d (15649+1462) – (ZFW) 14515 = 2595 Kg.

 En prend la 1951 Kg. La quantité maximale a remplir au réservoir.  $d = 684$  Kg.  $r = 50$  Kg.

 $RR = 5% d = 41kg$ 

 $RD = 312$  Kg

 $RF = 375$  Kg

Quantité réglementaire DAAG à destination de DAUH est de 1462 Kg.

# **CHAPITRE 4 : DESCRIPTION ET ELABORATION DE L'APPLICATION**

#### **4.1 Introduction**

L'informatique vient satisfaire le phénomène inhérent de l'homme ce désire d'aller plus vite ; actuellement il intervient dans tout les secteurs d'activité de la vie quotidienne.

Quelle sont les solutions que peut apporter l'outil informatique aux gestionnaires des recettes aéronautique ?

La rapidité : l'objectif principale des applications informatiques.

 Réduction des couts grâce à l'utilisation efficace des possibilités de stockage et de traitement de l'ordinateur.

Cela dit conception d'un programme informatique n'est pas évidente car il faut réfléchir à l'ensemble des contraintes que cela peut présenter.

La phase de conception nécessite des méthodes permettent de mettre en place un modèle sur lequel on va s'appuyer. La modélisation consiste à créer une présentation de notre problème de telle façon à faire sortir les points auxquels on s'intéresse, ce type de méthode est appelé analyse.

Il existe plusieurs méthodes d'analyse, la méthode la plus utilisé est le langage DELPHI qui est largement utilisée dans les entreprises.

#### **4.2 Présentation de l'application**

#### **4.2.1 Présentation du sujet**

Elaboration et réalisation d'un logiciel qui permet aux gestionnaires des recettes aéronautique de calculer les redevances aéronautiques au niveau de la compagnie TASSILI AIRLINES.

#### **4.2.2 Description du langage de programmation DELPHI**

Delphi est un langage de programmation conçu par Borland, dans ce domaine il possède des fonctionnalités équivalentes à C++ et java, avec sa version Net, il possède des fonctionnalités équivalente à C# de Microsoft ;

 Delphi est un RAD (Rapide Application Développement) visuel fondé sur une extension orienté objet, il fonctionne depuis 2004 sous système Windows toutes version, sous linux et sous l'architucture.Net ;

Le RAD Delphi est un prolongement interdisant du langage Pascal, il présente tout le savoir faire pascal en rajoutant les possibilités offertes par Delphi ;

Delphi est un langage qui permet la programmation modulaire, c'est aussi un générateur de programme à partir de dépôt de composants visuel prêt, facilitant ainsi la création, la modulation et le control des applications.

Un projet en Delphi comporte deux structures :

- − La partie visuelle du programme ;
- − La partie code du programme avec les procédures et les fonctions du programme.

#### **4.2.3 Base de données**

Une base de données est un ensemble structuré, organisé et intégré des données enregistrées sur des supports accessible par l'ordinateur, pour satisfaire simultanément plusieurs utilisateurs de façon sélective et en temps opportun.

Les caractéristiques et les avantages offertes par une base de données :

 Description des données : rechercher, sélectionner et mettre à jour des données ;

 Concurrence d'accès : détecter les conflits d'accès et le traiter correctement ;

- Confidentialité des données ; privilège d'accès ;
- \* Intégrité des données validation et cohérence des données.

# **4.3 Description des interfaces du logiciel**

# **4.3.1 Données d'entrées**

Pour calculer les redevances aéronautiques on utilisant ce logiciel, il suffit que l'utilisateur saisie ou sélectionne à partir du clavier les données suivantes :

- − Date de départ et d'arrivée de l'aéronef ;
- − Provenance (aérodrome de départ) ;
- − Destination (aérodrome d'arrivé) ;
- − L'aérodrome est de classe international ou national ;
- − Nombre de passagers ;
- − Nombre de tonnes de frets ;
- − La durée de stationnement dans l'aire de trafic ainsi que les autres aires ;
- − La nature de l'intervention de sauvetage sur l'aérodrome ;
- − La catégorie de l'aérodrome ;
- − L'unité : le temps de l'intervention est facturé par unité ;
- − Model de bus : mini bus ou grand bus.

Notre logiciel dispose d'un moteur de recherche qui permet de donné les caractéristiques de la route et de l'avion en sélectionnant la provenance, destination et avion.

- − La quantité maximale de carburant que peut prendre l'avion ;
- − La distance entre les deux aérodromes ;
- − Type de l'avion ;
- − Immatriculation de l'aéronef ;
- − La vitesse ;
- − MMSD masse maxi structurale de décollage ;
- − M base ;
- − M atterrissage ;
- − M décollage ;
- − Max passagers.

## **4.3.2 Résultats**

Les paramètres de sortie correspondent aux différents redevances aéronautiques :

- − Redevance pax ;
- − Redevance bus ;
- − Redevance fret ;
- − Redevance d'atterrissage ;
- − Redevance stationnement ;
- − Redevance d'assistance du service de sauvetage et lutte contre incendie (SSLI) ;
- − Redevance de balisage redevance survol ;
- − Redevance carburant ;
- − Totale des redevances.

## **4.3.3 La structure du logiciel**

Afin d'optimiser l'utilisation du logiciel nous avons structuré un ensemble de modules chacun regroupe un certain nombre de fonctions élémentaire.

# **4.3.3.1 Les différentes fonctions du logiciel**

Du point de vue fonctionnement, notre logiciel est composé d'un ensemble de modules et formes chacune définie une tâches bien déterminer, ces dérniére peuvent se résumer comme suit :

• Pour accéder au logiciel il faudrait d'abord faire entrer un mot de passe ce qui permet plus de sécurité et confidentialité pour le service ;

 Il suffit d'introduire un nombre minimal de données pour calculer toutes les redevances aéronautique, le logiciel accomplie la tâche de faire le lien entre les différentes bases de données et les données introduites ;

 Le bouton calculer contiens un ensemble de règle de calcule et de gestion traduite en procédure pour calculer les redevances ;

 Les résultats de calcul des redevances sont visible lorsqu'on clique sur le bouton calculer ces derniers sont affiché dans la fiche opération.

# **4.4 Notre logiciel se compose des fiches suivantes**

# **4.4.1 Fiche « forme 1 »Droit d'accès**

Avant de commencer il faut avoir le droits d'accès a l'application, pour des raisons de sécurité ; seules les personnes possédant le mot de passe peuvent accéder au logiciel (Voir Figure 4-1).

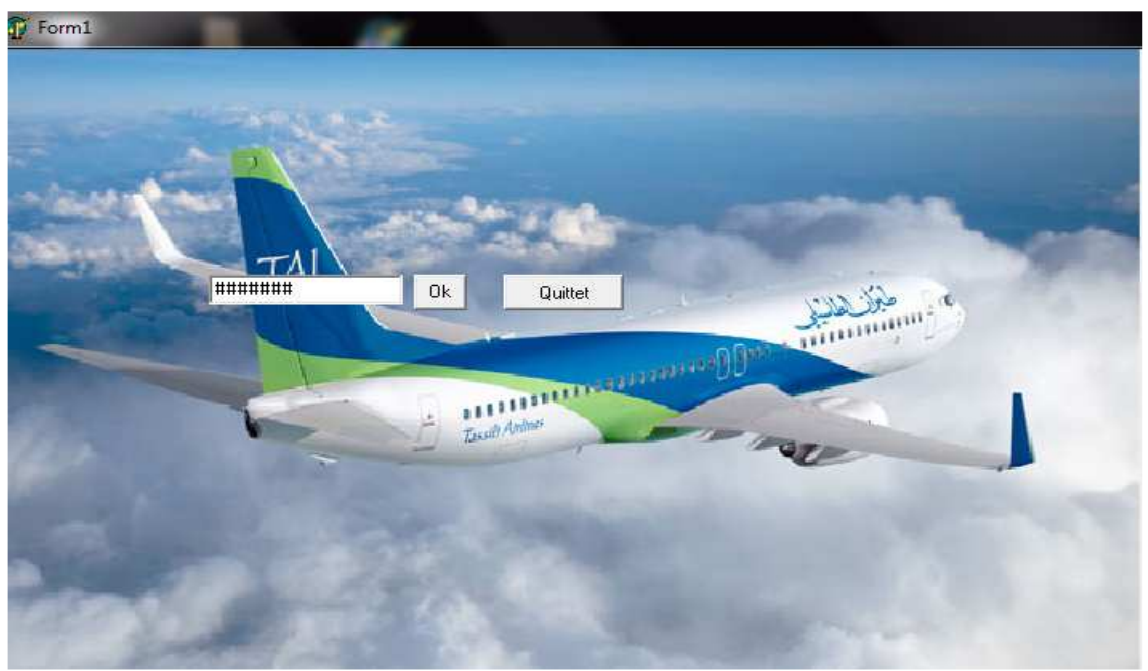

Figure 4-1: Droit d'accès

- − Saisir le mot de passe.
- − Faire valider le mot de passe par la touche « ok ».
- − Une fois la session est ouverte, il arrive directement a la fiche du menu principal.
- − Le bouton « quitter » permet de terminer l'application.
- − L'interface est constituée de deux boutons « ok » ; « quitter » et un champ pour faire entrer le mot de passe comme le montre la figure.
- − Dans le cas ou le mot de passe est incorrecte un message s'affiche « mot de passe erroné » (Voir Figure 4-2).

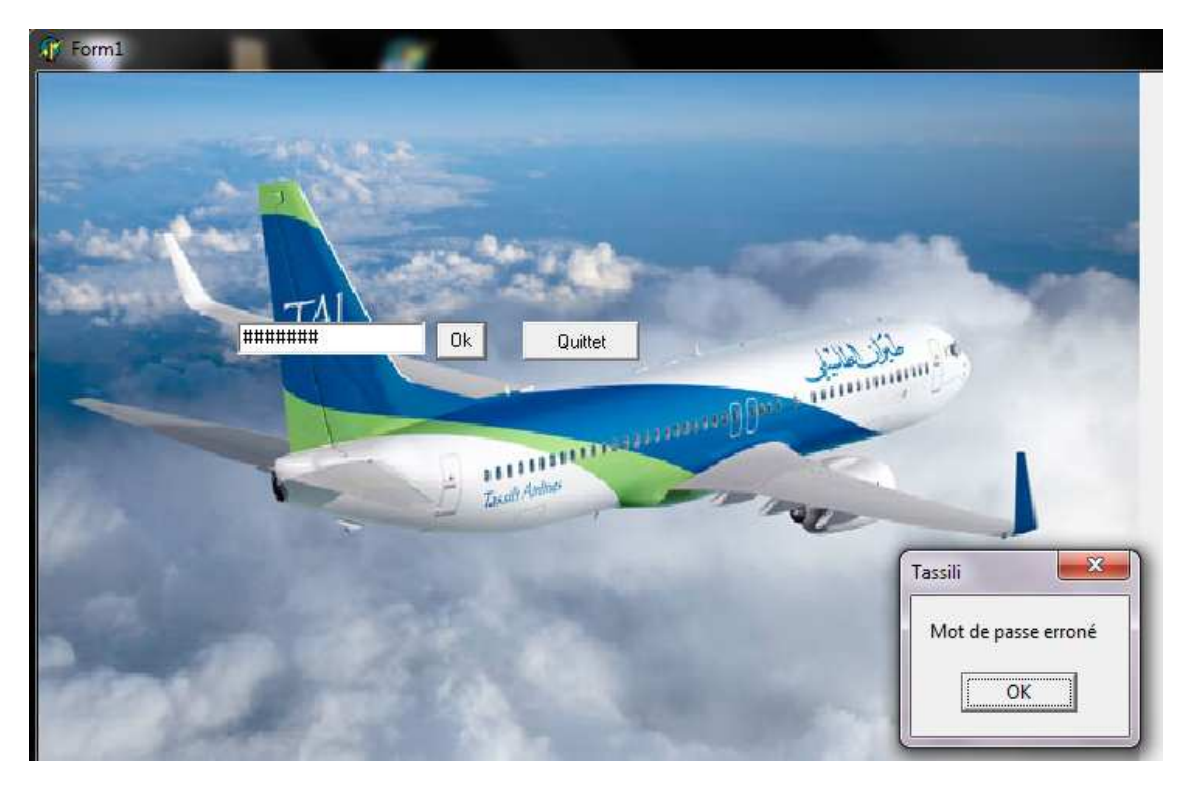

Figure 4-2: Mot de passe erroné
### **4.4.2 La fiche « forme 2 » menu principal**

Le menu principal du système là ou il y'a toutes les fonctions du logiciel, celleci sont présentées comme un menu, pour choisir une rubrique quelconque, il suffit de cliquer sur l'opération désiré (Voir Figure 4-3).

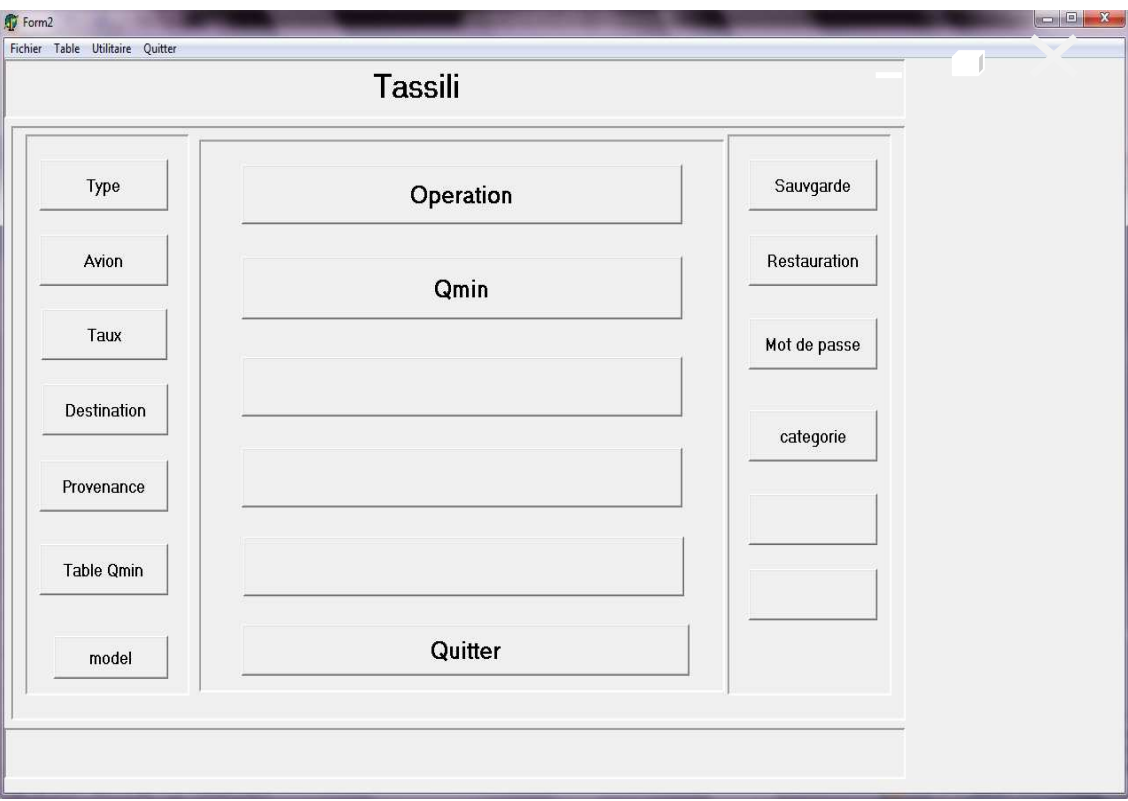

Figure 4-3: Menu principal

### **4.4.2.1 La fiche « Type »**

La fiche Type se compose de deux tables elle nous la premier c'est detail elle nous permet d'incrémenté les matricule des aéronefs utilisé et de les classé dans une liste qui est la deuxieme table (Voir Figure 4-4 . 4-5).

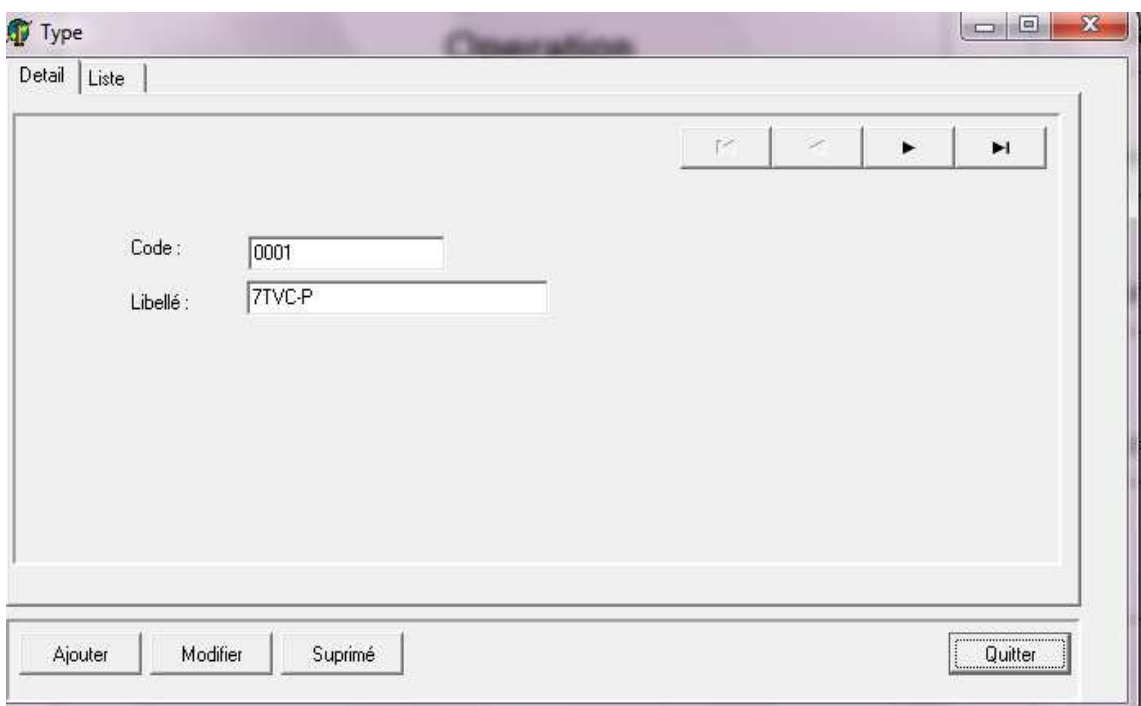

Figure 4-4 : Table d'immatriculation des aéronefs

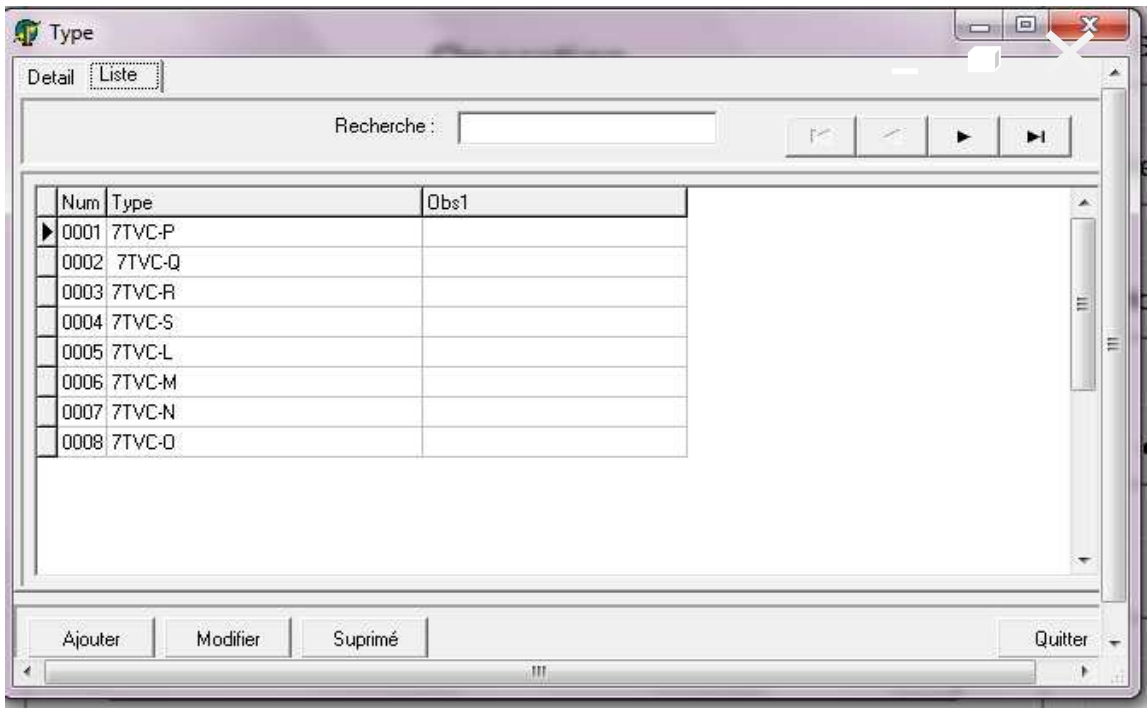

Figure 4-5: La liste des immatriculations des aéronefs

#### **4.4.2.2 La fiche « Avi »**

La fiche Avi se compose des tables detail qui permet d'ajouter toute les caractéristiques de l'aéronef choisis afin de l'appeler au cours des opérations de calcule des redevances aéronautique et de les classées dans la table liste. (Voir Figure 4-6 . 4-7)

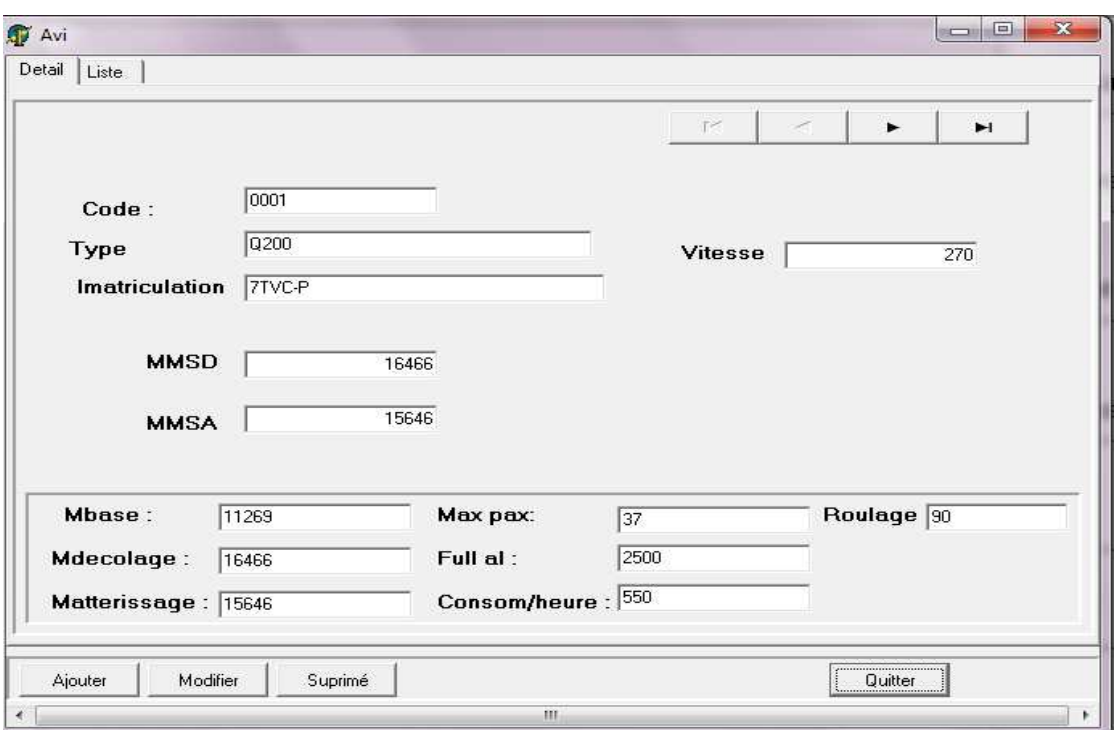

Figure 4-6: Table Détail des caractéristiques de l'aéronef choisi

| Detail            | Liste<br>Recherche | $\leq$ $\Box$<br>$r \in$             | $\blacktriangleright$<br>$\blacktriangleright$ |
|-------------------|--------------------|--------------------------------------|------------------------------------------------|
|                   | Code Type          | * * * * * * * * * * *<br><b>Vtyp</b> | $\mathcal{M}$                                  |
|                   | 0001 Q200          | 7TVC-P                               |                                                |
|                   | 0002 Q200          | 7TVC-Q                               |                                                |
|                   | 0003 Q200          | 7TVC-R                               |                                                |
|                   | 0004 Q200          | 7TVC-S                               | Ε                                              |
|                   | 0005 Q400          | 7TVC-L                               |                                                |
|                   | 0006 Q400          | 7TVC-M                               |                                                |
|                   | 0007 Q400          | 7TVC-N                               |                                                |
|                   | 0008 Q400          | 7TVC-D                               |                                                |
| <b>CONTRACTOR</b> |                    |                                      | r                                              |
|                   |                    |                                      |                                                |

Figure 4-7 : Table des aéronefs et de leurs immatriculations

# **4.4.2.3 La fiche « Forme 8 » (base de données des différents taux)**

c'est la liste des taux des redevances de chaque aéroport de départ afin de les appliqué dans les formule de calcule pour chaque destination (Voir Figure 4-8).

| Liste            |                    |              |            |              |        |          |
|------------------|--------------------|--------------|------------|--------------|--------|----------|
| Recherche:       |                    |              |            | T<           | ۰      | H        |
| Code_por Des     | TAUP               | <b>TAUFR</b> | TAUAT      | <b>TAUAA</b> | TAUC   |          |
| Þ<br>0000001 ALG | 400                | 0.4          | 10,2       | 4,23         | 12,065 |          |
| 0000002 HME      | 400                | 0,4          | 10,2       | 4,23         | 12,065 |          |
| 0000003 ORN      | 400                | 0,4          | 10,2       | 4,23         | 12,065 |          |
| 0000004 RNS      | 300                | 0.4          | 10,2       | 4,23         | 12,065 | $\equiv$ |
| 0000005 HRM      | 300                | 0,4          | 10,2       | 4,23         | 12,065 |          |
| 0000006 CZL      | 400                | 0.4          | 10,2       | 4,23         | 12,065 |          |
| 0000001<br>Code  | Taux at<br>Taux fr |              | 400<br>0,4 | Taux aa      |        | 4.2      |

Figure 4-8: Liste des taux

# **4.4.2.4 La fiche « Arrive »**

C'est la liste des aéroports d'arrivées du réseau TASSILI Airlines (Voir Figure 4-9)

| [Liste]                   |                   |                                                             |            |         |        |
|---------------------------|-------------------|-------------------------------------------------------------|------------|---------|--------|
| Recherche:                |                   |                                                             |            | R<br>×  | Ħ<br>٠ |
| Code_por Des              | <b>TAUP</b>       | the former of the control of the control of<br><b>TAUFR</b> | TAUAT      | TAUAA   | ۸      |
| ▶ 0000001 ALG             | 400               | 0.4                                                         | 10,2       | 4,23    |        |
| 0000002 HME               | 400               | 0,4                                                         | 10,2       | 4,23    |        |
| 0000003 ORN               | 400               | 0.4                                                         | 10,2       | 4,23    |        |
| 0000004 RNS               | 300               | 0,4                                                         | 10,2       | 4,23    | Ξ      |
| 0000005 HRM               | 300               | 0,4                                                         | 10,2       | 4,23    |        |
|                           |                   |                                                             |            |         |        |
| 0000006 CZL               | 400               | 0,4                                                         | 10,2       | 4,23    |        |
|                           |                   |                                                             |            |         | ٠      |
| 0000001<br>Code           | Taux at           |                                                             | 10,2       | Taux aa | 4,23   |
| Libelle: $\overline{ALG}$ | Taux fr<br>Taux p |                                                             | 0.4<br>400 |         |        |

Figure 4-9: La fiche des aéroports d'arrivé

# **4.4.2.5 La fiche « Port »**

C'est la liste des aéroports départs du réseau TASSILI Airlines (Voir Figure 4- 10).

| Liste            |            |                   |              |            |                           |           |      |
|------------------|------------|-------------------|--------------|------------|---------------------------|-----------|------|
|                  | Recherche: |                   |              |            | 工作                        | ٠         | H    |
| Code_por Des     |            | TAUP              | <b>TAUFR</b> | TAUAT      | TAUAA                     | Nationale | ×    |
| b<br>0000001 ALG |            | 400               | 0,4          | 10,2       | $4,23$ 1                  |           |      |
| 0000002 HME      |            | 400               | 0,4          | 10,2       | $4,23$ 0                  |           |      |
| 0000003 ORN      |            | 400               | 0,4          | 10,2       | $4,23$ 0                  |           |      |
| 0000004 RNS      |            | 300               | 0,4          | 10,2       | $4,23$ 0                  |           | E    |
| 0000005 HRM      |            | 300               | 0,4          | 10,2       | 4,23 0                    |           |      |
|                  |            |                   | 0,4          | 10,2       | $4,23$ 0                  |           |      |
| 0000006 CZL      |            | 400               |              |            |                           |           |      |
|                  |            |                   |              |            |                           |           |      |
| Code             | 0000001    | Taux at           |              | 10,2       | Taux aa                   |           | 4,23 |
| $Libelle: ALG$   |            | Taux fr<br>Taux p |              | 0.4<br>400 | International $\sqsubset$ |           |      |

Figure 4-10: Fiche des aéroports de départs

### **4.4.2.6 La fiche « Forme 10 »du carburant réglementaire :**

C'est la fiche de la quantité du carburant réglementaire (Voir Figure 4-11).

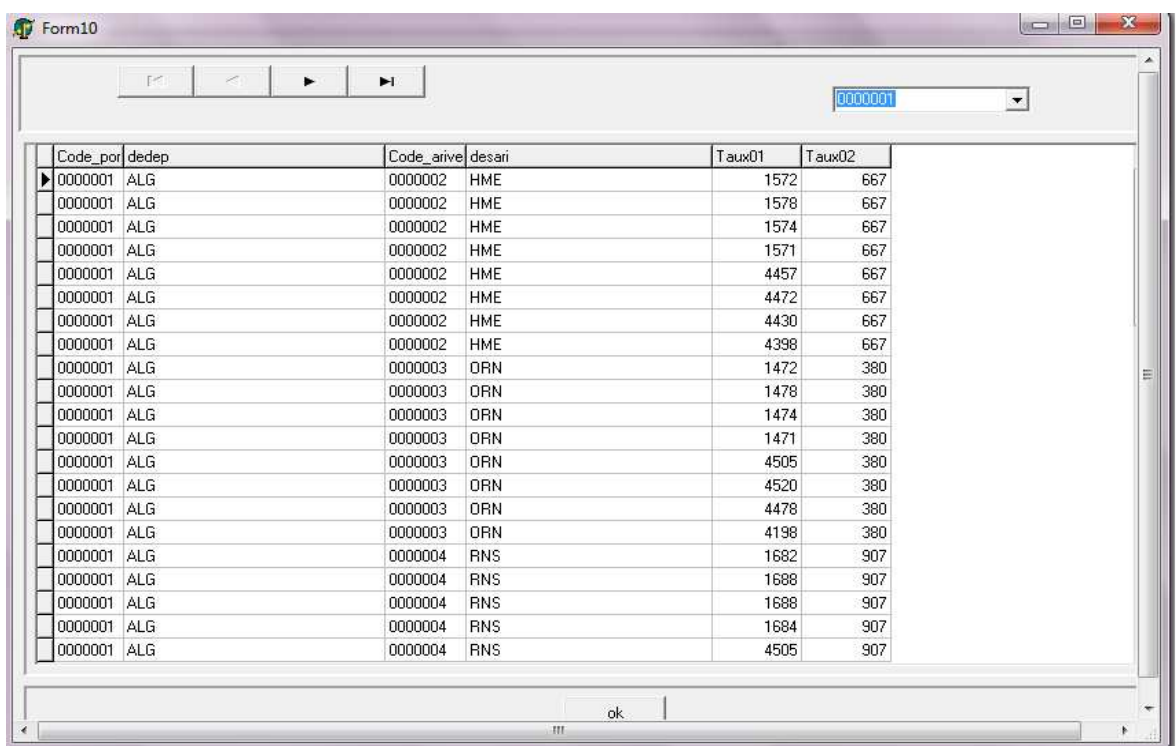

Figure 4-11: Fiche de quantité du carburant réglementaire

### **4.4.2.7 La fiche « Forme11 » modèle**

La fiche modèle nous donne les différents modèles de bus de transport passagers (Voir figure 4-12).

|          |                 | Г<<br>× |   |
|----------|-----------------|---------|---|
| CODEMODE | Nommod          | MTMOD   |   |
|          | Petit model     | 1300    |   |
| 2        | Grand model     | 1700    |   |
| 3        | Petit model sud |         |   |
| 4        | Grand model sud |         | E |
| 5        | autre           | 5656    |   |

Figure 4-12: Fiche de modèle de bus

# **4.4.2.8 La fiche « Forme 12 » catégorie**

Fiche de catégorie de services de sauvetage et de lutte contre incendie avitaillement et protection (Voir Figure 4-13).

|                      | Form12 |               |       |       |       |       |   |                   | - | $\mathbf{x}$<br>o |     |
|----------------------|--------|---------------|-------|-------|-------|-------|---|-------------------|---|-------------------|-----|
|                      |        |               |       |       |       |       | M | $\sigma^{\mu\nu}$ | ▶ | ы                 | ┻   |
|                      |        | CODE CATEG    | Mt06  | MtO7  | Mt08  | Mt09  |   |                   |   |                   |     |
|                      |        | protection    | 3000  | 6000  | 9000  | 12000 |   |                   |   |                   |     |
|                      | 2      | avitaillement | 6000  | 12000 | 18000 | 24000 |   |                   |   |                   |     |
|                      | 3      | autre         | 54254 |       |       |       |   |                   |   |                   |     |
|                      |        |               |       |       |       |       |   |                   |   |                   | Ξ   |
|                      |        |               |       |       | ,     |       |   |                   |   |                   | ۰   |
| $\blacktriangleleft$ |        |               |       | m     |       |       |   |                   |   | r                 | ai. |

Figure 4-13: Fiche de redevance SSLI

#### **4.4.3 La fiche « Operation »**

Elle se compose de quatre parties (Voir Figure 4-14) :

1er partie :

L'affichage du numéro de l'opération, la date du départ ainsi que la date d'arrivé du vol afin d'obtenir un historique des opérations réalisé.

2ème partie :

C'est la partis aérodrome, on sélectionne a l'aide du bouton « aide » l'aérodrome de départ et l'aérodrome de destination.

3ème partie :

C'est la partie avion, on choisi l'avion qui va effectuer le vol a l'aide du bouton « aide » ainsi il s'affichera toute les caractéristiques de l'aéronef.

4ème partie :

C'est la dernière partie, on introduisant les données concernant le vol exemples : nombre de passagers, le tonnage fret , … a la fin en confirme les données introduite par le bouton confirme en fin par le simple fait de cliquer le bouton « calcule » tout les redevance s'afficheront ainsi que le totale des redevances aéronautiques.

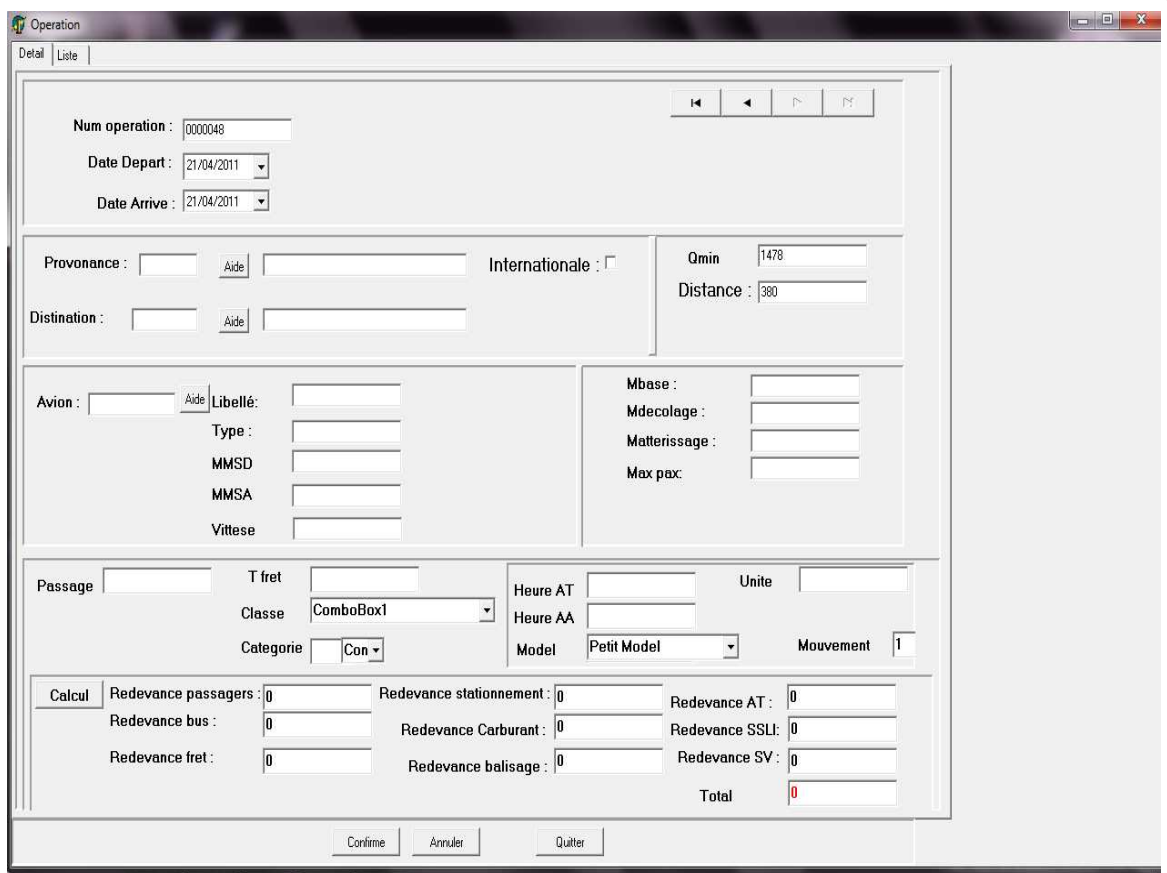

Figure 4-14:Table des opérations

| <b>D</b> Operation |                               |        |          |                       |     |         |           |          |                         |       |     |
|--------------------|-------------------------------|--------|----------|-----------------------|-----|---------|-----------|----------|-------------------------|-------|-----|
| Detail Liste       |                               |        |          |                       |     |         |           |          |                         |       |     |
|                    |                               |        |          |                       |     |         |           |          | $\mathcal{S}$<br>$\sim$ | ۰.    | H.  |
|                    |                               |        |          |                       |     |         |           |          |                         |       |     |
|                    |                               |        |          |                       |     |         |           |          |                         |       |     |
| Num                | Dat d                         | Dat ar | Distanse | Code por Avio desport |     | desavio | avi-vites | avi-pass | Pass                    | Depar |     |
| $\sqrt{0000001}$   |                               |        |          | 0000001 0002 ALG      |     | 0200    | 270       | 270      | 20                      |       |     |
|                    | 0000002 06/04/2011 20/04/2011 |        |          |                       |     |         |           |          |                         |       |     |
|                    | 0000003 21/04/2011 21/04/2011 |        |          | 0000003 1224 ORN      |     |         |           |          |                         |       |     |
|                    | 0000004 21/04/2011 21/04/2011 |        |          | 0000001 0002 ALG      |     | 0200    | 270       | 270      | 23                      |       |     |
|                    | 0000005 21/04/2011 21/04/2011 |        |          | 125 0000003 0002 ORN  |     | Q200    | 270       | 270      | 125                     |       | 155 |
| 0000006            |                               |        |          | 0000001               | ALG |         |           |          |                         |       |     |
|                    | 0000007 21/04/2011 21/04/2011 |        |          | 0000006 0003 CZL      |     | Q200    | 270       | 270      |                         |       |     |
|                    | 0000008 21/04/2011 21/04/2011 |        |          | 0000006 0003 CZL      |     | Q200    | 270       | 270      |                         |       |     |
|                    | 0000009 21/04/2011 21/04/2011 |        |          | 0000002 0003 HME      |     | 0200    | 270       | 270      |                         |       |     |
|                    | 0000010 21/04/2011 21/04/2011 |        |          | 0000006 0003 CZL      |     | 0200    | 270       | 270      |                         |       |     |
|                    | 0000011 21/04/2011 21/04/2011 |        |          | 0000002 0003 HME      |     | 0200    | 270       | 270      | 122                     |       |     |
|                    | 0000012 21/04/2011 21/04/2011 |        |          | 0000005 0004 HRM      |     | 0200    | 270       | 270      |                         |       |     |
|                    | 0000013 21/04/2011 21/04/2011 |        |          | 0000004 0004 RNS      |     | 0200    | 270       | 270      |                         |       |     |
|                    | 0000014 21/04/2011 21/04/2011 |        |          | 0000001 0005 ALG      |     | 0400    | 360       | 360      |                         |       |     |
|                    | 0000015 21/04/2011 21/04/2011 |        |          | 0000003 0005 ORN      |     | Q400    | 360       | 360      |                         |       |     |
|                    | 0000016 21/04/2011 21/04/2011 |        |          | 0000004 0005 RNS      |     | 0400    | 360       | 360      |                         |       |     |
|                    | 0000017 21/04/2011 21/04/2011 |        |          | 0000001 0005 ALG      |     | Q400    | 360       | 360      |                         |       |     |
|                    | 0000018 21/04/2011 21/04/2011 |        |          |                       |     |         |           |          |                         |       |     |
|                    | 0000019 21/04/2011 21/04/2011 |        |          |                       |     |         |           |          |                         |       |     |
|                    | 0000020 21/04/2011 21/04/2011 |        |          |                       |     |         |           |          |                         |       |     |
|                    | 0000021 21/04/2011 21/04/2011 |        |          | 0000007 0005          |     | Q400    | 360       | 360      |                         |       |     |
|                    | 0000022 21/04/2011 21/04/2011 |        |          | 0000007 0005          |     | Q400    | 360       | 360      |                         |       |     |
|                    | 0000023 21/04/2011 21/04/2011 |        |          | 0000001 0001 ALG      |     | 0200    | 270       | 270      |                         |       |     |
|                    | 0000024 21/04/2011 21/04/2011 |        |          | 0000001 0001 ALG      |     | 0200    | 270       | 270      | 123                     |       |     |
|                    | 0000025 21/04/2011 21/04/2011 |        |          | 0000001 0001 ALG      |     | 0200    | 270       | 270      | 555                     |       | z.  |
|                    | 0000026 21/04/2011 21/04/2011 |        |          | 0000001 0001 ALG      |     | 0200    | 270       | 270      | 22                      |       |     |
|                    | 0000027 21/04/2011 21/04/2011 |        |          | 0000001 0001 ALG      |     | 0200    | 270       | 270      |                         | 22    |     |
| $\leftarrow$       |                               |        |          |                       |     |         |           |          |                         |       |     |
|                    |                               |        |          |                       |     |         |           |          |                         |       |     |
|                    |                               |        |          |                       |     |         |           |          |                         |       |     |
|                    |                               |        |          |                       |     |         |           |          |                         |       |     |
|                    |                               |        |          |                       |     |         |           |          |                         |       |     |
|                    | Modifier                      |        | Suprimé  |                       |     |         | Quitter   |          |                         |       |     |
| Ajouter            |                               |        |          |                       |     |         |           |          |                         |       |     |

Figure 4-15 : Liste des opérations réalisées

# **4.5 Exemples d'application du logiciel**

Exemple de calcule des redevances d'un vol DAAG – DAUH avec un

Q200

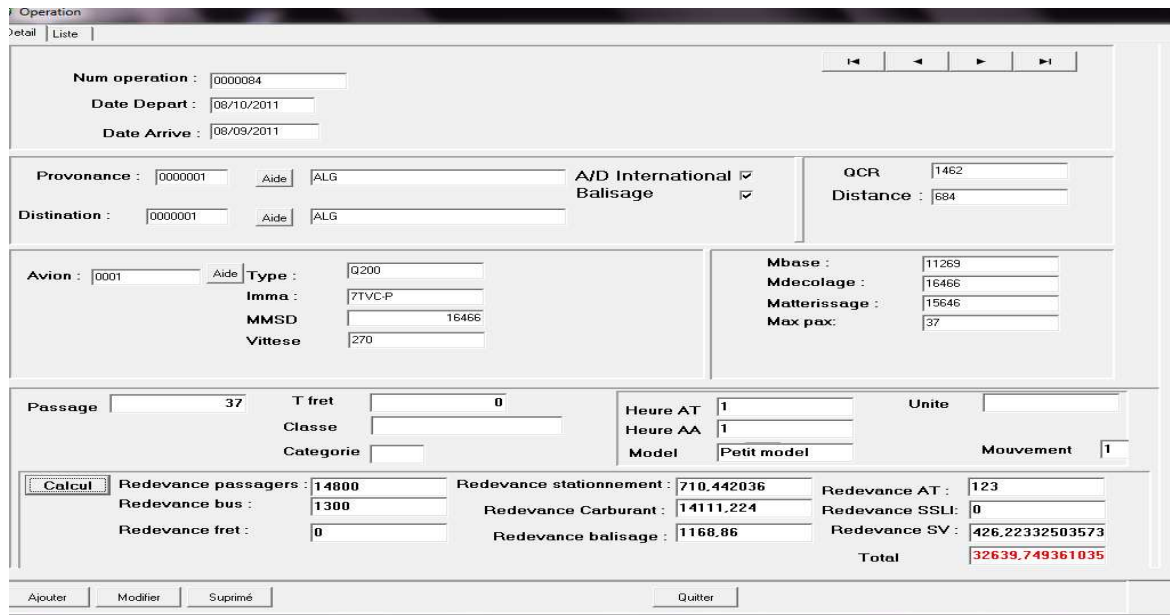

Figure 4-16: Interface des opérations pour un cas d'un avion Q200

### **Données d'entrées**

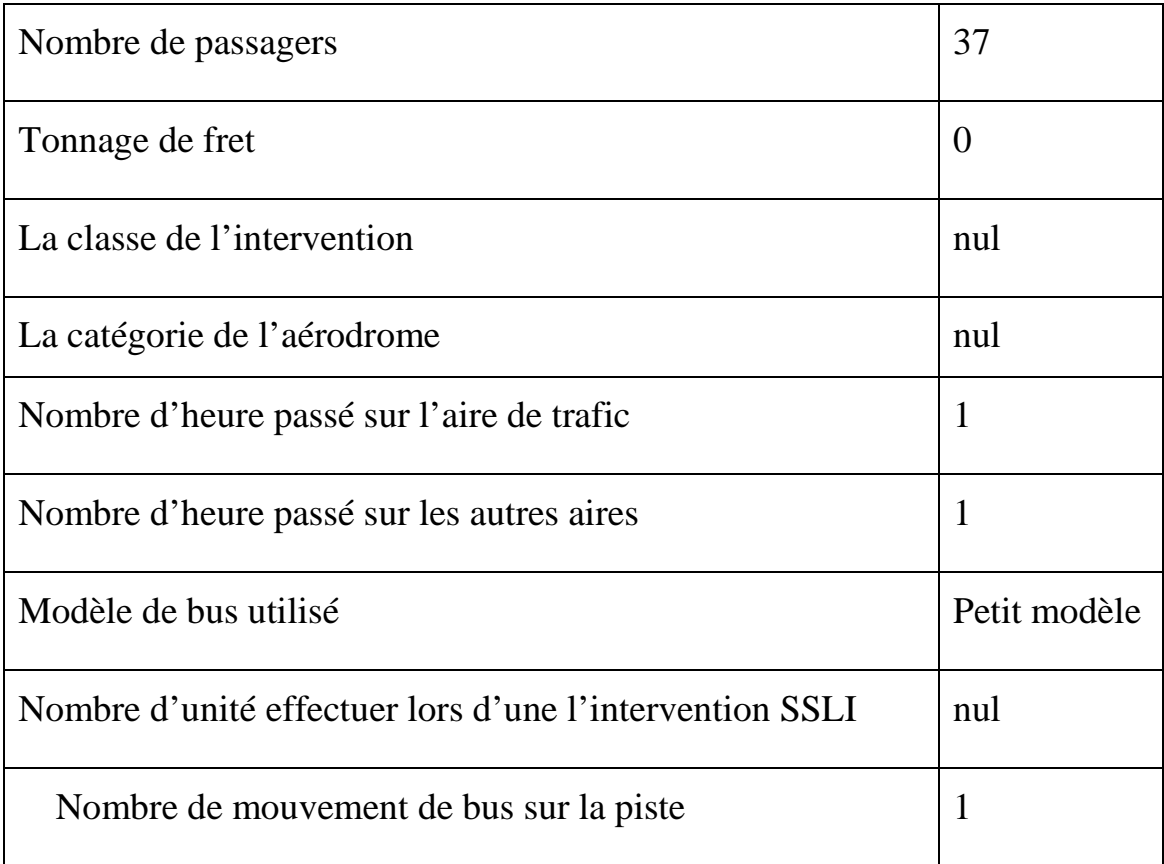

Tableau 4-1 : Données d'entrées pour un Q200

# **Données de sortie (Résultats)**

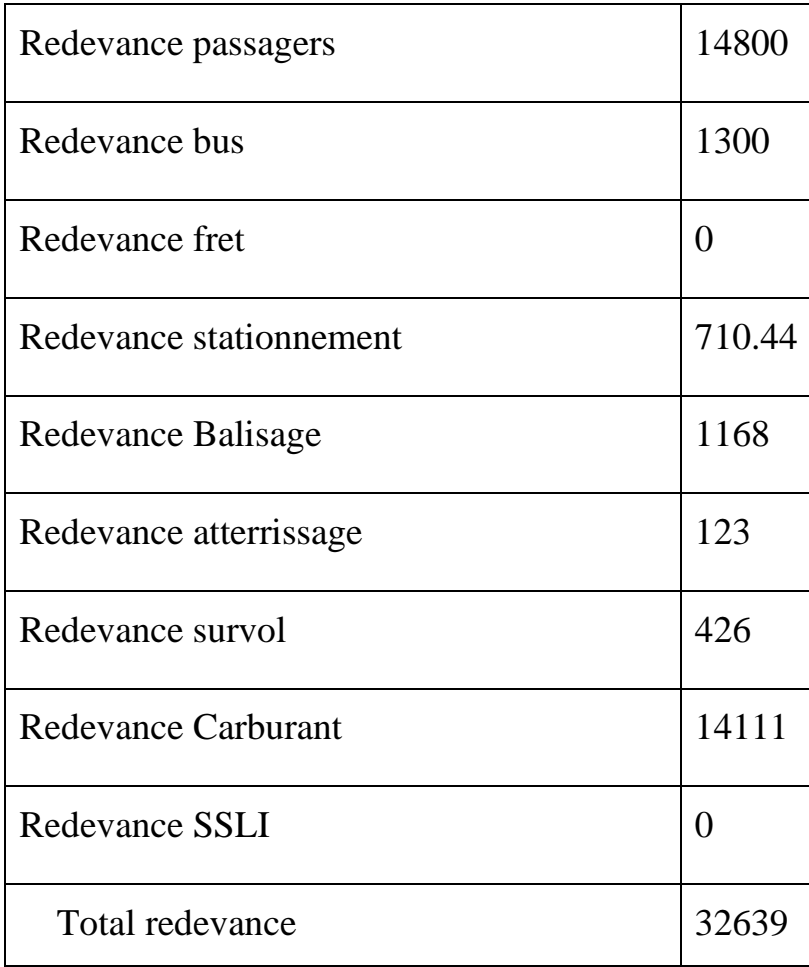

Tableau 4-2 : Données de sortie pour un Q200

Exemple de calcule des redevances d'un vol DAAG – DABC avec un Q400

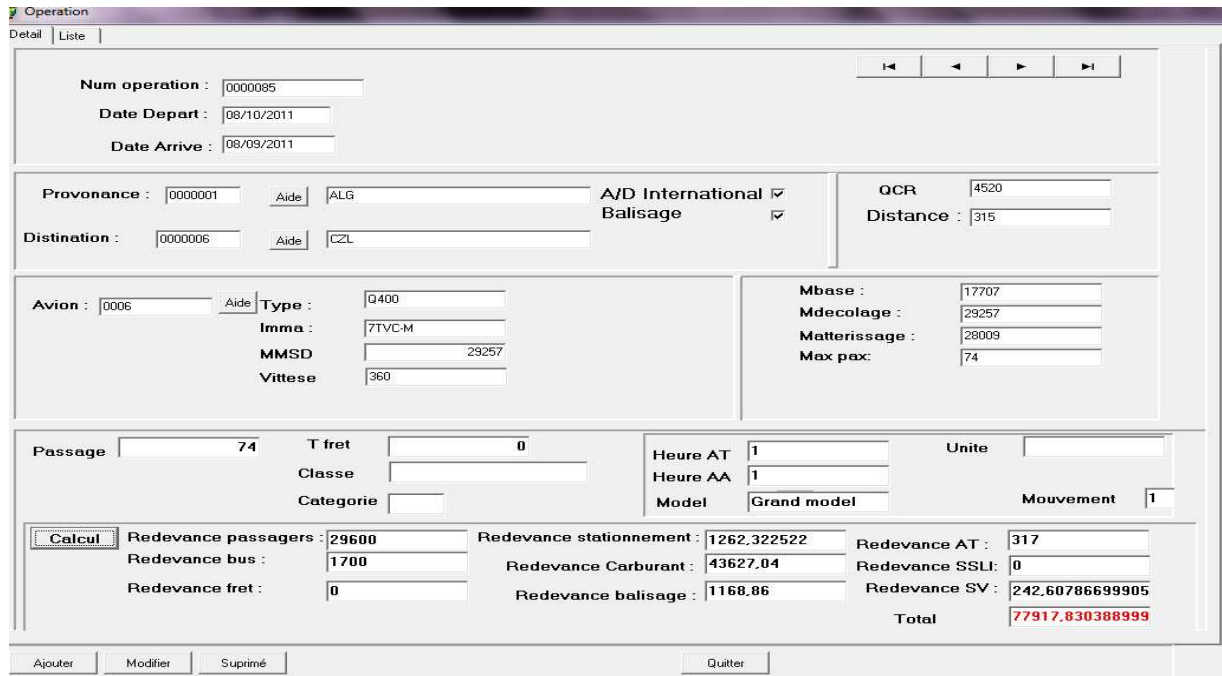

Figure 4-17: Interface des opérations pour un cas d'un avion Q400

### **Données d'entrées**

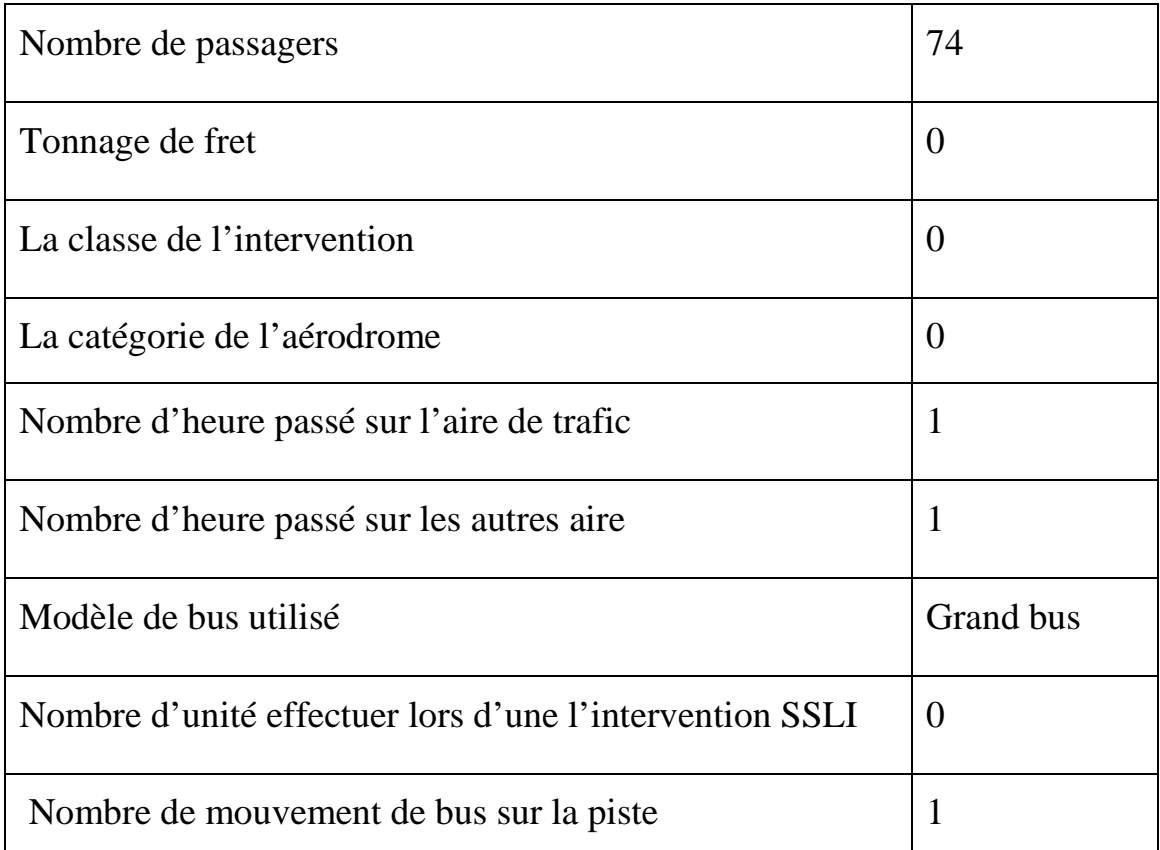

Tableau 4-3: Données d'entrées pour un Q400

# **Données de sortie (Résultats)**

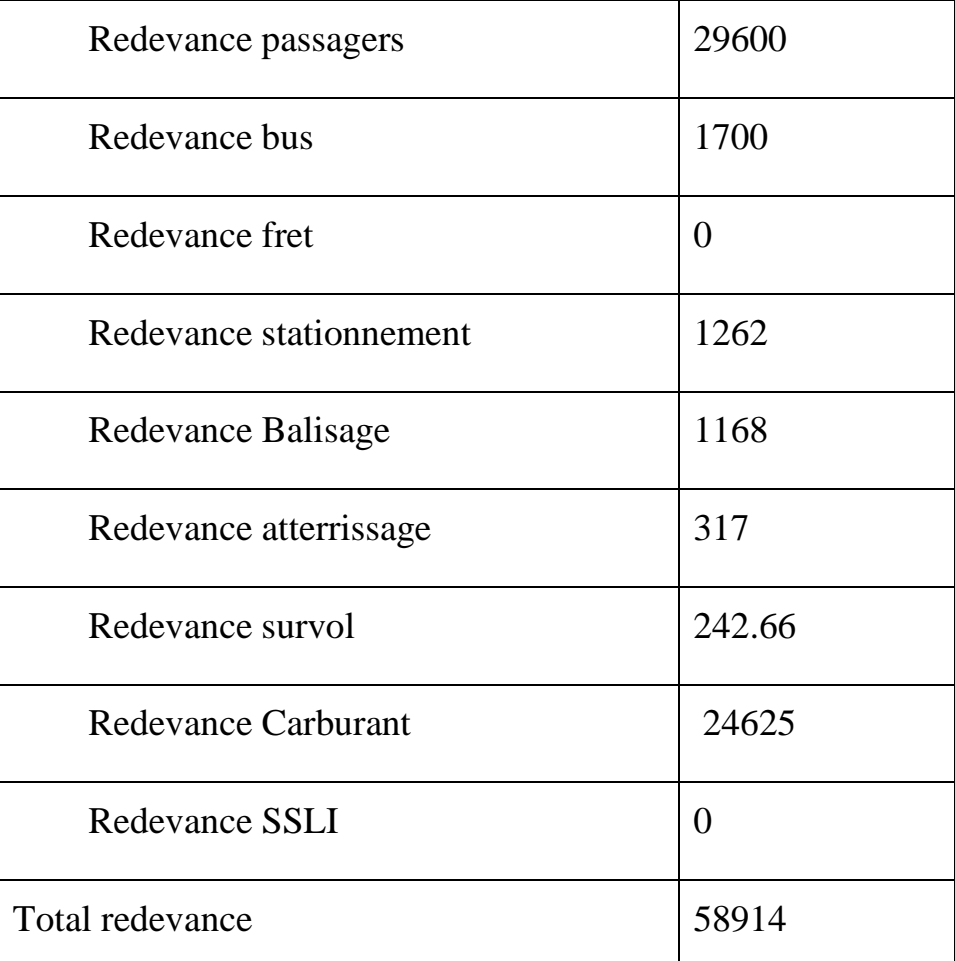

Tableau 4-4: Données de sortie pour un Q400

### **CONCLUSION**

La perception des redevances est basée sur des modes de calcul définit par des articles legislatifs ou par des décrets ministerielles.

Au cours de notre stage au niveau de TASSILI Airlines ainsi nos visites aux établissements d'assistances (EGSA, ENNA, NAFTAL), on a constaté l'utilité de la création d'un logiciel de calcul des redevances aeronutiques suites à la marge maximals utilisés par ces établissements pour le calcul des facture de redevance destiné pour les compagnies. Ce la nous a obligé a la création d'un logiciel efficace pour la confirmation des factures ainsi pour l'évaluation des différentes redevances pour effectuer un vol. Après la création de ce dernier on a comparé ses resultats avec des factures réelles ce qui nous a amenés de constatés qu'il y-a une légére différence de prix, qui pourit étre majeur par la suite lorsqu'il y-a un nombre important de vol.

Cette dernière constatation peut être utile dont la poursuite d'un autre travail d'étude.

### **APPENDICE A**

## **LISTE DES SYMBOLES ET ABREVIATIONS**

A

ADP: Les Aéroports de Paris

D

DACM: Direction de l'Aviation Civil et Météorologique

D : Coefficient de distance

DA: Dinar Algerian

DRFC : Direction des Ressources Finances et de la Comptabilité

DAAG : Aéroport d'alger

DAUH : Aéroport de hassi messaoud

DABC : Aéroport de constantine

DAUG : Aéroport de ghardiai

E

E N N A : établissement national de la navigation aérienne

E P I C: Etablissement Public à caractère Industriel et Commercial

E G S A : établissement de gestion des services aéroportuaire

E P E: Entreprise publique économique

E R D P: Entreprise nationale de raffinage et de distribution de produits pétroliers

F

F S B : flight safety bureau

F I R : Région d'information de vol

FL: flight level

G

G.Bus : Grand Bus

G P L: Gaz de pétrole liquéfié

H

HT: Hors Taxe

I

I O S A : IATA operational safety audit

I A T A : international air transport association

I F R: Instrument Flight Rules

I S O : Organisation Internationale de Normalisation

K

KG: Kilogramme

M

M.Bus : mini Bus

MVT: Mouvement

N

N : nombre d'unité

 $\Omega$ 

O A C I : organisation de l'aviation civile internationale

O H S A S: Occupational Health and Safety Advisory Services

O N M : office national de la météorologie

P

PNT : Personnel navigant technique

PNC : Personnel navigant commercial

P : Coefficient de poid

Q

QCR : Quantité de carburant réglementaire

R

RNAV : Area navigation

RVSM : route minimum de séparation verticale

R.FRET: Redevance Fret

R.STAT: Redevance Stationnement

R.CAR: Redevance Carburant

RAD : Rapide Application Développement

Rv : Redevance survol

R.PAX : redevance passagers

# S

S G S : système gestion sécurité

S G Q : système de gestion qualité

S S L I : assistance du service de sauvetage et lutte contre incendie

S G S I A: Société de Gestion des Services et Infrastructures Aéroportuaires

T

Ti : Taux unitaire

V

VFR: Visual Flight Rules

# **BIBLIOGRAPHIE**

# **Manuel**

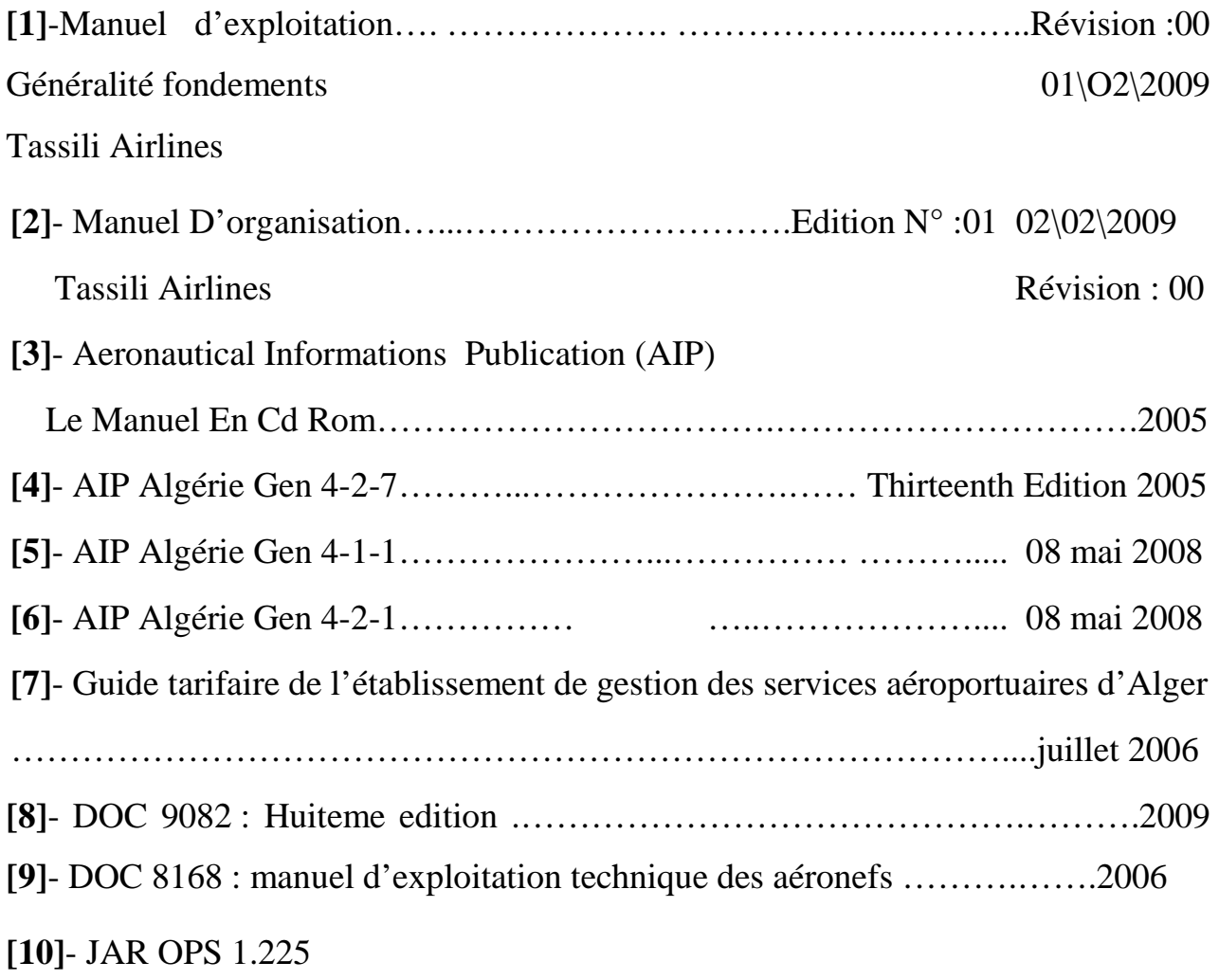

### **Mémoires**

**[11]**- Mémoire de fin d'études…………………………...…..…….Annéée 2007- 2008

Thème : Tarification des redevances de la navigation Aérienne

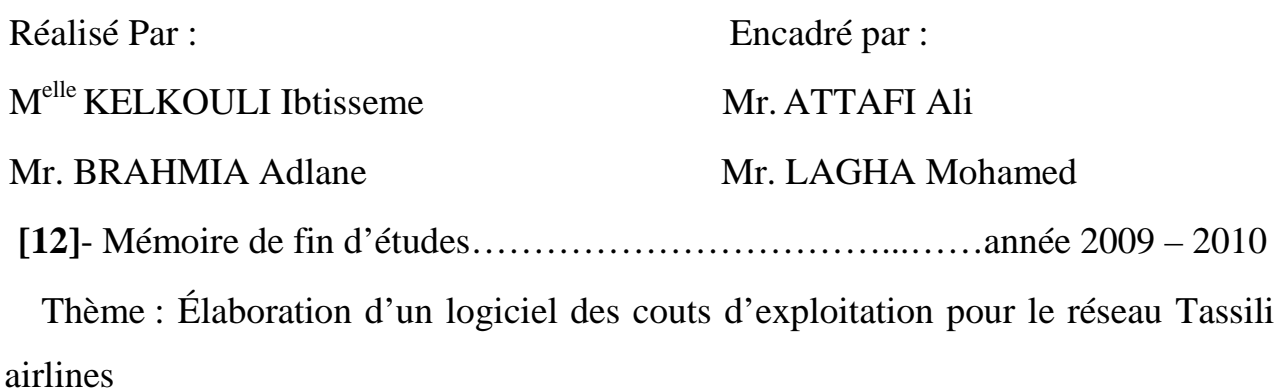

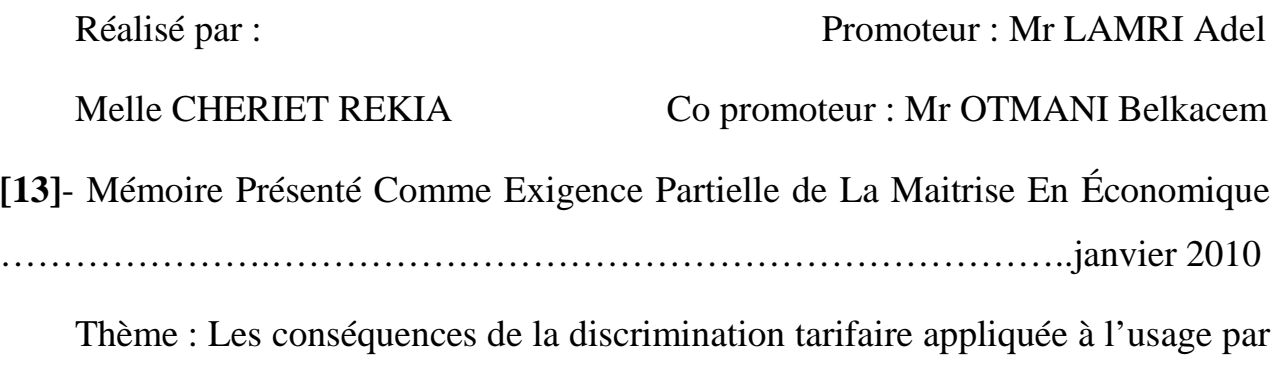

les aéronefs des services aéronautiques et de la navigation aérienne

Réalisé par : KATHY LAFRAMBOISE

- **Les sites web**
- **[14]-** WWW.TASSILIAIRLINES.DZ
- **[15]** WWW.EGSA.DZ
- **[16]** WWW.ENNA.DZ
- **[17]** WWW.NAFTAL.DZ
- **[18]** WWW.DELPHI DECLOPPER.COM

#### **ANNEXE A**

Décrets executif :

 Les redevances liées aux activités aéronautiques sont fixées par textes législatifs ou réglementaires (décret exécutif N° 01-112 du 05.05.2001 modifié et complété par le décret exécutif N° 08-73 du 26.02.2008).

 Le décret législatif n°91 - 149 du 18Mai1991définit le statut et les missions de l'Etablissement National de la Navigation Aérienne (ENNA) Il définit également ses relations avec les tiers et notamment le recours au droit commercial.

 Décret exécutif N° 91-149 du 18 mai 1991 portant réaménagement des statuts de l'Entreprise Nationale d'Exploitation et de Sécurité Aéronautiques (E.N.E.S.A.) et dénomination nouvelle

NAFTAL a été créée par le décret N° 80/101 du 06 avril 1981.

 Arrêté interministériel du 4 Mars 1974 fixant le taux unitaire moyen de redevance d'usage des aides à la navigation aérienne.

 Arrêté interministériel du 5 Mai 1979 modifiant l'arrêté interministériel du 4 mars 1974 fixant les taux des redevances d'aérodrome.

 Arrêté interministériel du 20 Mai 1998 fixant les modalités de répartition de la redevance de passage à destination d'un aérodrome algérien.

 Le décret exécutif N°-270 du 29 Août 1998 fixant les modalités de perception de répartition et d'affectation des redevances aéronautiques d'atterrissage et d'entraînement.

 Le décret exécutif N° 01-112 du 5 Mai 2001 fixant les taux et les montants des redevances aéronautiques ainsi que les modalités de leur répartition

 Le Décret exécutif n°08-73 du 26 Février 2008 modifiant le décret exécutif n°01-112 du 5Mai 2001 fixant les taux et les montants des redevances aéronautiques ainsi que les modalités de leur répartition.

 Le décret législatif n° 91- 149 du 18 Mai 1991 définit le statut et les missions de l'Etablissement National de la Navigation Aérienne (E.N.N.A). Il définit également ses relations avec les tiers et notamment le recours au droit commercial

 EGSA Alger « Etablissement de Gestion de Services Aéroportuaires d'Alger » a été créée par un décret présidentiel N° 173-87 du 11 Aout 1987 et reconnu comme un Etablissement Public à caractère Industriel et Commercial (EPIC)

Missions de service public par décret exécutif N° 91-150 du 18 mai 1991.

### **ANNEXE B**

### Articles

 Article.2 –les dispositions de l'article 2 du décret exécutif n°01-112 du 11 safar 1422 correspondant au 5 mai 2001 susvisé, sont modifie comme suit :

Article.2.-les redevances d'atterrissage des aéronefs

Article.3. –Les disposition de l'article 3 du décret exécutif n °01-112 du

11 Safar 1422 correspondant au 5 mai 2001 visé, sont modifiées comme suit :

\* « Article.3.-Les Redevance de survol des aéronefs

Article.4.-les redevances d'usage des dispositifs d'éclairage

Art.4.-les redevances de survol des aéronefs sont fixées comme suit

 Les redevances sont réglementées par l'article R 224.2 du code de l'Aviation Civile

# **ANNEXE C**

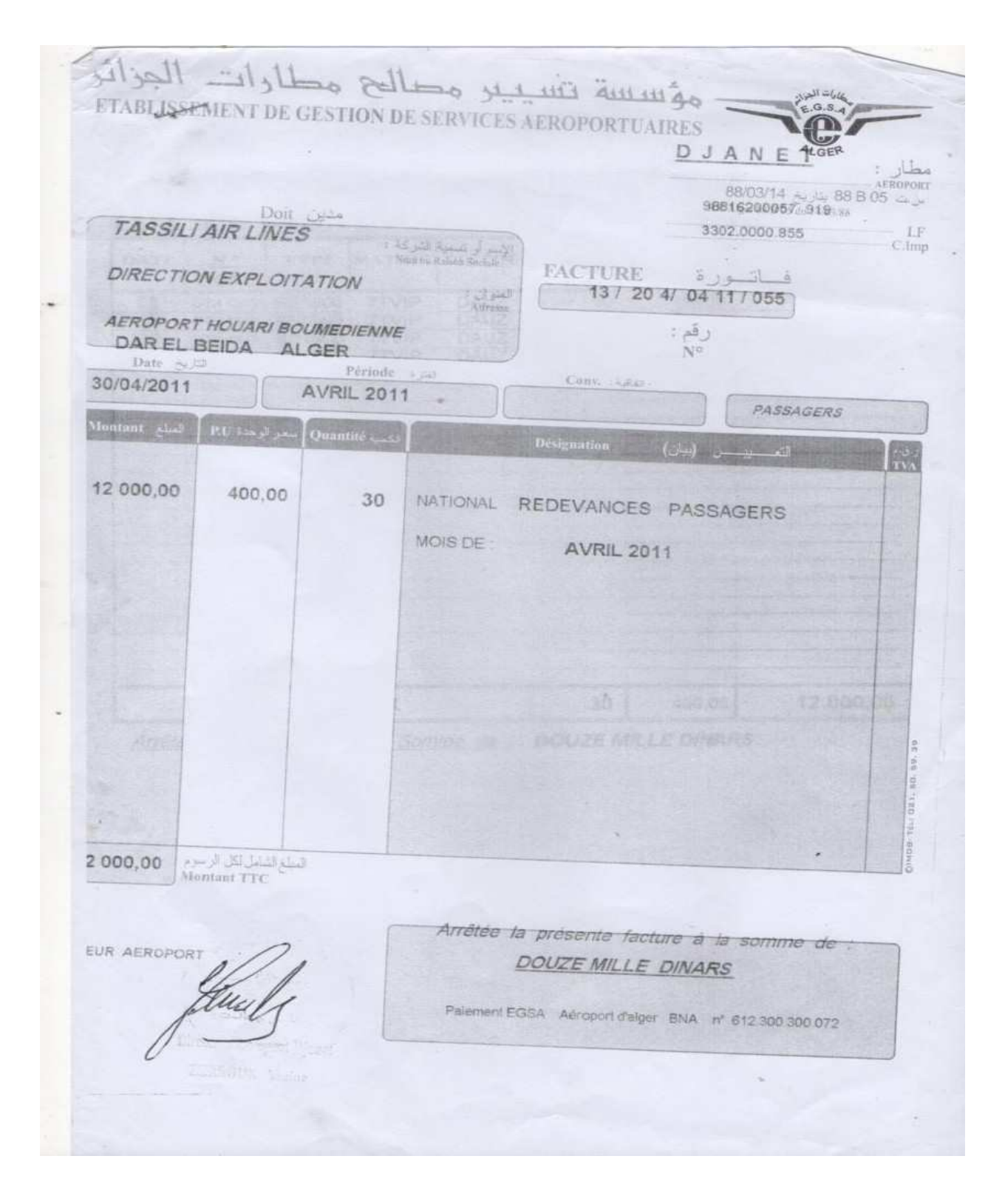

Figure  $C - 1$ : Exemple de facture EGSA (Redevance passagers)

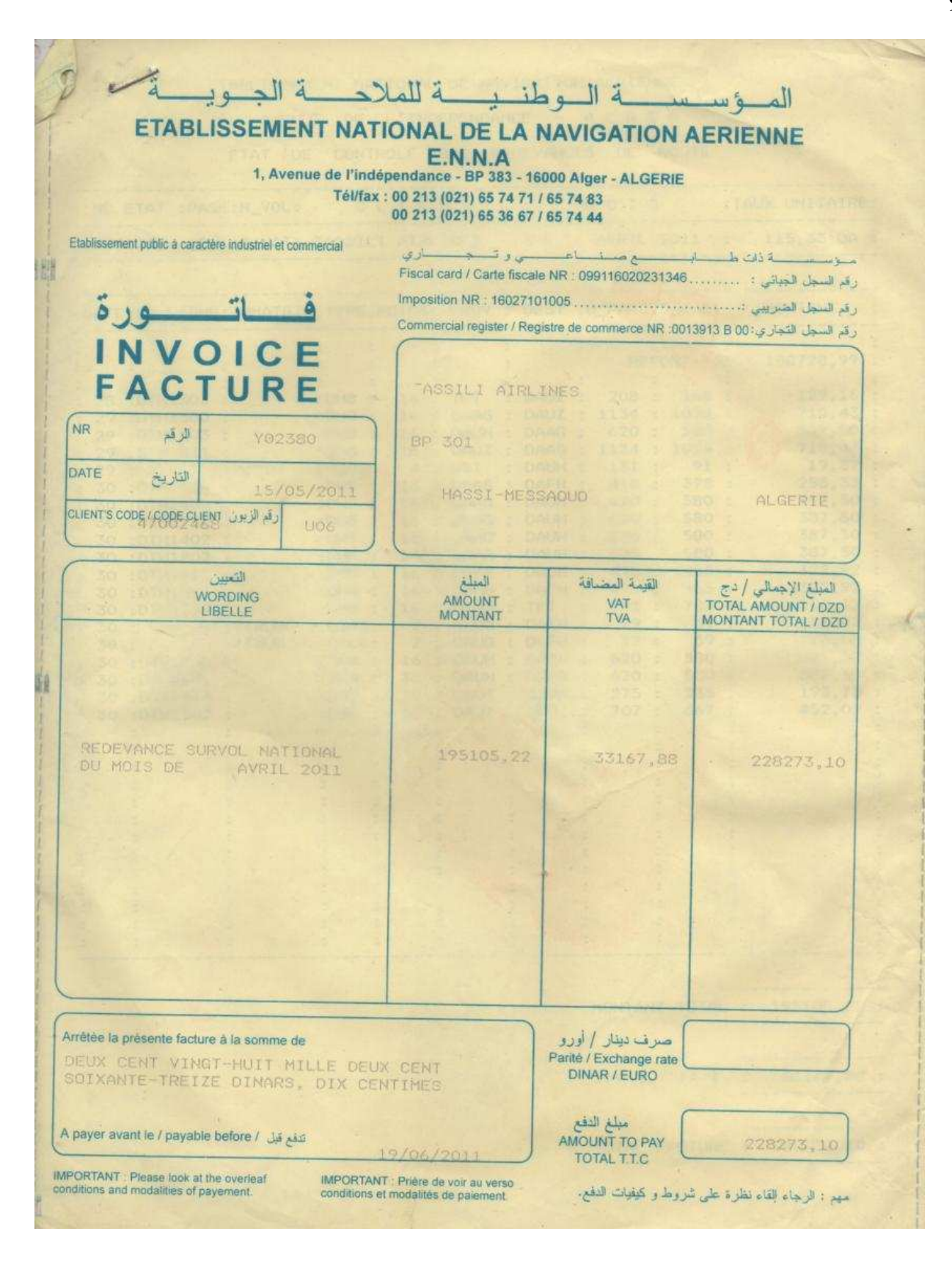

Figure  $C - 2$ : Exemple de facture ENNA (Redevance survol)

|    |     |                                                                                                    |                                          |                |                            |                                 |                  |             |                           |                   | AVENUE DE L'INDEPENDANCE - A L G E R  |             |                                                                    |
|----|-----|----------------------------------------------------------------------------------------------------|------------------------------------------|----------------|----------------------------|---------------------------------|------------------|-------------|---------------------------|-------------------|---------------------------------------|-------------|--------------------------------------------------------------------|
|    |     |                                                                                                    | ETAT DE CONTROLE DES REDEVANCES DE ROUTE |                |                            |                                 |                  |             |                           |                   |                                       |             |                                                                    |
|    |     |                                                                                                    |                                          |                |                            |                                 |                  |             |                           |                   |                                       |             | : NO ETAT :PAGE:N_VOL: CLIENT : MOIS :TAUX UNITAIRE:               |
|    |     |                                                                                                    |                                          |                |                            |                                 |                  |             |                           |                   |                                       |             | : 5041242 : 21 :S.NAT: TASSILI AIRLINES : AVRIL 2011 : 115,33 DA : |
|    |     |                                                                                                    |                                          |                |                            |                                 |                  |             |                           |                   |                                       |             |                                                                    |
|    |     | :DATE:NO LIGNE:IMMATRIC:TYPE:POIDS: PROV : DEST :D_PARC:D_FACT: MONTANT                                                                                                    |                                          |                |                            |                                 |                  |             |                           |                   |                                       |             |                                                                    |
|    |     |                                                                                                    |                                          |                |                            |                                 |                  |             |                           |                   |                                       |             |                                                                    |
|    |     |                                                                                                    |                                          | ž.             |                            | $\geq$<br>$\mathbb{Z}^n$ . Then |                  | E.          |                           |                   |                                       |             | REPORT-->: 188728,99                                               |
|    |     | 28 :DTH1303 :                                                                                                    |                                          | ÷              | 200                        |                                 |                  |             | :DH8 : 16 : TFT : DAUZ :  |                   | 208:                                  | 168:        | 129.16                                                             |
|    | 29. | -DTH1300 : : DN8 : 16 : DAAG : DAUZ : 1134 : 1094 :<br>:DTH1803 : : :DN8 : 16 : DAUH : DAAG : 620 : 580 :<br>:DTH1811 : :DN8 : 16 : DAUZ : DAAG : 1134 : 1094 :<br>: :TTVIG :C208: 4 : GST : DAUH : 131 : 91 : |                                          |                |                            |                                 |                  |             |                           |                   |                                       |             | 710,43                                                             |
|    | 29  |                                                                                                    |                                          |                |                            |                                 |                  |             |                           |                   |                                       |             | 387.50 :                                                           |
|    | 29. |                                                                                                    |                                          |                |                            |                                 |                  |             |                           |                   |                                       |             | 710,43                                                             |
|    | 29  |                                                                                                    |                                          |                |                            |                                 |                  |             |                           |                   |                                       |             | 19,37                                                              |
| э  |     | 30 :DTH1500 :                                                                                                    |                                          | $:$ DH8 $:$    |                            |                                 |                  |             | 16 : DAAG : DAFH :        |                   |                                       | 418 : 378 : | 258,33                                                             |
|    |     | 30 :DTH1400 :<br>30 :DTH1400 :                                                                                                    |                                          | <b>: DH8 :</b> |                            |                                 |                  |             |                           |                   |                                       |             | 16 : DAAG : DAUH : 620 : 580 : 387,50 :                            |
|    | 30  | :DTH1712                                                                                                    | 芯                                        | :DH8 :         |                            |                                 |                  |             | 16 : DAAG : DAUN :        |                   |                                       | 620 : 580 : | 387,50                                                             |
| ă  |     | 30 :DTH1402                                                                                                    | $\frac{1}{2}$                            |                |                            |                                 |                  |             |                           |                   | :DH8 : 16 : DAAG : DAUH : 620 : 580 : |             | 387.50 :                                                           |
| ÷. |     | 30 :DTH1802                                                                                                    | $\mathcal{L}$                            | : DH8 :        |                            |                                 |                  |             | 16:BAAG:DAU               |                   |                                       | 620 : 580 : | 387,50                                                             |
|    |     | 30 :DTH1510 :                                                                                                    |                                          |                |                            |                                 |                  |             | :DH8 : 16 : DAFH : DAON : |                   |                                       | 495 : 455 : | 322,92                                                             |
|    |     | 30 :DTH1511 :                                                                                                    |                                          | : DH8 :        |                            |                                 | 16 : DAON        |             |                           |                   | : DAFH : 495 : 455 :                  |             | 322.92                                                             |
|    | 30  | :DTH1315 :                                                                                                    | en er                                    |                |                            |                                 | :DH8 : 16 : DAUA |             | $F = T - T$               |                   |                                       | 763 : 723 : | $516,67$ :                                                         |
|    | 30  |                                                                                                    | STTWUH                                   |                |                            |                                 | :8206: 2 : DAUG  |             | : DAFH :                  |                   |                                       | 79:39:      | 13,83 : 407                                                        |
|    |     | 30 :                                                                                                    | #7TWUH                                   |                |                            |                                 | :8206: 2 : DAUG  |             | : DAFH :                  |                   |                                       | 79:39:      | 13,83:                                                             |
|    | 30  | <b>IDTH1803 1</b>                                                                                                    |                                          |                |                            |                                 |                  |             | :DH8 : 16 : DAUH : DAAG : |                   |                                       | 620 : 580 : | 387,50 :<br>387.50 :                                               |
|    |     | 30 :DTH1401 :                                                                                                    |                                          |                |                            |                                 |                  |             | :DH8 : 16 : DAUH : DAAG : |                   | :DH8 : 16 : DAUI : DAUA : 275 : 235 : | 620 : 580 : | 193,75                                                             |
|    |     | 30 :DTH1314                                                                                                    | $\mathcal{L}_{\mathcal{L}}$              |                |                            |                                 |                  |             | 16 : DAUZ : DAUI :        |                   |                                       | 707: 667:   | 452,09                                                             |
|    |     | 30 :DTH1302                                                                                                    | ÷.                                       | : DH8 :        |                            |                                 |                  |             |                           | $\left( 2\right)$ |                                       | MAG         |                                                                    |
|    |     |                                                                                                    |                                          | 影<br>÷.        | $\frac{1}{2}$<br><b>ST</b> |                                 |                  | υ           |                           | E.                | 91                                    |             |                                                                    |
|    |     | C m                                                                                                    |                                          | $\mathbb{R}$   |                            | ×                               |                  |             |                           |                   |                                       |             |                                                                    |
| F. |     |                                                                                                    |                                          |                |                            |                                 |                  | E.          |                           |                   |                                       |             |                                                                    |
|    |     |                                                                                                    |                                          |                |                            |                                 |                  |             |                           |                   |                                       |             |                                                                    |
|    |     |                                                                                                    |                                          |                |                            |                                 |                  |             |                           |                   |                                       |             |                                                                    |
|    |     |                                                                                                    |                                          | $\frac{1}{2}$  |                            | $\mathbb{R}$                    |                  |             |                           |                   |                                       |             |                                                                    |
|    |     |                                                                                                    |                                          |                |                            | 出版                              |                  | $\mathbb Z$ |                           |                   |                                       |             |                                                                    |
|    |     |                                                                                                    |                                          |                | ×.                         |                                 | <b>BELLEY</b>    | 带           |                           |                   |                                       |             |                                                                    |
|    |     |                                                                                                    |                                          |                |                            |                                 | 「世川              |             | 中 1                       | $1$               | э                                     |             |                                                                    |
|    |     |                                                                                                    |                                          |                |                            | a                               |                  | L.          |                           |                   |                                       |             |                                                                    |
|    |     |                                                                                                    |                                          |                |                            |                                 | 圕                |             |                           |                   |                                       |             |                                                                    |
|    |     |                                                                                                    |                                          |                |                            |                                 |                  |             |                           |                   |                                       |             |                                                                    |
|    |     |                                                                                                    |                                          |                |                            |                                 |                  |             |                           |                   |                                       |             |                                                                    |
|    |     |                                                                                                    |                                          |                |                            |                                 |                  |             |                           |                   |                                       |             | MONTANT TOTAL : 195105,22 :                                        |
|    |     |                                                                                                    |                                          |                |                            |                                 |                  |             |                           |                   |                                       |             |                                                                    |
|    |     |                                                                                                    |                                          |                |                            |                                 |                  |             |                           |                   |                                       |             | T.V.A. 17 % : 33167,88 a                                           |
|    |     |                                                                                                    |                                          |                |                            |                                 |                  |             |                           |                   |                                       |             |                                                                    |
|    |     |                                                                                                    |                                          |                |                            |                                 |                  |             |                           |                   |                                       |             | TOTAL FACTURE : 228273,10 :                                        |
|    |     |                                                                                                    |                                          |                |                            |                                 |                  |             |                           |                   |                                       |             |                                                                    |

Figure C - 3 : Exemple sur l'état de contrôle des redevances de route

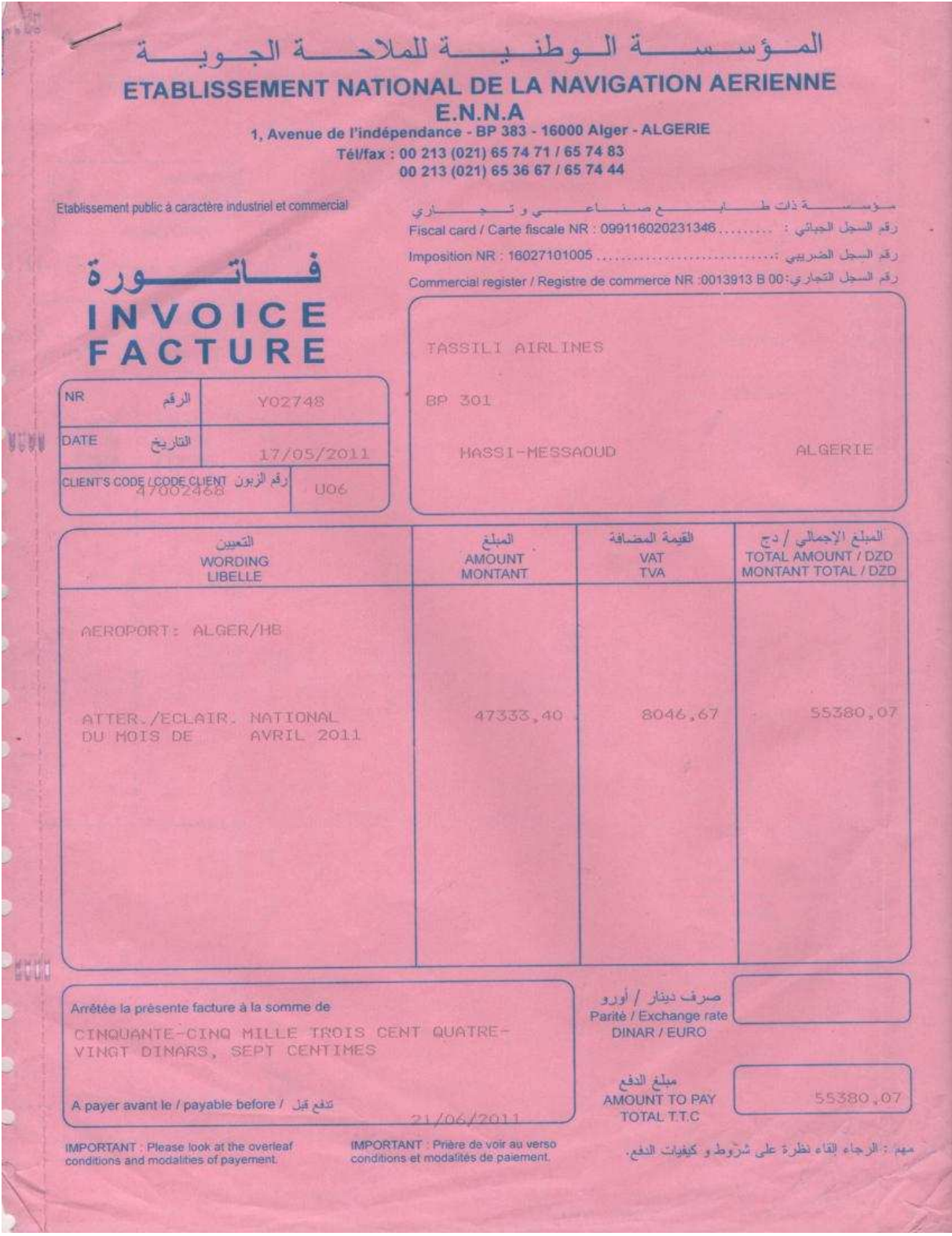

Figure  $C - 4$ : Exemple de facture ENNA (Redevance atterrissage et balisage)

| T.V.A<br><b>IGTAL</b><br><b>ZZE</b>                           | 80HB<br>80HQ<br><b>BONG</b><br><b>XX-33 3X-33</b><br>11 23 23<br>the .<br>$\mathbb{R}$<br>NOALL<br><b>YTVCN</b><br>NONLL<br>THE SEA HEAT VALUES.<br>888<br>22. 11. 22<br>it is an including to said to<br>$x +$<br>17 22 22 33 27<br>1.2<br>5.2<br>$x +$<br>$57 - 37$<br><b>TOPT</b><br>1803<br><b>LEST</b><br>12 12 13 14 13 14 15 17 18 18<br>Ez<br><b>ALL \$3 23 13 34 35 35 35</b><br>EXT.<br>4 3.<br>DOM: Y<br>888<br>$2.2 - 2.2$<br>28 29 32 32 vd 28 32 32 32 34<br>2.3<br>$\chi\geq 1$<br>19181<br>1/2<br>891<br>$28.9 - 17$<br>272<br>$\frac{47}{12}$<br>THE RE RE WE ARE AN INTERFERING AN IN THE RECORD OF THE RECORD<br>12 77 11 11<br>\$8.39.35 \$1 \$5 \$5 \$1 \$5 \$1 \$3 \$1 \$3 \$3.35 \$1.<br>演员: 2011年第6月18日 第3<br>$\pm \pm$<br>78<br>28<br>TP: AV 31 24 AV, Ly 23 16 AV 49 37 39 39 39<br>316,98<br>316,98<br>316,98<br>AT 30 22 33 av 13 13 23 23 14 15 17 18 17 18<br>2.1<br>注定<br>実生 ステー<br>THE RESIDENCE OF THE RESIDENCE OF THE RELEASE OF THE RELEASE OF THE COUNTY OF THE RELEASE OF THE CONTRACTOR OF THE RELEASE OF THE CONTRACTOR OF THE CONTRACTOR OF THE CONTRACTOR OF THE CONTRACTOR OF THE CONTRACTOR OF THE CO<br>REPORT | $\lambda$ $\lambda$<br><b>APPARETTS</b><br>TMMATR<br>18010d <sup>2</sup><br>кx<br><br>33<br>LIGNE:DATE:<br><b>AIGH</b><br>$\frac{1}{20}$<br><b>KT</b><br>$22 - 22$<br>ARRIVE<br>x <sub>c</sub><br>画面<br>19675:<br>41<br>DEPART<br>HEUNEE<br>$\sigma$ s.<br>V E<br><b>TUNOT LUN</b><br>TAXET<br>ATTERRISSAGE<br>$\epsilon$ z<br>INTERNAT<br>88. 88 (6x<br>I.Y<br><b>ALISAGE</b> | ALGER/HB<br>$1.1 - 2.1$ $1.2 - 1.1$<br>1041030<br>3.6 . 8.6 . 8.9 .<br><b>OH</b><br>ø.<br>33 14 19 12<br><b><i>LASSILI AIRLINES</i></b><br>23 23 33 33 | 1.880 cf023 38<br>14<br><b>NUMERO</b><br><b>D</b> <sup>2</sup> TAT<br>$2 - 4$<br>309d<br>19.8<br>MON<br>ne<br>P<br>INET<br>$V$ is |
|---------------------------------------------------------------|----------------------------------------------------------------------------------------------------|----------------------------------------------------------------------------------------------------|----------------------------------------------------------------------------------------------------|----------------------------------------------------------------------------------------------------|
| $\phi$ e<br>$\mathbb{E}$ e<br>$\pm\pi$<br>47334,40<br>8046,67 | $28 - 28$<br>11 11 12 13<br>$25 - 24$<br>13 TH AV. RY NY (1) 23 RT 14 PT 19 18 PA 27 RT 13 RT 13 PT<br>46382,46<br>316,98<br>316,98<br>316,98                                                                                                    | 11.72<br><b>HONTAIN</b>                                                                                                    | ARRIL<br>ETOZ                                                                                                    | <b>ROIS</b>                                                                                                    |

Figure  $C - 5$ : Exemple d'état de contrôle des Redevance atterrissage et balisage

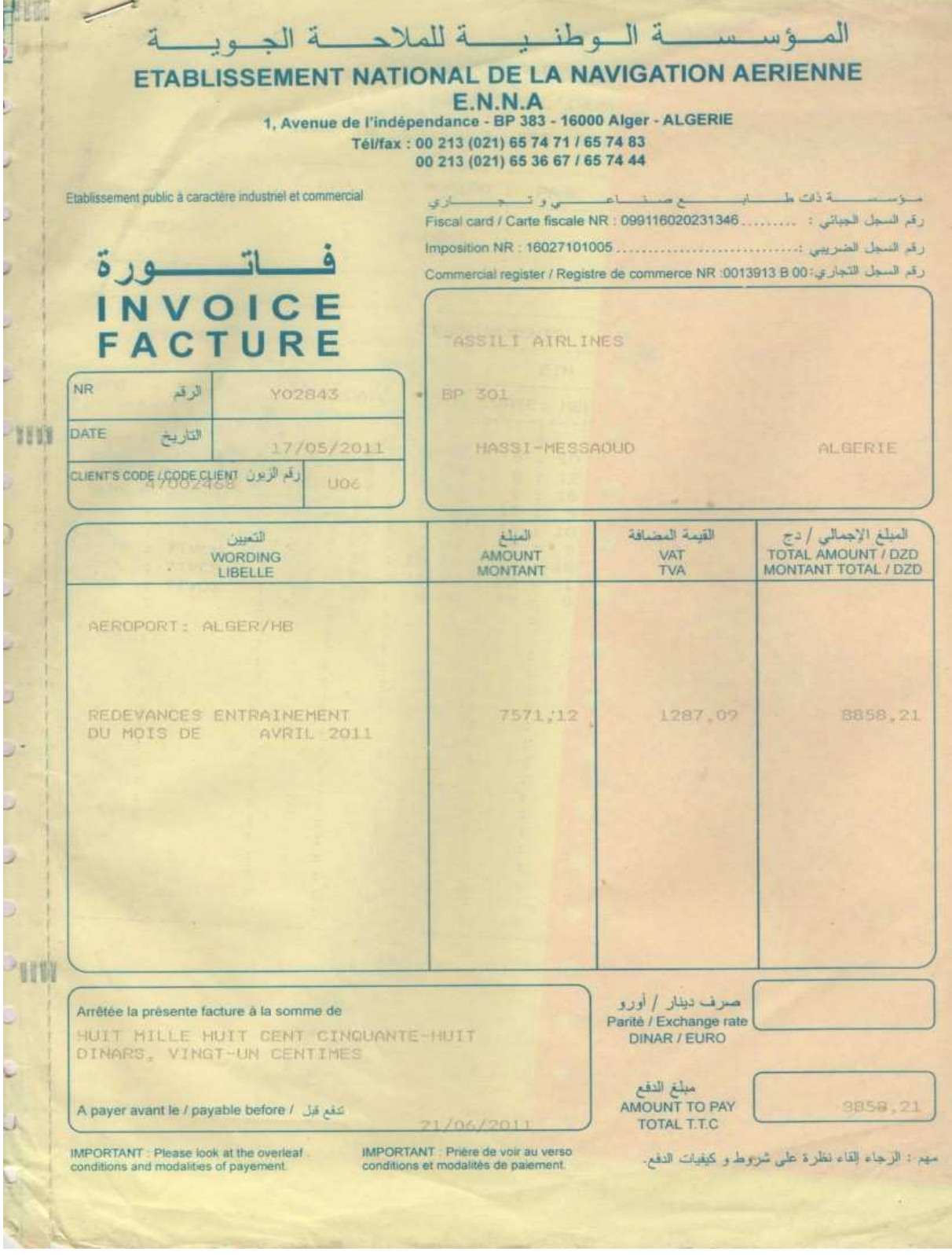

Figure  $C - 6$ : Exemple de facture ENNA (Redevance entrainement)

| SHO<br>SHG<br>83HO<br><b>SHO</b><br>另次<br>B2738<br>82738<br>8273<br>ОБНО<br>18.044<br>all to as it is<br>100<br><b>ALLES LAN AV</b><br>adistication?<br>平面门下的<br>$\mathcal{L}_{\mathcal{A}}$<br><b>YTVCH</b><br><b>NTVGS</b><br><b>TTVCS</b><br>SOALZ<br>SDALL2<br>$\sim$<br>$\sim$<br>$\sim$<br>$\sim$<br>TVCN<br>PRONT<br>TVCA<br>TVCR<br>VA FE AL TA 24, 24<br>$K\mathbb{R}^n$<br>2622324232<br>$42^{+}$<br>an in as it as it as<br>G.<br>a la<br>$\mathbb{R}^n$ | <b>CAUSESTANING</b><br><b>EYPE</b><br><b>APPARETES</b><br>$\mathbf{u}$ is<br><b>TMMATR</b><br>×<br>STAG: SOTOR:                                                                                                    |                                            | 4.9 YF<br>$\rightarrow$<br>光,品取文法                                                                                                    | ASPORTED                                              | ETAT                                                                                                 |                                                                                   |
|----------------------------------------------------------------------------------------------------|----------------------------------------------------------------------------------------------------|--------------------------------------------|----------------------------------------------------------------------------------------------------|-------------------------------------------------------|----------------------------------------------------------------------------------------------------|-----------------------------------------------------------------------------------|
| andonum SSS<br>$\begin{array}{c c} \circ & \vdash & \circ & \circ & \circ & \circ & \vdash & \circ \circ \end{array}$<br>22<br>277<br><b>中心影空</b><br>$222 - 222$<br>SNNNG 5000<br>2.30<br>44<br>$X =$<br>$-4.8$<br>0.77<br>30<br>$-5.55$<br>232222222<br>$+1$<br>$18.0$ $\pm 0.6$<br>1.97<br>SOOOAAHAAA<br>32472722722<br>3272727272727<br>327727727<br>2304<br>1304<br>1373<br>$\mathcal{A}$<br>06                                                                 | DEEUT<br>$\epsilon$ ii<br>玉门城<br>ENTRAINMENTの<br>SPATE:<br>$+1$<br>'n<br>$\lambda$ )<br><b>ZK</b><br>五百万万<br><b>SE</b><br>: S TOA<br>11.1<br>$\frac{1}{2}$<br>$\frac{1}{20}$<br>SUNITAIRE<br>$1.1 - 0.1$<br>TAUX<br>LATTERRISSAGE:<br><b>SOF</b><br>14.4<br>MATANOM<br>$18 - 78$<br><b>BALL</b><br>TSAGE | $\mathcal{L}(\mathcal{C})$<br>$+ +$<br>ex. | ALLES WALES<br>2001PO2<br>337,931<br>18.30<br>μ<br>$997 - 956$<br>$\overline{1}$<br>$3 - 2$<br>TASSLI AIRLINES<br>CLIENT<br><b>CE AVITA 44</b><br>1.1 | 577<br>TAT T<br><b>NUMERO</b><br>33.3<br><b>BRASE</b> | $\Xi$<br>CONTROLE<br>SEG<br><b>SEDEVANORS</b><br><b>DES</b><br>STICA<br>D <sup>3</sup> ENTRAINEMENTS | ANEXUSE DE L'INDEPENDENCE<br>$\Lambda$<br>$\mathbb{D}$<br>E<br>$\varpi$<br>田<br>匀 |
| as trains on an inter as as<br>A 22 YEAR OLD BY A TEACH OLD A 21 YEAR OLD AT A<br>1262<br>POSS<br>242<br>475<br>106,<br>907<br>90<br>06,823<br>36.<br>44<br>88<br>$\frac{8}{6}$<br>68<br>$-44$<br>17.21<br>SECTION IN AN AUTOMOTIVE                                                                                                    | <b>HOMTANT</b><br>XX.<br>$\mathcal{X}^{\prime} \mathcal{S}$<br>$99 - 34$                                                                                                    | AVRIL<br>TTOZ<br>17 29 29                  | ION<br>288.188                                                                                                    |                                                       |                                                                                                    |                                                                                   |

Figure  $C - 7$ : Exemple d'état de contrôle redevance d'entrainement

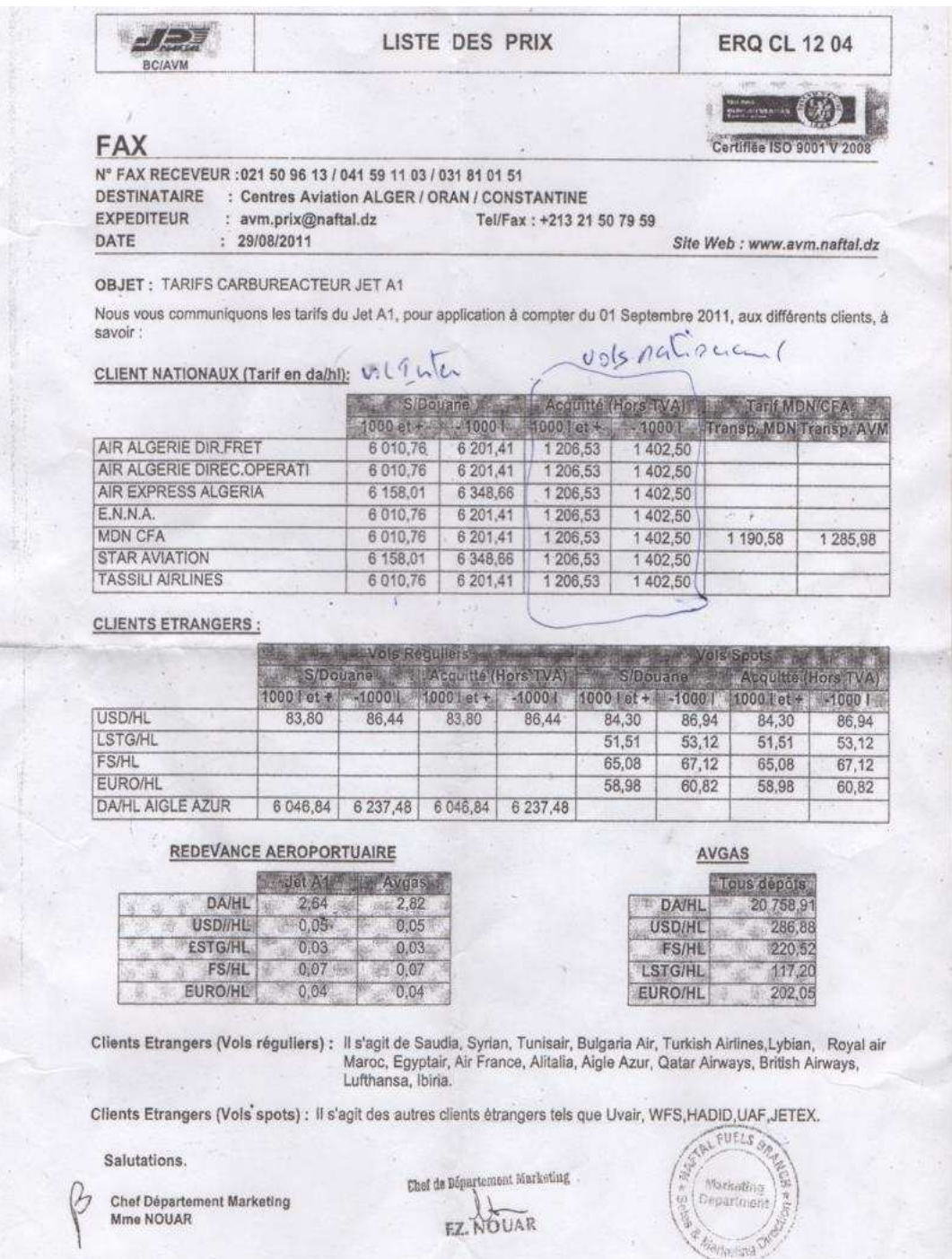

Figure  $C - 8$ : Exemple des prix du carburant NAFTAL (Redevance carburant)